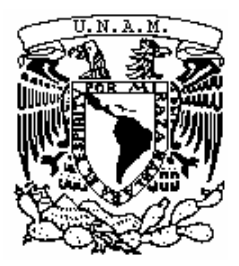

**UNIVERSIDAD NACIONAL AUTÓNOMA DE MÉXICO**

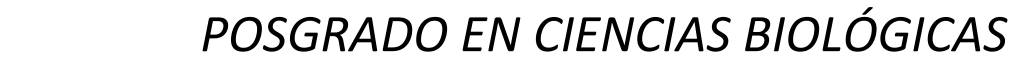

Instituto de Ecología, UNAM

 **Filogeografía de** *Trichobaris soror* **(Coleoptera: Curculionidae), parásito de los frutos de** *Datura stramonium* L**.**

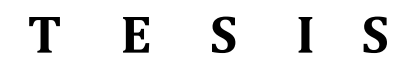

 **QUE PARA OBTENER EL GRADO ACADÉMICO DE MAESTRA EN CIENCIAS BIOLÓGICAS** 

 **(ORIENTACIÓN SISTEMATICA)**

**P R E S E N T A**

Biól. Marisol De la Mora Curiel

**DIRECTOR DE TESIS: Dr. Juan Servando Núñez Farfán** 

 **COMITÉ TUTOR: Dr. Daniel Piñero Dalmau**

 **Dr. Atilano Contreras Ramos** 

**MÉXICO, D.F. Mayo 2012**

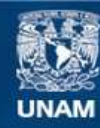

Universidad Nacional Autónoma de México

**UNAM – Dirección General de Bibliotecas Tesis Digitales Restricciones de uso**

### **DERECHOS RESERVADOS © PROHIBIDA SU REPRODUCCIÓN TOTAL O PARCIAL**

Todo el material contenido en esta tesis esta protegido por la Ley Federal del Derecho de Autor (LFDA) de los Estados Unidos Mexicanos (México).

**Biblioteca Central** 

Dirección General de Bibliotecas de la UNAM

El uso de imágenes, fragmentos de videos, y demás material que sea objeto de protección de los derechos de autor, será exclusivamente para fines educativos e informativos y deberá citar la fuente donde la obtuvo mencionando el autor o autores. Cualquier uso distinto como el lucro, reproducción, edición o modificación, será perseguido y sancionado por el respectivo titular de los Derechos de Autor.

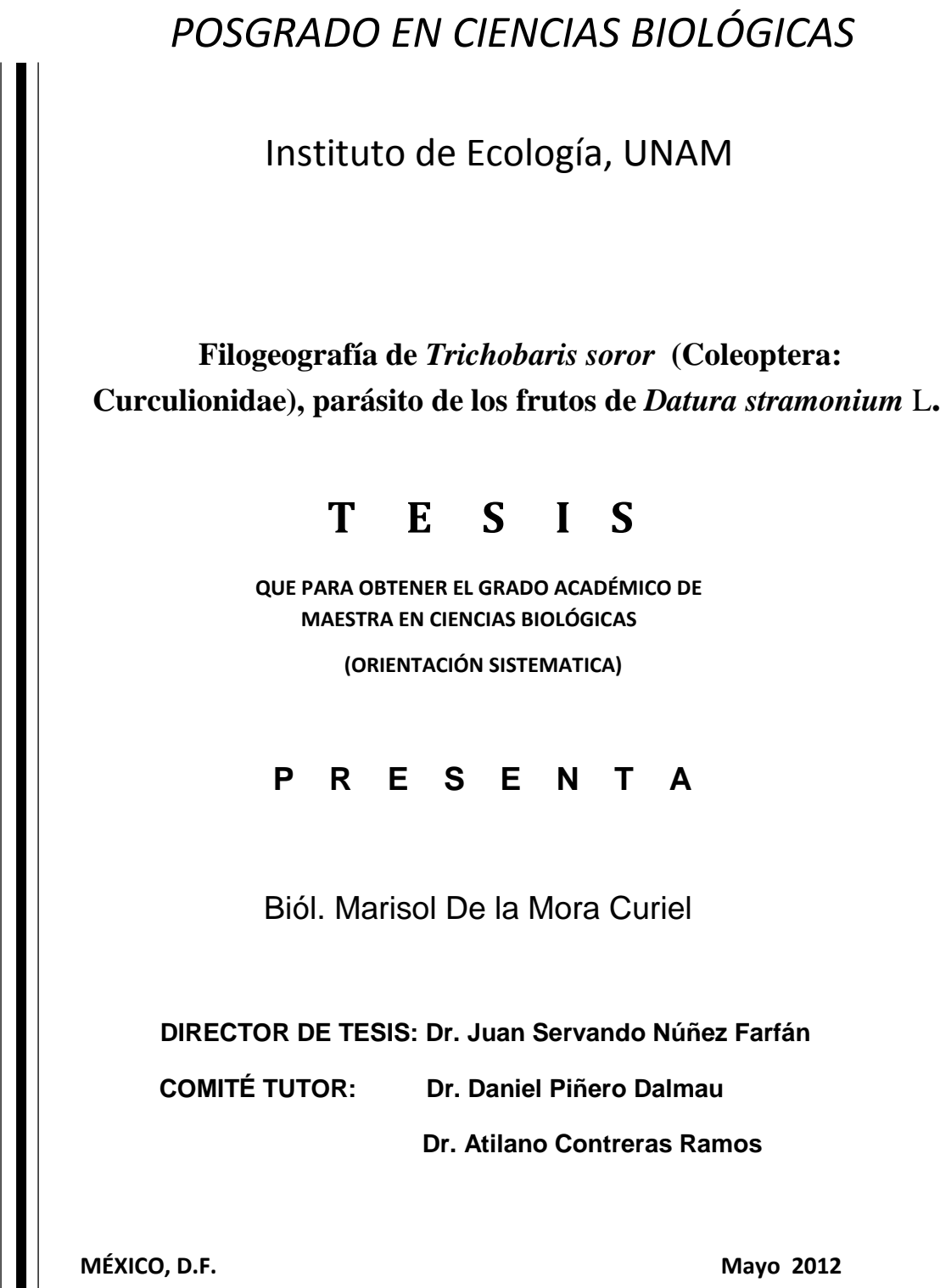

### **COORDINACIÓN**

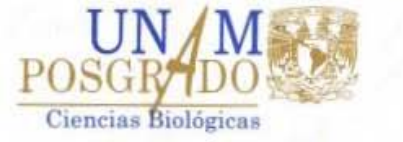

Dr. Isidro Ávila Martínez Director General de Administración Escolar, UNAM Presente

Me permito informar a usted que en la reunión ordinaria del Comité Académico del Posgrado en Ciencias Biológicas, celebrada el día 23 de enero de 2012, se aprobó el siguiente jurado para el examen de grado de MAESTRA EN CIENCIAS BIOLÓGICAS (SISTEMÁTICA) de la alumna DE LA MORA CURIEL MARISOL con número de cuenta 302086537 con la tesis titulada "FILOGEOGRAFÍA DE TRICHOBARIS SOROR (COLEOPTERA: CURCULIONIDAE) PARÁSITO DE LOS FRUTOS DE *Datura stramonium*", realizada bajo la dirección del DR. JÚAN NÚÑEZ FARFÁN:

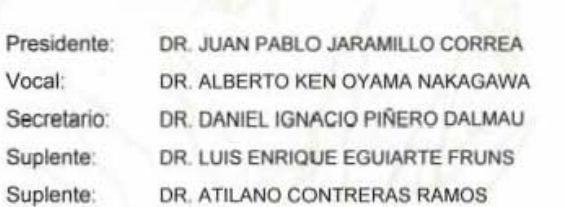

Sin otro particular, me es grato enviarle un cordial saludo.

ATENTAMENTE " POR MI RAZA HABLARA EL ESPIRITU"

Cd. Universitaria, D.F., a 18 de abril de 2012.

us lynes

DRA. MARÍA DEL CORO ARIZMENDI ARRIAGA COORDINADORA DEL PROGRAMA

c.c.p. Expediente de la interesada.

Edif. de Posgrado P. B. (Costado Sur de la Torre II de Humanidades) Ciudad Universitaria C.P. 04510 México, D.F. Tel. 5623-0173 Fax: 5623-0172 http://pebiol.posgrado.unam.mx

# AGRADECIMIENTOS

Al Posgrado en Ciencias Biológicas de la UNAM.

A CONACYT por la beca de maestría.

Al apoyo CONACYT para el proyecto de investigación número 81490

A mí Comité Tutor.

# AGRADECIMIENTOS

A mi tutor el Dr. Juan Núñez Farfán, por brindarme la oportunidad de hacer mi tesis en su laboratorio. Y más, por ser un padre académico y gran amigo. Le agradezco su paciencia, su apoyo, su comprensión y aliento. Esta línea de investigación que has puesto en mis manos es como una semillita que cuidaré y procuraré con esfuerzo y dedicación, gracias por este tesoro Dr. Juan, espero que podamos disfrutar de los frutos juntos.

Al Dr. Damiel Piñero Dalmau, por todo su apoyo, confianza y ejemplo. Lo respeto y admiro, gracias por guiarme y alumbrar mi dirección con su sabiduría y experiencia.

Al Dr. Juan Pablo Jaramillo por sus valiosos comentarios y correcciones, gracias al tiempo que dedico a este escrito y a las dudas que me aclaro.

Al Dr. Ken Oyama por sus correcciones y el apoyo académico que me brindo en el CIEco de Morelia, realmente disfrute mucho trabajar en su laboratorio.

A la M. en C. María Berenit Mendoza Garfías, gracias por su ayuda para tomar las fotografías en el microscopio electrónico disfrutaba mucho nuestras pláticas lástima que eran tan pocas fotos.

Por sus comentarios y asistencia técnica a la M en C. Rosalinda Tapia, al Dr. Víctor Rocha, a la M en C. Alejandra Vázquez, a la M en C Ariadna Morales, a la Biol. Eva Calderón, M en C Carlos Pinacho y a la Biol. Laura Márquez. Paso a pasito me ayudaron a realizar este proyecto, gracias por su ayuda.

A mis amig@s Rocio Lopez, Sarai Salinas, Elvira Hernandez, Pati Cuellar, Karla Suarez, Luis Pedrero, Eva Calderón, Erica Loyo, Rubi Bustamente, Ezel Galindo, Francois Fabianeck y Naomi Escamilla. Sin uno solo de ustedes esta tesis no estaría terminada, me escucharon, lloraron con migo y siempre me dieron ánimos de seguir adelante, muchas gracias a quienes me acompañaron a muestrear murciélagos y aves de verdad se los agradezco infinitamente, me apoyaron durante un periodo muy difícil, los abrazo a todos. .

A mis compañeros y amigos de laboratorio: Pilar Suarez, Erica Olmedo, Mariana Chavez ,Vania Lobato, Eunice Kariño, Lorena Cruz, Jorge Juárez, Jorge Cruz, Iván Camargo y Guillermo Castillo. Me encanto ir a muestrear toloache, papayas, *Aphelandra* y chochos con ustedes ojala se repita muchas veces más. Gracias por sus comentarios para mejorar la tesis y también por los momentos de distracción en el trabajo siempre tan necesarios para mi alma.

Margarita Curiel, Moisés De la Mora,

Carolina y Elizabeth De la Mora

## **A mis padres y hermanas**

# **LES DEDICO**:

Muchas gracias por su apoyo, paciencia, consuelo, aliento, comprensión, ejemplo, cariño, etc. me lo han dado **TODO**. Ahora les entrego este logro profesional que es tan suyo como mío, porque sin **EL AMOR** que me brindan todos los días simplemente no lo hubiera sido posible. Soy muy afortunada por**QUE TENGO** lo necesario para ser plena y feliz, ustedes.

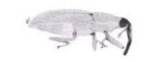

# **ÍNDICE**

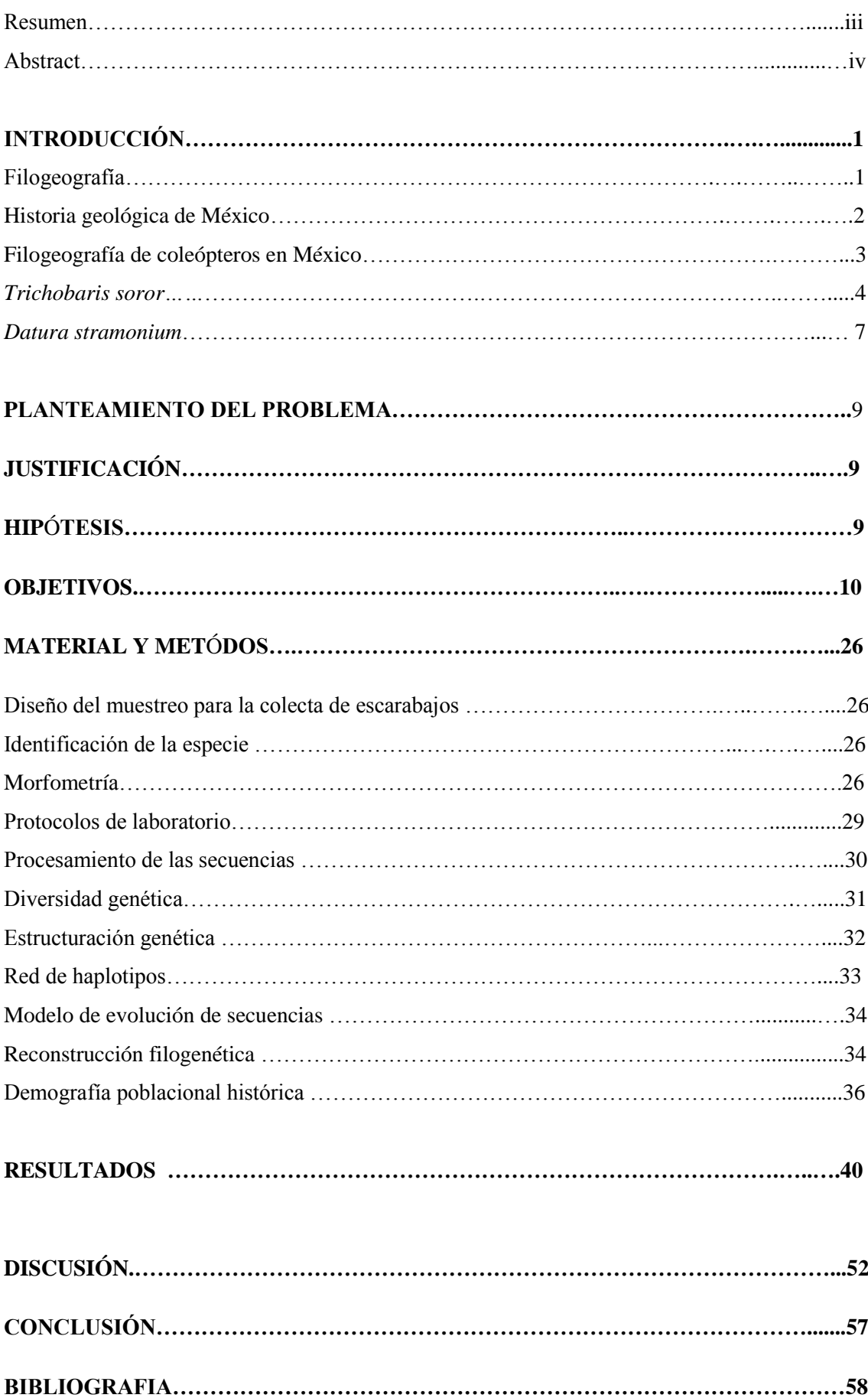

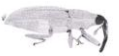

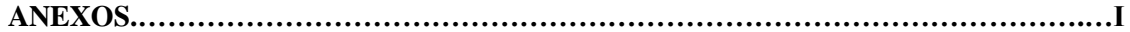

Anexo 1. Filogramas inferidos con el gen COI, de la especie *Trichobaris soror*, por distintos tipos de búsqueda: *Neighbor-Joining,* Máxima Parsimonia, Máxima Verosimilitud e Inferencia Bayesiana.

Anexo 2. Lista y secuencia de los haplotipos del gen COI de *Trichobaris soror* y *T. compacta.*

Anexo 3. Frecuencia de los haplotipos del gen COI en las poblaciones de *Trichobaris soror.*

Anexo 3. Clave para identificar a las especies del género Trichobaris (Barber, 1935)

Anexo 4. *Aedeagi* de *Trichobaris soror* y *T. compacta,* muestreados en este estudio.

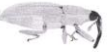

### **Resumen**

En el centro de México se registran dos especies de escarabajos del género *Trichobaris* (*T. soror*  y *T. pueblana*)*,* que se alimentan de las semillas de *Datura stramonium*. Sin embargo una revisión de los ejemplares tipo, hecha por Barber (1935), señala que podrían ser la misma especie, ya que comparten la misma planta húesped (*D.stramonium*) en la que llevan a cabo parte de su desarrollo.

*Trichobaris soror* oviposita dentro de los frutos de *D. stramonium* donde la larva se alimenta de las semillas y luego pupa para convertirse en adulto. El imago permanece quiescente dentro del fruto hasta la temporada de reproducción.

Desde el punto de vista genético, es poco lo que se conoce de *T. soror*, por lo que el objetivo de este proyecto fue obtener información para la delimitación de la especie, y explicar la variación actual en sus poblaciones, en términos de su historia evolutiva poblacional, a través del tiempo y del espacio*.*

El análisis morfológico demostró que no existen aedeagos distintos entre *T. soror* y *T. pueblana*. El análisis genético determinó la diversidad genética, la estructura poblacional y la demografía histórica de la especie. Los valores de diversidad genética encontrados fueron: 53 haplotipos en 413 muestras, diversidad haplotípica *h*=0.722 y diversidad nucleotídica *π* = 0.01020.

Los resultados de estructura poblacional y demografía histórica soportan la formación de tres grupos: Faja Volcánica Transmexicana, Sierra Madre Sur y Cuenca del Balsas. En este escenario, el grupo ancestral se encontró en el Faja Volcánica Transmexicana, este grupo presentó la diversidad haplotípica más alta y el mayor número de conexiones en el cladograma. También en este grupo se determinó una expansión poblacional. El grupo de la Sierra Madre se separo del grupo de la Faja Volcánica Transmexicana aproximadamente hace 0.6 millones de años, probablemente por un evento de vicarianza. Las poblaciones de la Cuenca del Balsas y de la Sierra Madre Sur presentaron un tamaño poblacional estable y constante a través del tiempo. Por último, el grupo de la cuenca del Balsas presentó la diversidad haplotípica más baja y parece haberse formado por un antiguo evento de colonización (aprox. 1.1 m.a.).

Los resultados genéticos y morfológicos sugieren la posibilidad de hibridación entre *T. soror* y *T. mucorea* en la región de la Cuenca del Balsas.

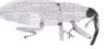

### **Abstract**

Two species of beetles of the genus *Trichobaris (T. soror* and *T. pueblana),*which feed on the seeds of *Datura stramonium*, have been recorded in localities of central Mexico. A review made by Baber (1935) suggests that they correspond to the same species.

Although little is known about this species, it has been reported that *Trichobaris soror* oviposits inside the fruits of *D. stramonium,* where the larvae eat the immature seeds, and develop until becoming adults. Then, the quiescent *imagines* remain inside the fruit until the breeding season. The objective of this project was to obtain genetic information for *Trichobaris soror* and to explain the current variation of their populations in terms of their evolutionary history.

Mophometric analysis showed no difference between the *aedeagus* of *T. soror* and *T. pueblana.* Genetic analysis included estimates of genetic diversity, population structure and historical demography. In total, we found 53 haplotypes in 413 samples, a haplotype diversity  $h = 0.722$ and a nucleotide diversity  $\pi = 0.01020$ .

The population structure and the historical demography analyses supported the formation of three groups: 1) the Transmexican Volcanic Belt, 2) the Sierra Madre Sur and 3) the Balsas Basin. According to this scenario, the ancestral group appeared to be located in the Transmexican Volcanic Belt. This group presented the highest haplotype diversity, the largest number of connections in the cladogram and also showed sing of a past population expansion. The group of Sierra Madre Sur has been separated from the group of Transmexican Volcanic Belt by vicariante event (some 0.6 my ago). The populations of the Sierra Madre Sur and the Balsas Basin seemed to have stable and constant population sizes. The latter group additionally had the lowest haplotype diversity and was probably formed by an ancient colonization event (1.1 my ago).

The genetic and morphological results indicated putative hybridization events between *T. soror* and *T. mucorea* in the Balsas Basin.

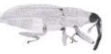

### **INTRODUCCIÓN**

En el presente estudio se analizó la variación genética de una especie de coleóptero (*Trichobaris soror*) que habita en el centro de México, utilizando la información del gen mitocondrial COI.

Con el fin de sugerir algunas explicaciones sobre la historia evolutiva de este linaje, se hizo una revisión de la historia geológica del sitio donde se distribuye y los patrones genéticos encontrados para otras especies de coleópteros que se encuentran en la misma zona.

La búsqueda de un patrón filogeográfico en *T. soror*, es particularmente interesante porque además de los procesos geológicos que pudieron haber influido en su variación genética, existe una relación parásito-huésped (con la planta *Datura satramonium*) donde la selección puede variar entre poblaciones modificando la frecuencia de los haplotipos en las poblaciones. Esta posibilidad se explora en la discusión de los resultados.

### **Filogeografía**

l

La filogeografía describe los principios y procesos que gobiernan la distribución geográfica de los linajes genealógicos, dentro y entre especies cercanamente emparentadas. El tiempo y el espacio son los ejes dentro de los cuales (idealmente) la filogeografía mapea las genealogías de interés (Avise, 2000).

La estructuración de dichas genealogías se puede explicar a través de la teoría de la coalescencia. Esta teoría propone que cuando una población ideal se mira a hacia atrás en el tiempo, los linajes actuales comienzan a fusionarse hasta terminar en el ancestro común más reciente (TMRCA, por sus siglas en inglés) (Kigman, 2000).

La filogeografía utiliza marcadores genéticos neutros que sirven para caracterizar la variación genética actual e interpretar los procesos históricos que moldearon la demografía poblacional que la originó (Avise, 2000).

La variación en secuencias específicas del ADN mitocondrial (mtDNA) es comúnmente utilizada para reconstruir las genealogías en animales. Esto es debido a que existen varias ventajas al usarlo:

 Herencia uniparental (materna). Así los haplotipos registran una historia matrilineal de eventos mutacionales, por lo que es posible conectarlos de un modo filogenéticamente inteligible en un filograma, el cual se superpone en la distribución geográfica del grupo de estudio.

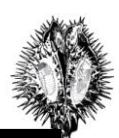

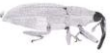

- No recombinación. Esto significa que cada haplotipo es heredado intacto, a menos de que haya habido una mutación, y puede ser considerado como una unidad taxonómica operacional (OTU). En el caso de genes nucleares existen algunas complicaciones debidas a la diploidía, la segregación genética y la recombinación.
- Alta tasa mutacional debida principalmente a tres causas: 1) la relajación funcional. Puesto que no codifica para ninguna proteína involucrada directamente en su replicación o transcripción y porque los 13 tipos de polipéptidos que produce pueden tolerar varias mutaciones silenciosas. 2) Un ineficiente mecanismo de reparación de ADN. 3) El ADN mitocondrial está expuesto, es decir, no compactado con histonas como el ADN nuclear (Avise, 2000) lo que lo hace más susceptible a las altas concentraciones de radicales libres.

Se ha reportado que la tasa de evolución del mtDNA animal varía entre sus diferentes regiones y de una especie a la otra. Para llevar a cabo la "calibración" de los marcadores y obtener la tasa de evolución se requiere de evidencia paleontológica. En general para animales se estima que una secuencia de DNA mitocondrial presenta 2% de divergencia entre pares de linajes por millón de años (o bien, 1% de evolución de la secuencia por linaje por millón de años). En el caso particular de los coleópteros es complicada la preservación de fósiles de todos los grupos, no obstante la tasa de evolución de la subunidad I de la citocromo oxidasa (COI) se ha estimado entre 1.5 y 2.3% por millón de años (Nakamie, 2008).

En lo que refiere a los métodos empleados por la filogeografía, frecuentemente se emplea la estadística filogeográfica, es decir modelos de la genética de poblaciones basados en la teoría de la coalescencia que permiten hacer inferencias con soporte estadístico de parámetros demográficos históricos (ver apartado de Material y Métodos).

#### **Historia geológica de México**

l

La orografía de México presenta varios sistemas montañosos (Figura 1): la Sierra Madre Oriental, la Sierra Madre Occidental, la Sierra Madre Sur y la Faja Volcánica Transmexicana. Estos sistemas montañosos comenzaron su formación desde el Cretácico tardío (hace aproximadamente 100 millones de años), pero su configuración morfológica se desarrolló gradualmente hasta comienzos del Holoceno (los últimos 11 784 años) (Cevallos, 2005).

La formación de la sierra Madre Occidental comenzó en el Cretácico (100ma), presentó una intensa actividad volcánica en el Oligoceno (aprox, hace 32-28 m.a.) y alcanzó su configuración actual en el Mioceno temprano (23ma). La Sierra Madre Sur comenzó a formarse en el Paleoceno (60ma), gracias a un intenso levantamiento y continua erosión y su formación

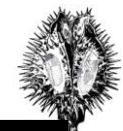

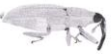

terminó hacia la mitad del Mioceno (18ma). La Sierra Madre Oriental se originó a finales del Paleoceno (50 ma) y terminó su formación a mitad del Eoceno (30ma). El levantamiento de este sistema montañoso involucró varios eventos de introgresión y regresión marina (Ceballos, 2005). Finalmente, la Franja Volcánica Transmexicana es la más reciente, pues su formación se extiende desde la mitad del Mioceno (18 ma) hasta finales del Pleistoceno (11 000 años). Su máxima actividad volcánica ocurrió durante el Plioceno (5-2.5 ma) y el Cuaternario (2.5-0.01 ma). Su orientación de origen fue de este a oeste y está compuesta por al menos 8 000 centros volcánicos (Padilla, 2007; Cevallos, 2005).

Entre el Plioceno (5ma) y el Holoceno (0.01ma) ocurrieron otros eventos que también moldearon la historia biogeográfica del centro de México. Por ejemplo, hace 3.5 ma ocurrió el levantamiento del Istmo de Panamá, formando un puente terrestre entre Norte América y América del Sur y hace 2.5 ma comenzaron los ciclos interglaciares (Reece, 2010).

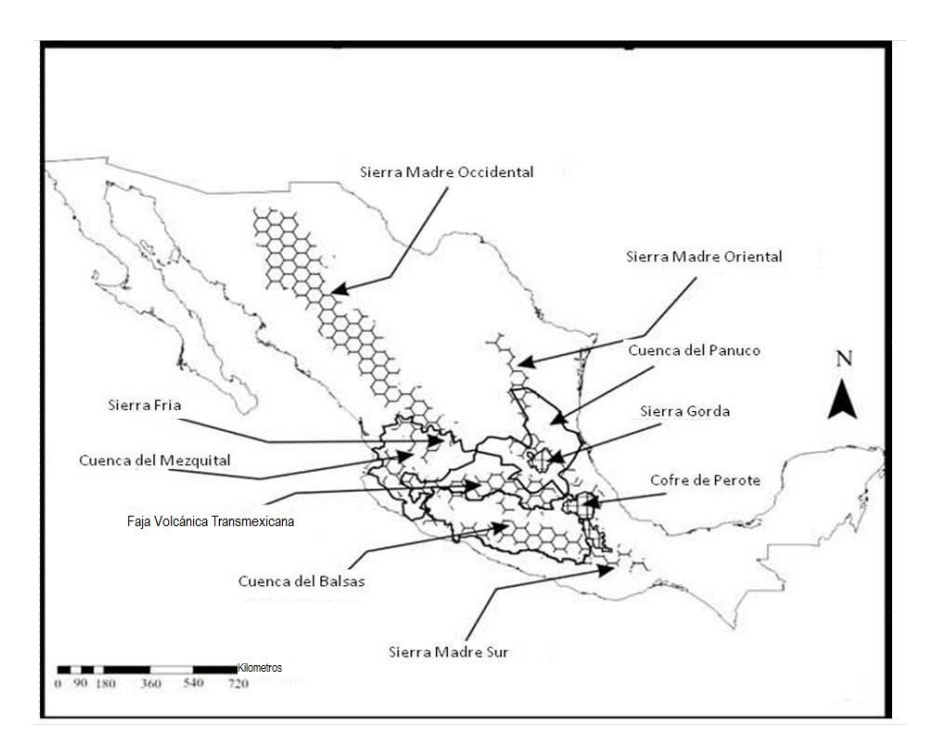

Figura 1. Orografía de México (Anducho 2008).

### **Filogeografía de coleópteros en México**

l

Son pocos los estudios filogeográficos de coleópteros en México (Anducho, 2008; Zuñiga, 2006; Sánchez-Sánchez, en prensa). Sin embargo, estos pocos son particularmente interesantes dada la geología histórica de esta zona. Por ejemplo, en un estudio biogeográfico de la Familia Buprestidae se detectaron eventos de vicarianza producidos por sucesos geológicos,

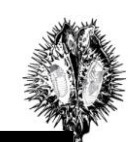

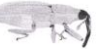

siendo los más relevantes los levantamientos de la Sierra Madre Oriental, la Sierra Madre Sur y la Franja Volcánica Transmexicana (Corona, 2009).

Los patrones filogeográficos encontrados son complejos. En el escarabajo descortezador de coníferas, *Dendroctonus mexicanus* el patrón incluye una rápida expansión durante su dispersión por los sistemas montañosos, hasta alcanzar su actual rango de distribución (del Norte al Sur de México). La dispersión continua ocurrió entre la Sierra Madre Occidental, la Sierra Madre Oriental y la Faja Volcánica Transmexicana. También se observaron varios eventos vicariantes posteriores a la dispersión, incluyendo la separación de los haplotipos de Cofre de Perote/Faja Volcánica Transmexicana/ Sierra Madre Oriental y el Faja Volcánica Transmexicana/Sierra Madre Sur (Anducho, 2008). Además de una diferenciación significativa a lo largo de la Faja Volcánica Transmexicana que va de este a oeste acorde a la formación de esta provincia (Zuñiga, 2006). En *Dendroctonus approximatus* se encontraron dos grupos: Sierra Madre Occidental/Faja Volcánica Transmexicana y Sierra Madre Oriental/Sierra Madre Sur. La separación de estos grupos ocurrió en el Pleistoceno (0.195 ma) debido a la restricción de flujo génico causada por la separación geográfica de su planta huésped (Sánchez-Sánchez, en prensa).

### *Trichobaris soror*

l

Es un coleóptero perteneciente a la familia Curculionidae, subfamilia Baridinae (Schönherr, 1836) y perteneciente a la tribu Baridini (Zherikhin, 1990).

La especie fue descrita por Champion en 1909. La característica diacrítica para su identificación es el órgano reproductor del macho, el *aedeagus*, que es bilobulado en la parte final y más chico que el de *T. major* (Barber, 1935). En cuanto al dimorfismo sexual sólo se ha encontrado que la hembra tiene el rostro mucho más largo y menos curvo que el macho (Borbolla, datos sin publicar) (Figura 2). De manera general, son escarabajos de aproximadamente 5-7 mm de longitud, con escamas grisáceas en todo el cuerpo. Las patas y antenas son de color negro. Los élitros no están fusionados y las alas son membranosas, también de color negro. Sin embargo, Barber (1935) recomienda precaución al utilizar el nombre de *soror*, puesto que cuando Champion (1909) reportó el tipo y el alotipo de Guanajuato, no registró ninguna particularidad de ambos. Su descripción se basó en material compuesto por él, proveniente de cinco localidades distintas. Estos paratipos al ser analizados en el *United States National Museum* fueron identificados como dos especies distintas (*T. pueblana* Casey 1920 y *T. major* Barber 1935). La diferencia entre el *aedeagus* de *T. soror* y *T. major* es clara, además la planta huésped es distinta: *D. stramonium* para *T. soror* y *D. inoxia* para *T. major*. Sin embargo, las diferencias entre *T. soror* y *T. pueblana* no son evidentes (Figura 3), además de que comparten *D.* 

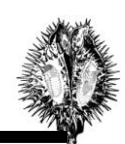

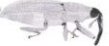

*stramonium* como huésped donde se alimentan de las semillas. Barber (1935) menciona que algunos de estos individuos son idénticos a excepción de los puntos negros propleurales.

### -Variación genética

Empleando 10 loci enzimáticos se encontró una diferenciación poblacional baja ( $F_{ST} = 0.0273$ ) pero significativa en 11 poblaciones de *T. soror,* (Tabla 1; Borbolla, datos sin publicar). Además se analizaron los niveles de infestación en las poblaciones de *D. stramonium*, los niveles de parasitoides y algunos caracteres morfológicos (largo del rostro, largo de la antena, ancho del tórax, largo del élitro, longitud del fémur y largo total). Los caracteres morfológicos se analizaron en treinta individuos de seis poblaciones (en el Distrito Federal, Edo de México, Hidalgo, Morelos) y no se encontró variación entre las mismas.

Sin embargo, se reportó una correlación positiva entre los niveles de infestación y la altitud (Borbolla, datos sin publicar; Hernández, 2009). Los parasitoides no están presentes en todas las poblaciones, pero tampoco se apreció ningún patrón (Borbolla datos sin publicar).

### -Historia natural y ecología

l

El ciclo de vida de *T. soror* se encuentra íntimamente asociado a su planta huésped, *Datura stramonium*, conocida comúnmente como "toloache". Los adultos de *T. soror* usualmente se encuentran sobre estas plantas. El ciclo comienza cuando la hembra oviposita en el ovario de las flores o frutos jóvenes, para lo cual horada el pericarpio y deposita un huevecillo a la vez, sobre los óvulos; después de la eclosión, la larva se alimenta de las semillas en desarrollo y parte del fruto (Fig. 3).

Todos los estadios de desarrollo, la pupa y la formación del imago (adulto), ocurren dentro del fruto, en cuyo interior se acumulan los excrementos de estos insectos. Para transformarse en pupas, las larvas se envuelven en sus excrementos, y conforme va ocurriendo la metamorfosis éstos se endurecen. El imago formado permanece quiescente durante la temporada seca y eventualmente sale al inicio de la época de lluvias, para comenzar un nuevo ciclo (Cabrales, 1991).

Al alimentarse de las semillas, *T. soror* disminuye el *fitness* de la planta, hasta el 10% de su adecuación (Cruz, 2009). En *D. stramonium* existe evidencia de que la selección natural actúa sobre la defensa, en contra de los herbívoros (Fornoni, 2003). Entonces, la variación genética en la resistencia de la planta reduce la supervivencia del herbívoro, mientras que el herbívoro presenta variación genética en su capacidad de resistencia a la planta (Garrido, 2006). En consecuencia, la estructura genética *D. stramonium* (ver siguiente apartado) puede ser una guía en la búsqueda de una hipótesis filogeográfica para *T. soror*.

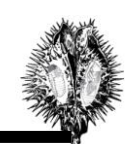

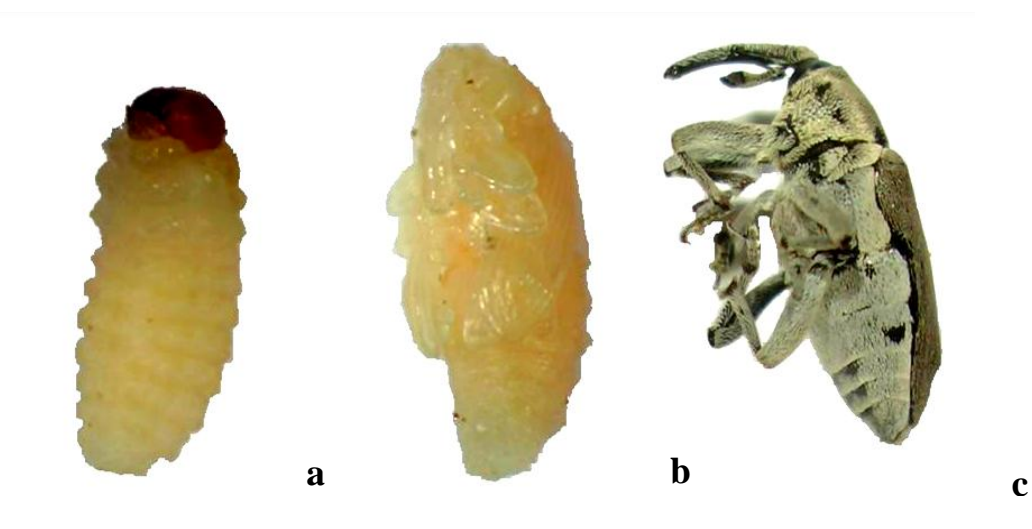

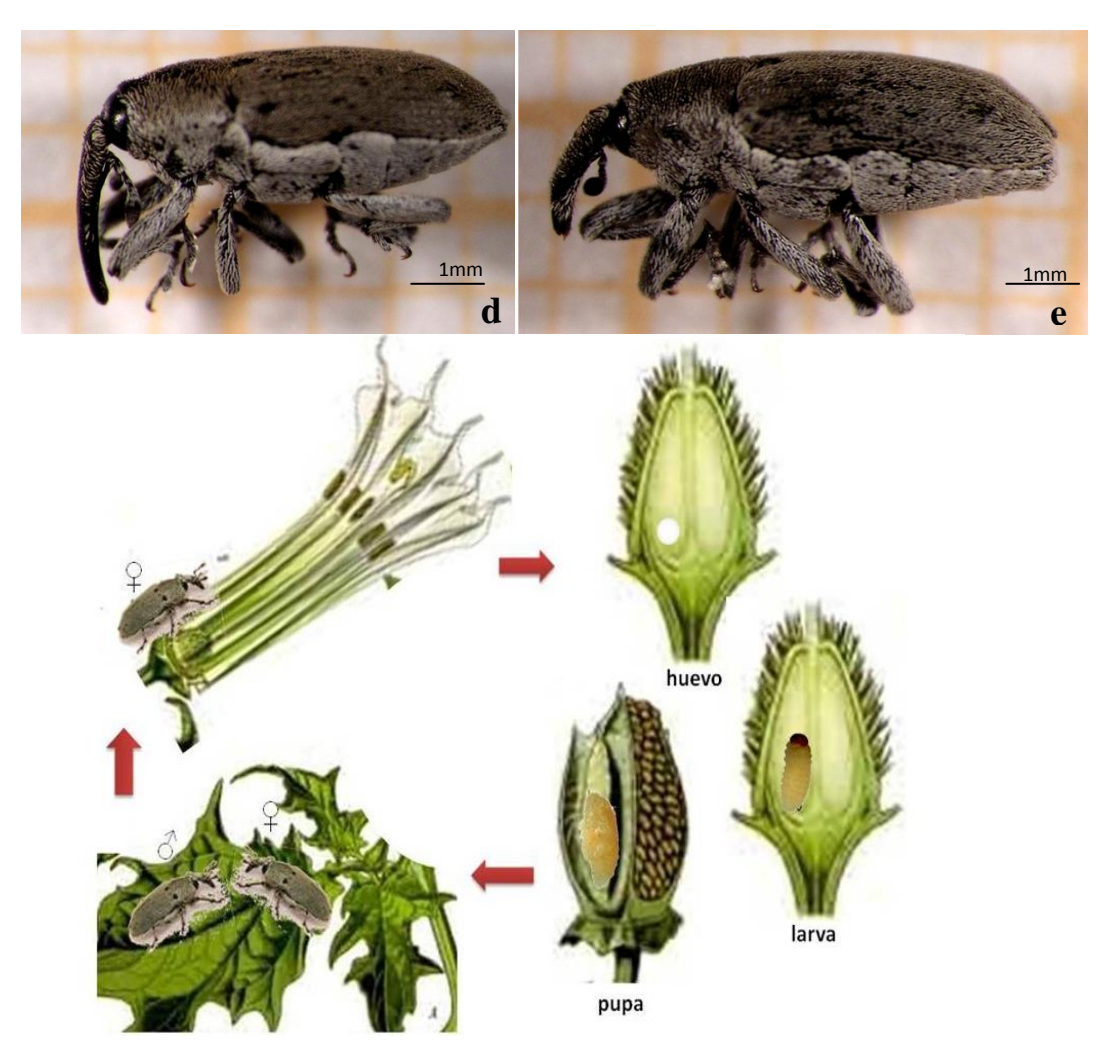

Figura 2. Ciclo de vida de *Trichobaris soror.* Estadios de desarrollo: a) larva, b) pupa y c) adulto. En medio, dimorfismo sexual: d) hembra y e) macho. Abajo, desarrollo del ciclo de vida en el hospedero *Datura stramonium*. Fuente: Fotografías tomadas bajo el microscopio estereoscópico (a-e). El ciclo de vida fue representado con imágenes de internet (Botanical.com) y las fotografías tomadas en este trabajo.

l

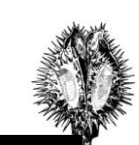

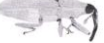

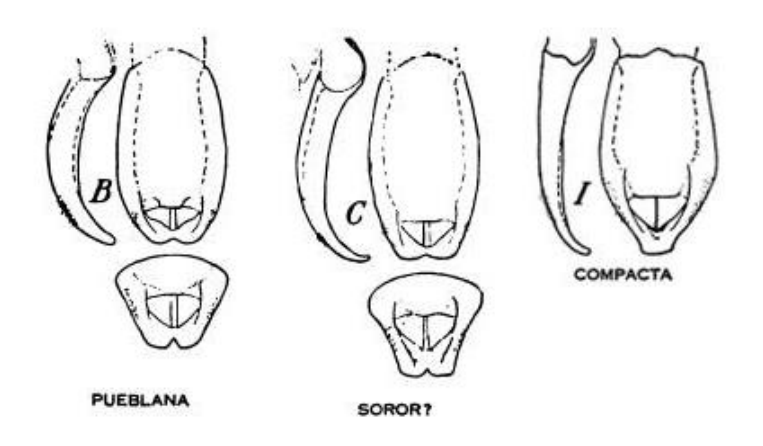

Figura 3. *Aedeagi* de *Trichobaris pueblana, T. soror* y *T. compacta*. Esta última especie fue utilizada como grupo externo para los análisis (ver Material y Métodos). Imagen tomada de Barber, 1935*.*

Es poco lo que se conoce acerca de la distribución exacta de *T. soror,* aunque se sabe que es endémica de México. Se ha reportado en los estados de Hidalgo, Puebla, Guanajuato, Oaxaca, Guerrero, Michoacán, Estado de México y Distrito Federal (Barber, 1935). De acuerdo a estudios previos (Hernández, 2009; Borbolla, datos sin publicar) hemos mapeado su distribución (Figura 4), que al parecer se encuentra restringida a zonas templadas altitudinalmente (2300 a 600 msnm).

### *Datura stramonium* L.

Esta planta pertenece a la clase *Magnoliopsida* Cronq. Takht Et Zimmerm, orden *Solanales*  Lindley, familia *Solenaceae* Juss, y forma parte del género *Datura*, que incluye 11 especies para México.

### -Variación genética

l

El estudio de la estructura genética muestra que *D. stramonium,* presenta altos niveles de diferenciación *RST*=0.290, *FST*=0.265. Esto se determinó utilizando cinco microsatélites en 18 poblaciones (520 individuos) distribuidas entre el centro y el oeste de México (Puebla a Guerrero; Andraca, 2009).

No se encontró un patrón a nivel general, sin embargo se encontró una correlación genética con uno de sus herbívoros especialistas (*Lema trilineata*) formando dos grupos, correspondientes a los lados norte y sur de la Faja Volcánica Trasmexicana. No se detectó aislamiento por distancia entre estos dos grupos, pero se sospecha que debe de haber poco flujo génico entre ellos (Andraca, 2009).

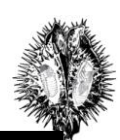

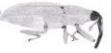

#### -Historia natural y ecología

l

Es una hierba anual, de crecimiento indeterminado, que sólo se reproduce por medio de semillas, muy eficazmente formando bancos en el suelo (Sanz, 2004). Dado que la producción de yemas florales continúa durante el resto de vida de la planta, casi en cualquier momento se pueden encontrar individuos en floración. Aunque los periodos de floración masiva van de mayo a noviembre (Cabrales, 1991; Sanz, 2004).

*D. stramonium* habita lugares perturbados que se caracterizan por una cobertura vegetal mínima y un suelo relativamente rico en nutrientes. Los sitios son zonas utilizadas para tirar desechos, alrededor de cultivos permanentes (como papa, tomate y tabaco) y otras zonas que por estar bordeadas de brechas y caminos mantienen un régimen de perturbación constante (Cabrales, 1991; Sanz, 2004).

Al ser atacada por plagas de los cultivos que invade, *D. stramonium* se convierte también en fuente del inóculo para éstos (Cabrales, 1991). En el caso particular de *T. soror*, se desconoce si puede invadir estos cultivos.

La distribución geográfica de *D. stramonium* es mucho más amplia que la de *T. soror.* Ésta incluye Europa, Norte América, México (Figura 4), América del Sur y Australia. Posiblemente esta distribución está relacionada a las migraciones humanas y a las alteraciones ambientales provocadas por la acción del hombre (Luna-Cavazos, 2011).

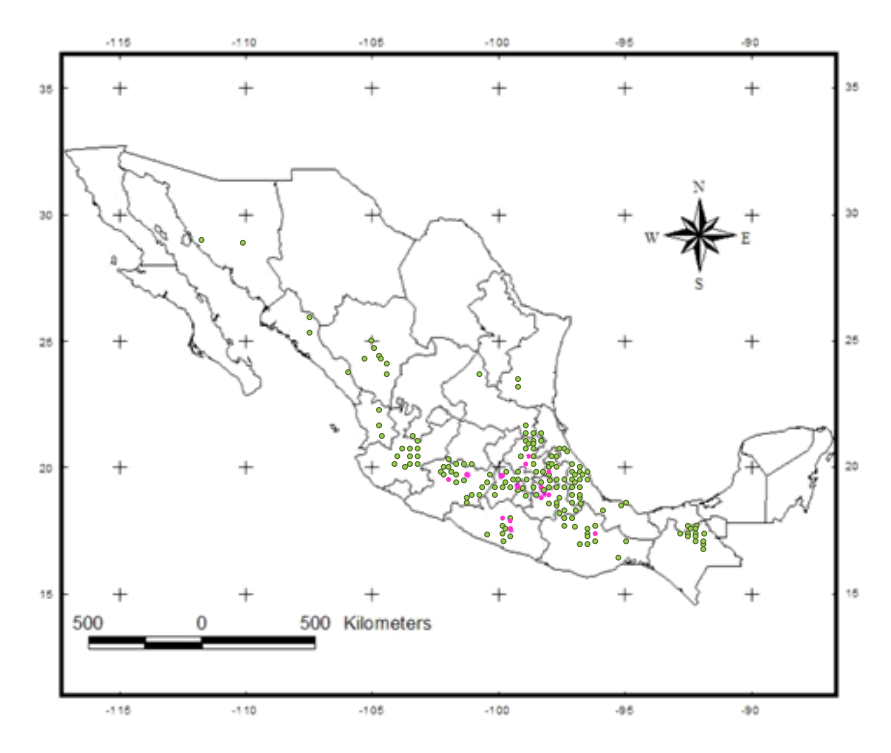

Figura 4. Distribución de *D. stramonium* (verde) y *T. soror* (rosa). Fuente: datos de *D. stramonium*  CONABIO. Datos de *T. soror* Hernández (2009) y Borbolla (datos sin publicar).

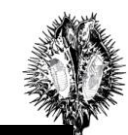

#### **PLANTEAMIENTO DEL PROBLEMA**

A la fecha no existe una hipótesis evolutiva, ni una explicación que dé cuenta de la diferenciación poblacional de *T. soror* en términos filogeográficos. Sin embargo, hay suficientes pruebas para pensar que conjuntamente los eventos geológicos y la relación con *D. stramonium*  pudieron haber moldeado la distribución de los linajes genealógicos de *T. soror*.

El surgimiento de la Faja Volcánica Transmexicana pudo haber creado el hábitat altitudinal necesario para el establecimiento de la población ancestral de *T.soror,* ya que esta es la región donde se encuentran las poblaciones más polimórficas. Si este grupo fuera el más antiguo, y si la interacción entre *T. soror* y *D. stramonium* conlleva a una correlación de sus estructuras genéticas se esperaría una estructura filogeográfica en dos grupos: uno del lado norte de la Faja Volcánica Transmexicana y otro del lado sur.

Dado que no tenemos datos genéticos de otras provincias para *D. stramonium*, y puesto que las poblaciones menos polimórficas de *T. soror* se encuentran al sur de su distribución, esperamos que las poblaciones que se encuentran en otras provincias como la Sierra Madre Sur y la Cuenca del Balsas, sean más recientes.

### **JUSTIFICACION**

Dado que el conocimiento de *T. soror* es escaso, esperamos encontrar un patrón similar al de su planta hospedera. Como se infiere, esta interacción parásito-huésped no está aislada y este estudio contribuirá a identificar cómo influyó la historia geológica sobre la entomofauna de México.

Además, conocer la estructura filogeográfica básica de la especies de este género que atacan cultivos de solanáceas puede ayudar a entender ciertos patrones evolutivos de adaptación y cambio de huésped, en caso de que los haya.

### **HIP**Ó**TESIS**

l

Se detectarán al menos dos grupos poblacionales de *T. soror*, divididos al norte y al sur de la Franja Volcánica Transmexicana. En estos grupos se espera encontrar a la población ancestral en la región comprendida entre el Edo. de México, Morelos y Puebla, mientras que las poblaciones recientes de *T. soror* se encontrarán al sur de su distribución, en los estados de Guerrero y Oaxaca.

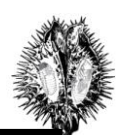

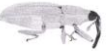

### **OBJETIVOS**

### **Objetivo general**

Determinar la estructura genética actual de las poblaciones de *Trichobaris soror*, e interpretarla en términos de su historia evolutiva poblacional.

### **Objetivos particulares**

- Determinar los linajes genealógicos de *T. soror* y su tiempo de divergencia por medio de un marcador de herencia materna (COI).
- Identificar los procesos históricos poblacionales que influyeron en la divergencia de dichos linajes (v. gr. eventos de dispersión--vicarianza, "cuellos de botella" e intensidad del flujo génico).
- Identificar los eventos históricos y geológicos que pudieron haber influido en la diversificación de dichos linajes, como la formación de barreras geográficas.

### **MATERIAL Y MET**Ó**DOS**

### **Colecta de escarabajos**

l

Los escarabajos fueron colectados en el interior de los frutos de *D. stramonium*. Se muestrearon en total 14 poblaciones distribuidas a lo largo del rango geográfico de *T. soror* (Figura 6).

Se buscaron poblaciones con al menos 30 individuos de *D. stramonium,* aunque en tres localidades, Dios Padre, El Tephé y Oaxaca, sólo se encontraron 16, 19 y 25 individuos, respectivamente.

El número de insectos varió entre poblaciones de *D. stramonium*. Para este estudio se utilizó un insecto por fruto, y un fruto por planta parasitada, obteniendo un total de 413 muestras (Tabla 1).

Como grupo externo se colectaron nueve muestras de *Trichobaris compacta* en Guamuchil, Sinaloa. Esta especie es claramente distinguible de *T. soror* (Figura 2 y Anexo 4), pues su planta huésped es diferente (*Datura reburra*). Es posible que esta especie tenga otros huéspedes, esto aun no se ha confirmado (Barber, 1935; Cockerell, 1987).

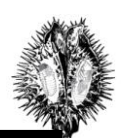

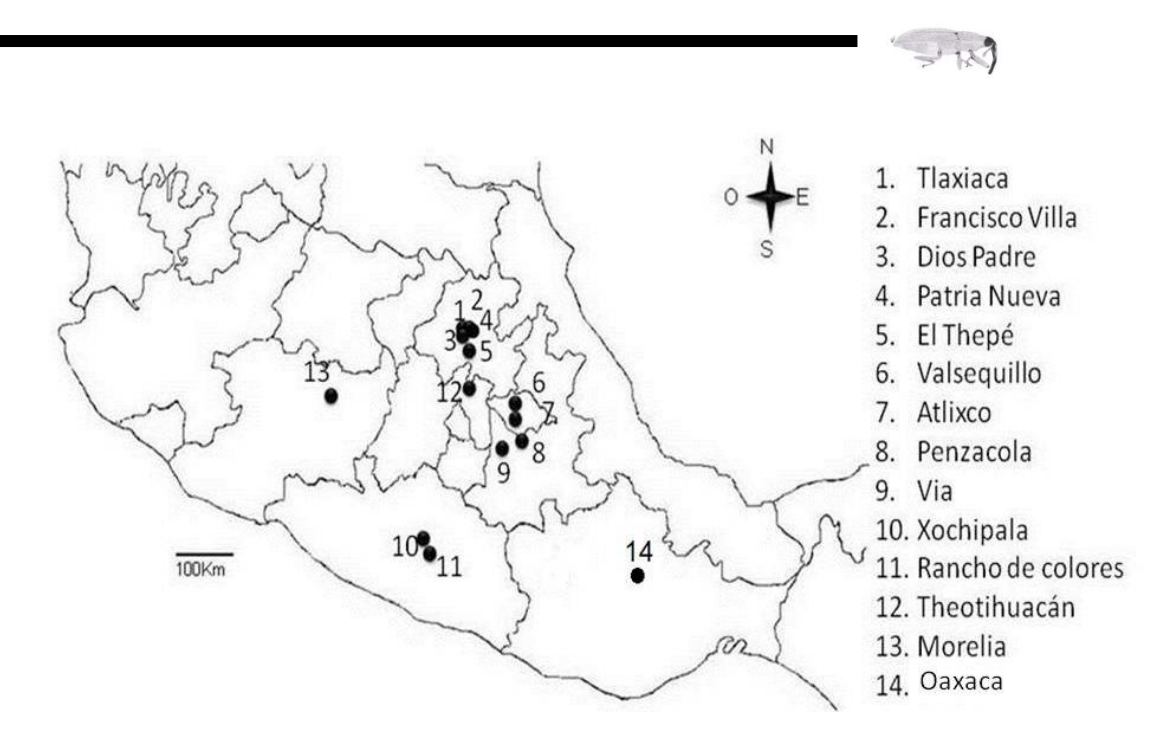

Figura 5. Distribución de las poblaciones de *T. soror* muestreadas en este estudio.

| Número         | Localidad           | Estado    | <b>Norte</b> | <b>Oeste</b> | <b>Altitud</b> | Número de D.<br>stramonium | Número<br>de T. soror |  |
|----------------|---------------------|-----------|--------------|--------------|----------------|----------------------------|-----------------------|--|
|                | Tlaxiaca (Tla)*     | Hidalgo   | 20 08 00.46  | -98 52 18.56 | 2353           | 50                         | 38                    |  |
| $\overline{c}$ | Francisco Villa(FV) | Hidalgo   | 20 42 09.64  | $-991812.28$ | 1962           | 44                         | 24                    |  |
| 3              | $Dios$ $Padre(D)$   | Hidalgo   | 20 27 55.05  | $-990921.39$ | 1726           | 16                         | 16                    |  |
| 4              | Patria Nueva(PN)*   | Hidalgo   | 20 22 35.26  | $-990240.24$ | 1911           | 41                         | 33                    |  |
| 5              | El Tephe(PT)        | Hidalgo   | 20 27 03.66  | $-991019.70$ | 1941           | 19                         | 17                    |  |
| 6              | Valsequillo(Val)    | Puebla    | 18.58.30.08  | -98 10 09.28 | 2163           | 50                         | 50                    |  |
|                | Atlixco (Atl)*      | Puebla    | 18 54 37 85  | $-982604.77$ | 1858           | 45                         | 34                    |  |
| 8              | Panzacola $(H)^*$   | Puebla    | 19 09 11.57  | $-981306.11$ | 2188           | 42                         | 33                    |  |
| 9              | $Vi(a(Vfa)*$        | Puebla    | 19 21 19 24  | -98 06 34.96 | 2315           | 37                         | 37                    |  |
| 10             | Xochipala(Xo)       | Guerrero  | 17 47 09.76  | -99 39 42.01 | 1108           | 45                         | 20                    |  |
| 11             | Rancho Colores(RC)* | Guerrero  | 17 44 07.98  | $-992947.68$ | 1443           | 44                         | 30                    |  |
| 12             | Teotihuacan(Teo)    | Edo. de   | 19 41 32.25  | $-995037.27$ | 2551           | 38                         | 32                    |  |
|                |                     | México    |              |              |                |                            |                       |  |
| 13             | Morelia(Mo)         | Michoacán | 19 36 13.25  | $-101175.24$ | 1905           | 30                         | 24                    |  |
| 14             | Oaxaca(Oax)         | Oaxaca    | 16 50 28.97  | -96 16 57.77 | 1997           | 25                         | 25                    |  |
| 15             | Guamuchil           | Sinaloa   | 25 27 40.28  | $-108445.97$ | 48             | D. reburra                 | 9                     |  |
|                |                     |           |              |              |                |                            |                       |  |

Tabla 1. Poblaciones de *Trichobaris soror* muestreadas en México.

l

Nota: Se muestra el número de *T. soror* usados para el análisis genético. Se utilizó un insecto por fruto y un fruto por planta infestada. (\* Poblaciones con análisis morfometríco en machos). La localidad número 15 representa el grupo externo, *Trichobaris compacta*.

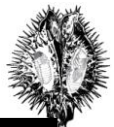

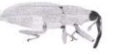

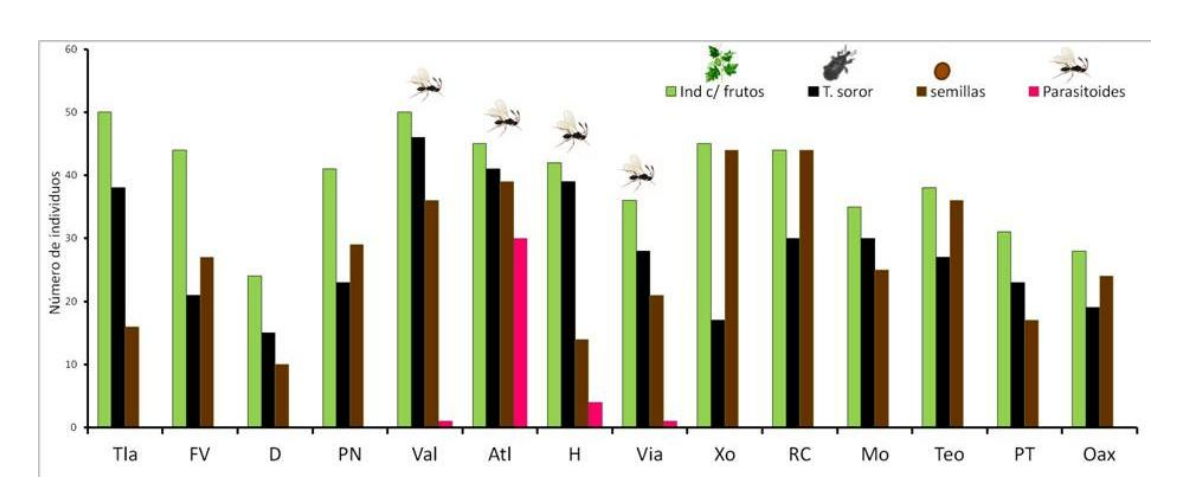

Figura 6. Caracterización poblacional. Número total de *D. stramonium* (columnas verdes)*,* plantas parasitadas con *T. soror* (columnas negras) y número de plantas con semillas que no fueron consumidas por *T. soror* (columnas cafes). Las columnas rosas muestran la presencia de parasitoides por planta.

Es importante mencionar que sólo se encontraron avispas parasitoides de *T. soror* en las poblaciones de Puebla: Valsequillo (Val), Atlixco (Atl), Panzacola (H) y Via (Via) (Figura 6).

### **Identificación de la especie**

Se utilizó la clave propuesta por Barber (1935) (Anexo 3). Adicionalmente se tomaron fotografías en el microscópico electrónico de barrido para la observación a detalle del *aedeagus*.

#### **Morfometría**

l

El análisis morfométrico del *aedeagus* se llevó a cabo con el objetivo de corroborar diferencias entre los *aedeagi* reportados para *T. soror* y *T. pueblana* (Barber, 1935). Debido a la cantidad de material disponible, sólo se compararon los *aedeagi* de las poblaciones de Atlixco, Panzacola, Via del estado de Puebla (n=18); Patria Nueva y Tlaxiaca del estado de Hidalgo (n=15), y Rancho de Colores (n=2) del estado de Guerrero.

Las fotografías fueron tomadas con el Software AxioVision LE ((c) Copyright Carl Zeiss Imaging Solutions GmbH, 2006) con un microscopio estereoscópico y una cámara Cannon PowerShot A620. En este análisis se incluyeron nueve marcas laterales y ocho frontales que representan las diferencias entre *T. soror* y *T. pueblana* (Figura 7). Dichas marcas fueron colocadas con el software TPSdig v.1.40 (© 2000 F. James Rohlf).

Se hizo un análisis de componentes principales para identificar si los individuos de estas poblaciones se agrupaban en grupos dependiendo de la forma del *aedeagus*. Este análisis se llevó a cabo con el software MorphoJ v. 1.04a (Klingenberg, C. P. 2011.; Sun Microsystems Inc.).

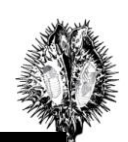

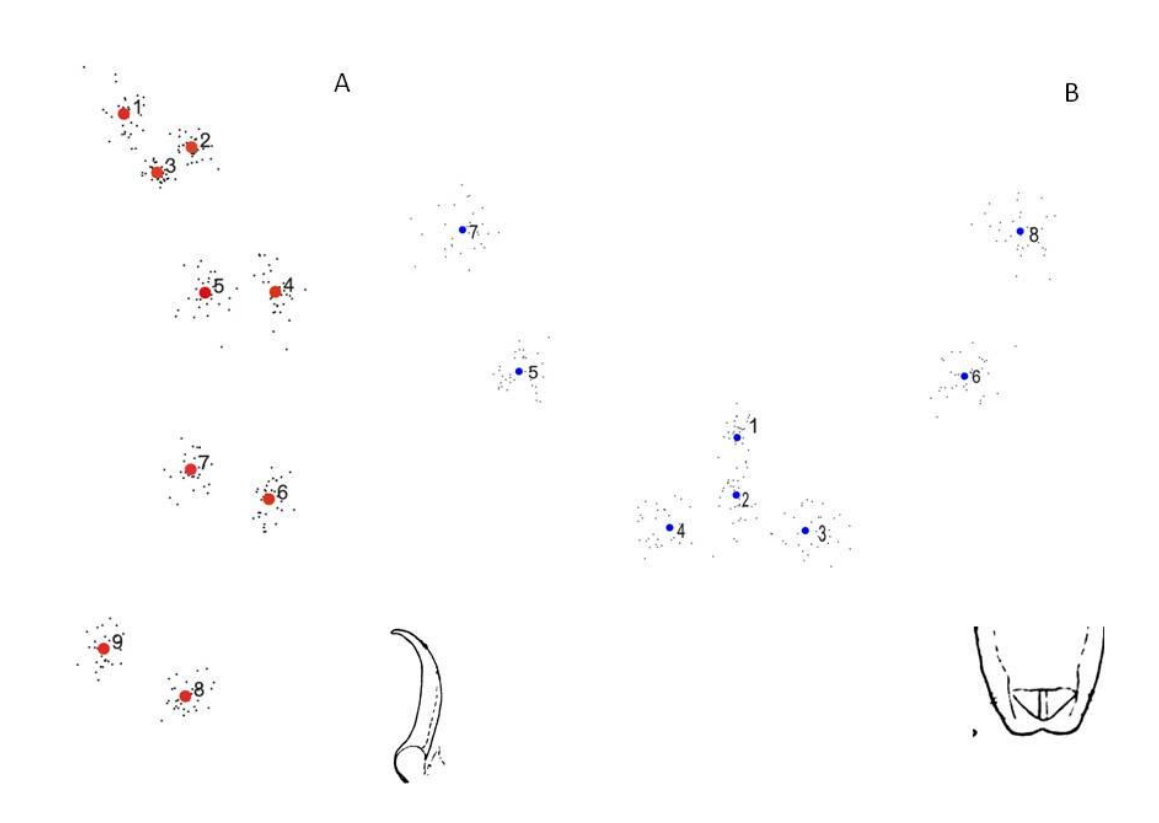

Figura 7. Marcas para el análisis morfométrico entre el *aedeagus* de *Trichobaris soror* y *T. pueblana*. Vista lateral (A) y frontal (B).

### **Protocolos de laboratorio**

l

Se extrajo el ADN total de cada individuo con el kit DNeasy Blood & Tissue (Quiagen). Inicialmente se homogenizó el insecto previamente congelado en nitrógeno líquido, con ayuda de un micropistilo, luego se añadieron 180µl del buffer ATL y 20µl de proteinasa K. Las muestras se incubaron de 2-3 horas, a 56°C. Posteriormente se añadieron 200µl del buffer AL y 200 $\mu$ l de etanol (95-100%), mezclando con un "vortex". Se transfirieron las muestras a columnas DNA mini spin y se centrifugaron a 8 000rpm durante 1 min. Después de esto, se cambió el tubo colector y se añadieron 500µl del buffer AW1 a cada columna y se centrifugó nuevamente a 8 000rpm por 1 min. Se cambió el tubo colector y se añadieron 500µl del buffer AW2 a cada columna y se centrifugó a 14 000rpm por 3 min. Se colocó la columna dentro de un tubo ependorff de 1.5ml y se agregaron 50µl del buffer de elución AE dejando incubar durante 1 min a temperatura ambiente, para luego centrifugar a 8 000 rpm 1min. Este último paso se repitió una vez.

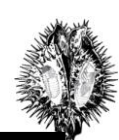

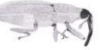

La visualización del ADN se realizó luego de una electroforesis en un gel de agarosa al 1% y buffer TBE al 0.5% coloreando con bromuro de etidio.

Se amplificóEl marcador molecular utilizado fue un fragmento de 900pb del gen de la citocromo oxidasa I (COI) con ayuda de los *primers*: COA3107 (TCT ATT ARD GGD GAD GCD CTA TCT TG) y COS2183N (CAR CAY YTA TTY TGR TTY TGR TTY TTY GG) (Sota, 2004).

La reacción en cadena de la polimerasa (PCR) se llevó a cabo con los siguientes reactivos: 1 µl de ADN, 1µl de cada *primer*, 0.5µl de taq polimerasa (INVITROGEN), 0.5µl de cada nucleótido al 10mM, 1.5mM de MgCl<sub>2</sub> y 8.6µ de H<sub>2</sub>O, para un volumen total de 15µl. Las condiciones de amplificación fueron: una desnaturalización inicial a 95<sup>°</sup> °C por 5min, seguida por 35 ciclos a 95<sup>°</sup> °C por 1min, 60<sup>°</sup>°C por 1.2min y 72<sup>°</sup> °C por 1 min. Finalmente, se realizó una extensión a 72<sup>°</sup> °C por 7min.

Se verificó la amplificación en un gel de agarosa junto a un marcador de tamaño molecular de 100pb para confirmar el tamaño del producto deseado. Las condiciones de electroforesis fueron iguales a las utilizadas para el ADN total. Las muestras fueron secuenciadas en el Instituto de Biología en un secuenciador ABI 3100 Avant, con el kit de ABI Prism Big Dye Terminator Cycle Sequencing Ready Reaction (Applied Biosystems), siguiendo las recomendaciones del fabricante.

### **Procesamiento de las secuencias**

l

Se revisó la calidad de los cromatogramas con el programa Sequencher® 5.0 (Gene Codes Corporation) y se eliminaron las secuencias cuya lectura no era clara. Se cortaron los extremos de las secuencias, para descartar la variación nucleotídica debida al comienzo o término de lectura de la polimerasa (aprox. 20 pb). También se utilizó este programa para ensamblar las secuencias *forward* y *reverse* de un mismo individuo.

La secuencia de aminoácidos de dichas secuencias se obtuvo con el programa MACCLADE v. 4.05 OSX Classroom (Maddison, 2002), con el fin de señalar los codones y poder identificar pseudogenes, y descartarlos del análisis.

Se alinearon las secuencias de ADN con el programa CLUSTAL X (Tompson 1997). La construcción del alineamiento múltiple (esto es, de tres o más secuencias) se efectuó con el

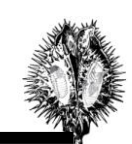

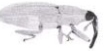

método de alineamiento progresivo (Hall, 2004) Una vez terminada la alineación se corroboraron los polimorfismos de cada secuencia con el cromatograma correspondiente.

### **Diversidad genética**

l

La diversidad genética es un estimado de la variación genética. En este estudio se estimaron las siguientes mediadas de diversidad: el numero de sitios segregantes *S*, el número de *singletons*, el número total de mutaciones, el número de haplotipos, la diversidad haplotípica *h*, la diversidad nucleotídica  $\pi$ , y el índice de diversidad  $\theta$  (Nei, M. 1987; Watterson 1975). Todas estas medidas se hicieron con el software DNAsp (Rozas, 2003).

Los sitios segregantes son aquellos donde se ha sustituido una base por otra, cuando se comparan dos secuencias, y representan el total de mutaciones. De éstos podemos distinguir los *singletons*, que nos indican autoapomorfias y los sitios parsimoniosamente informativos. Autoapomorfias son los caracteres derivados únicos no compartidos, mientras que los sitios parsimoniosamente informativos los son caracteres compartidos en uno o más taxa (Arnedo, 1999).

La diversidad haplotípica es la probabilidad de que dos haplotipos elegidos al azar sean diferentes en una muestra. En el sofware DNAsp ésta se calculó con la fórmula propuesta por Nei (1987):

$$
h = \frac{n}{n-1} \bigg( 1 - \sum_{i=1}^{k} 1 p_i^2 \bigg)
$$

Dónde: *n* es el número de muestras, *k* el número de haplotipos, *p<sup>i</sup>* la frecuencia del haplotipo *i*.

La diversidad nucleotídica indica el grado de diferencia que existe entre dos secuencias de una población proporcional a la frecuencia de las mismas. Para calcularla se usó la siguiente fórmula:

$$
\pi = \sum x_i \ x_j \ p_{ij}
$$

Dónde: *pij* es la proporción de diferencias nucleotídicas entre los *i* ésimos y *j* ésimos tipos de secuencia;  $x_i$  y  $x_j$  son la frecuencia respectiva de estas secuencias (Nei, 1987).

El índice de diversidad *Theta* es el número de diferencias esperadas entre alelos cunado se presupone un modelo de sitios infinitos. Esta se calculó como:

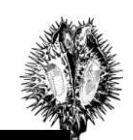

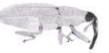

### $\theta = 2Nu$

Dónde: *N* es el tamaño efectivo poblacional y *u* es la tasa de mutación (Watterson, 1975).

### **Estructuración genética**

l

La estructura genética es el patrón de variación especial de la diversidad genética en las poblaciones de una especie (Futuyma, 2009). Se determinaron las frecuencias haplotípicas y se calculo la *FST* o índice de diferenciación poblacional, entre cada par de poblaciones muestreadas (Tabla 1). También se llevó a cabo una prueba de Mantel entre esta matriz de diferenciación genética y una matriz de distancia geográfica, para probar si existía una correlación entre éstas. Estos parámetros se estimaron con el software ARLEQUIN v. 3.5.1.2 (Schneider, 2000). Para la matriz de distancias se estimaron las medidas en metros entre cada par de poblaciones, tomando en cuenta las coordenadas geográficas de cada población. Esto se hizo en Google Earth (2011 Google Inc)

Se probó la existencia de grupos genéticos con el software STRUCTURE v.2.2 (Pritchard ,2000). Este software de agrupamiento asigna una probabilidad a cada individuo de pertenecer a un grupo (Q). El valor más probable de grupos (*k)* se determinó de acuerdo a las recomendaciones de Evanno et al.(2005). Se corrieron 10 iteraciones para cada valor de *k* y se probaron valores de *k* del 1 al 10. Los parámetros de la corrida fueron: 10000 iteraciones que se eliminaron como burn in seguidas por 1000000 más, a partir de las cuales se determinó la probabilidad posterior para cada *k.*

Una vez obtenidos los grupos poblacionales, se llevó a cabo un Análisis de Varianza Molecular (AMOVA) entre poblaciones y entre grupos, con el software ARLEQUIN v. 3.5.1.2 (Schneider, 2000).

El AMOVA es un método estadístico que permite determinar el grado de diferenciación poblacional a partir de datos moleculares, procesando los datos como una matriz de presenciaausencia (base nucleotídica, fragmento de restricción, evento mutacional). Luego se calcula una matriz de distancias Euclidianas entre pares de haplotipos, la cual es dividida en submatrices que representan las subdivisiones de la población. Éstas se arreglan de manera que las submatrices en la diagonal de la matriz total sean pares de individuos en la misma población, mientras que aquellas por afuera de la diagonal representan los pares de individuos de diferentes poblaciones. De la suma de diagonales en las matrices y submatrices se obtienen las sumas de cuadrados para varios niveles jerárquicos de la población (Excoffier, 1992), y éstas se usan para realizar un análisis anidado de varianza.

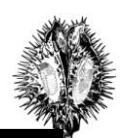

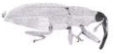

Los componentes de la varianza de este análisis finalmente se usan para calcular una serie de estadísticos $\Phi$ , que resumen el grado de diferenciación entre subdivisiones jerárquicas. Estos estadísticos son análogos a los estadísticos *F* de Wright. La diferencia entre ambos índices es que al no poder utilizarse la heterocigosis en marcadores mitocondriales, se emplea la diversidad nucleotídica de los haplotipos (Excoffier, 1992).

También se llevó a cabo un análisis de estructura poblacional con el software SAMOVA 1.0 (Dupanloup, 2002). Este programa define los grupos poblacionales que son genéticamente homogéneos maximizando las diferencias entre uno y otro además de tomar en cuenta la ubicación geográfica de las poblaciones. Como resultado se pueden identificar las barreras genéticas entre grupos (Dupanloup, 2002).

### **Red de haplotipos**

La red de haplotipos representa las relaciones genealógicas entre alelos o haplotipos a nivel poblacional. En este estudio la red fue construida con el software TCS v. 1.13 (Clement et al., 2000), que colapsa las secuencias en haplotipos y calcula la frecuencia de cada uno de ellos en la muestra. Estas frecuencias son usadas para estimar la probabilidad de cada haplotipo de no pertenecer un grupo, lo que se correlaciona con su edad más probable. La red se ensambla bajo el criterio de parsimonia (Clement et al., 2000), que minimiza de la cantidad total de mutaciones necesarias para explicar los cambios de un haplotipo al otro (Freeman, 2007).

#### **Reconstrucción filogenética**

l

El modelo de evolución de las secuencias se determinó con el programa jModel Test (Posada, 2008). Este modelo es utilizado para determinar las probabilidades con las que suceden los eventos de sustitución de nucleótidos, y se determina mediante una prueba estadística de proporción de verosimilitud.

Se reconstruyó la filogenia del grupo bajo distintos métodos de búsqueda: Máxima Parsimonia, *Neighbor Joining*, Maxima Verosimilitud e Inferencia Bayesiana.

*Neighbor Joining* es un método de distancias que agrupa las secuencias más cercanas entre sí minimizando la longitud total del árbol. Las distancias son una estimación del número total de cambios que han ocurrido entre las secuencias. Para este método se utilizó el software PAUP v. 4.0 (Swofford, 2002).

Para buscar el árbol más parsimonioso, se utilizaron dos modelos heurísticos: máxima verosimilitud e inferencia Bayesiana. La máxima verosimilitud es el método más general para la

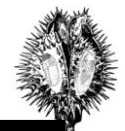

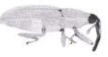

obtención de estimaciones estadísticas, a partir de la adopción de un cierto modelo de evolución. La verosimilitud de un árbol es la probabilidad de que las diferencias entre observaciones (caracteres), puedan ser explicadas por un árbol determinado suponiendo un modelo de evolución específico (Arnedo, 1999). Es decir, qué tan probable es que las secuencias dadas puedan haber evolucionado en un árbol particular, dado un modelo de probabilidades de sustitución nucleotídica. El árbol óptimo es aquel que tiene la probabilidad más alta de haber producido los datos observados (Freeman, 2007). Para este método se utilizó el software RAxML (Stamatakis, 2006). Para evaluar el soporte de los nodos se llevó a cabo una análisis de *bootstrap* con 100 réplicas. Los valores van de 0 al 100% indicando los valores mayores una mayor solidez (Feeman, 2007). Estos valores también se determinaron con el software RAxML (Stamatakis, 2006).

La inferencia Bayesiana es un procedimiento relacionado a los métodos de máxima verosimilitud, pero busca inferir la probabilidad de los árboles en si mismos y no sólo la probabilidad de que un árbol pueda producir los datos observados (Freeman, 2007). El árbol consenso de inferencia Bayesiana se elaboró tomando en cuenta los siguientes parámetros: número de generaciones 10000, frecuencia del muestreo 100 y cuatro cadenas El software utilizado fue Mr. Bayes (Huelsenbeck, 2001).

Para estimar el tiempo de divergencia entre haplotipos se utilizó el programa BEAST v1.6.2 (Drummond, 2007). Este programa construye un árbol con el algoritmo de inferencia Bayesiana (MCMC) y mediante el uso de un reloj molecular data la divergencia de los taxa. En este estudio las edades de separación de los haplotipos en millones de años, se calibraron con la tasa de evolución del 2% reportada para COI en escarabajos (Nakamie, 2008).

Con el software BEAUTi v1.5 se construyó el archivo de entrada, en el cual se indicó: el *outgroup* (*T. compacta*), el modelo evolutivo de las secuencias y la tasa de evolución (2%). Los resultados se analizaron con el software Tracer v1.4 (Rambaut, 2007), y se resumió la información con el programa TreeAnnotator v.1.6.2, luego de haber eliminado los primeros 1000 árboles como *burn in*. El resultado fue un árbol consenso con la edad de separación de los clados en cada nodo.

Dicho árbol se editó posteriormente con el programa FIGTREE v1.3.1 (Rambaut, 2006) y se convirtió en imagen con TREEVIEWppc 1.66 (Roderic, 1996). Finalmente se mapeo cada uno de los haplotipos, y éstos se asignaron a la región biogeográfica que presentó la frecuencia más alta de cada uno de ellos.

l

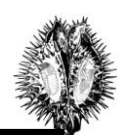

#### **Demografía poblacional histórica**

l

Para hacer inferencias de eventos demográficos antiguos, como "cuellos de botella" y expansiones demográficas, se calculó la *D* de Tajima con ARLEQUIN v. 2000 (Schneider, 2000). El propósito de esta prueba estadística es distinguir entre una secuencia de ADN que evoluciona únicamente por efecto de la mutación (neutra) de una que evoluciona dentro de un proceso no aleatorio incluyendo selección direccional o balanceadora, o por eventos demográficos como la expansión o contracción. La prueba de Tajima compara una medida estandarizada del número total de sitios segregantes (sitios con diferentes nucleótidos en secuencias homologas), el ADN muestreado y el número promedio de mutaciones entre los pares en la muestra. Si estos dos números son iguales (o bastante cercanos), se acepta la hipótesis nula de neutralidad.

Se espera que la *D* de Tajima dé un valor negativo cuando la estructura genética ha sido influenciada por una expansión poblacional rápida, positivo cuando la población ha experimentado un "cuello de botella" y sea igual a cero cuando la mutación y la deriva estén en equilibrio (Tajima,1989).

También se calculó la *F* de Fu (1993), que está basada en la frecuencia haplotípica y el valor condicional de  $\theta$ , que es igual a  $4N\mu$  para individuos diploides y  $2N\mu$  para individuos haploides.  $N$  es el tamaño poblacional efectivo y  $\mu$  la tasa mutacional por secuencia por generación.

Para comparar estos resultados, también se realizó la prueba de distribución *mismatch* (Schneider, 1999)*.* La cual produce relaciones pareadas entre las secuencias hacia atrás en el tiempo. Dado que la cantidad de diferencias entre alelos de un mismo gen depende del tiempo de divergencia podemos inferir que el tiempo donde confluyen varios pares de secuencias es aquel en el cual la población experimentó un cambio de tamaño.

Así, cuando se grafica el número de pares de secuencias y el número de diferencias entre ellas, podemos observar una distribución que indique una expansión poblacional reciente (distribución unimodal), o un tamaño constante durante mucho tiempo (distribución multimodal) (Schneider, 1999).

19 Para el grupo de la Faja Volcánica Transmexicana, se llevó a cabo un análisis de expansión poblacional espacial porque este grupo, a diferencia de los otros dos, abarca una extensa área y varios demos. Este análisis se basa en un modelo de estructura poblacional paso a paso (Excoffier, 2004). Los parámetros demográficos determinados fueron:  $\tau$ , escala de tiempo

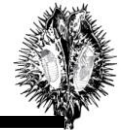

mutacional considerando el tiempo de expansión,  $\theta$ , índice de diversidad antes y después de la expansión y M el número de migrantes por generación (Excoffier, 2010).

### **RESULTADOS**

### **Identificación de la especie**

Para la identificación de la especie se realizaron observaciones en el microscopio óptico y electrónico y se siguió la clave propuesta por Barber (1935). Las fotografías del *aedeagus* fueron tomadas para varios individuos, pero no se observo ningún tipo de polimorfismo en los *aedeagi* de los individuos muestreados (Instituto de Biología, UNAM) (Figura 8). Barber señala que podría haber *aedeagi* distintos para *T. soror y T. pueblana* (Figura 2). En este estudio no se observaron *aedeagi* distintos. El análisis de componentes principales no mostró la existencia de grupos distintos que correspondieran a estas especies, ni en la vista lateral ni frontal del *aedeagus* (Figura 9).

Los puntos tomados en cuenta para el análisis morfométrico entre *T. soror* y *T. pueblana*, parecen no ser suficientes para separar los *aedeagus* de la población de Guerrero donde la punta del ápice no es evidente (Anexo 4, Figura III). Lo anterior también puede ser debido a que la muestra fue muy pequeña (n=2).

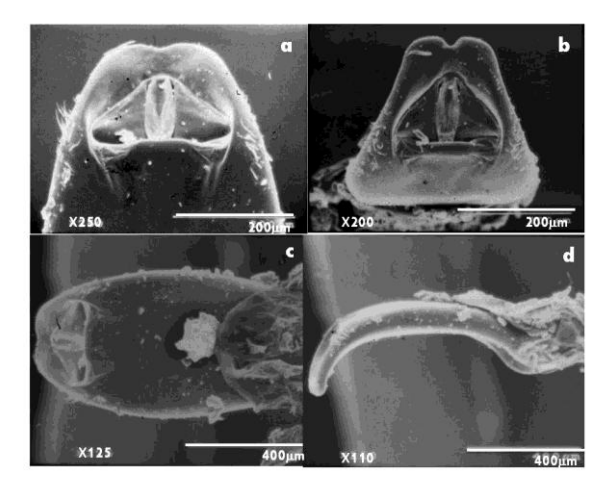

l

Figura 8. Fotografías del *aedeagus* de *Trichobaris soror*. a) Vista terminal frontal, b) vista superior, c) vista panorámica y d) vista lateral. Fotografías tomadas en el microscopio electrónico del Instituto de Biología.

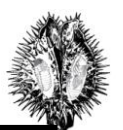

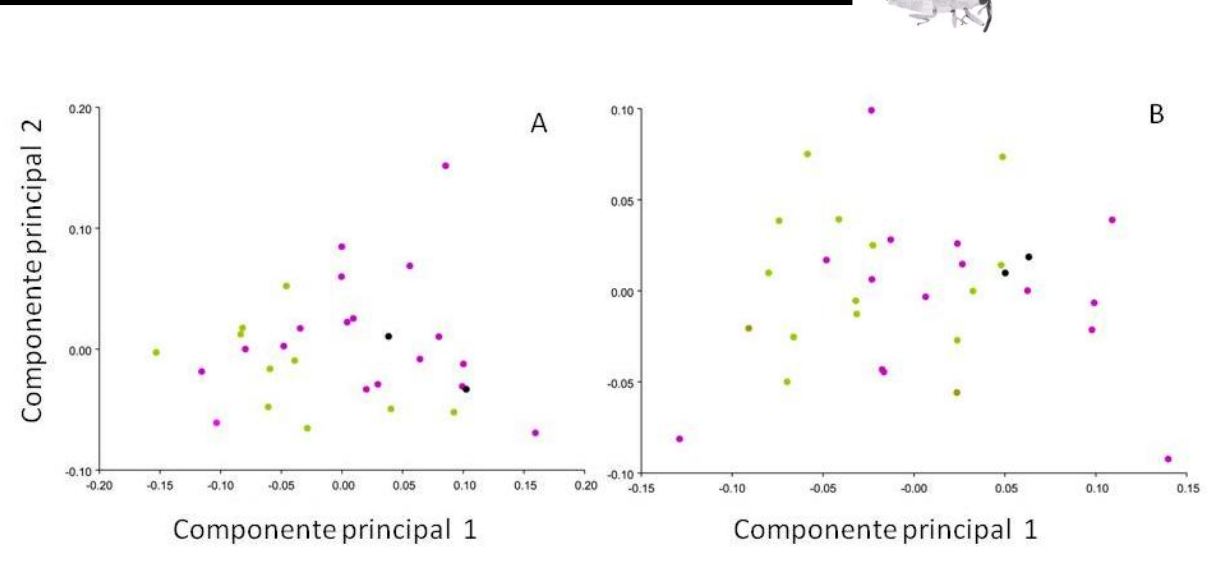

Figura 9. Análisis de componentes principales hecho sobre 9 variables laterales (A) y 8 frontales (B) en el *aedeagus* de *Trichobaris soror* muestreados en las poblaciones de Puebla (rosa), Hidalgo (verde) y Guerrero (negro).

### **Diversidad genética**

l

Se secuenciaron 658 bases del gen COI, para 413 individuos de 14 localidades. Se encontraron un total de 53 haplotipos, con 64 sitios segregantes (*S*), 24 *singletones,* 40 sitios parsimoniosamente informativos y 71 mutaciones totales (Tabla 2). No se encontraron indels en el alineamiento múltiple de la región.

La tabla 2 muestra los índices de diversidad calculados para cada población y el total los individuos muestreados (*h*=0.722,  $\pi$  = 0.01020 y  $\theta$  = 0.01635). Las poblaciones con diversidad haplotípica mayor a 0.5 y diversidad nucleotídica mayor a 0.004, fueron: Atlixco, Panzacola, Dios Padre, Morelia y Rancho de Colores. Las poblaciones con diversidad haplotípica menor a 0.5 y diversidad nucleotídica menor a 0.004, fueron: Patria Nueva, Tlaxiaca, Francisco Villa, El Tephe y Xochipala. Las poblaciones que mostraron una diversidad haplotípica mayor a 0.5 y una diversidad nucleotídica menor a 0.004, fueron: Valsequillo, Teotihuacán y Via. La única población que muestran una diversidad haplotípica menor a 0.5 y una diversidad nucleotídica mayor a 0.004 fue Oaxaca.

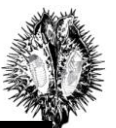

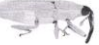

Tabla 2. Diversidad genética del gen COI en 14 poblaciones de *Trichobaris soror* en México. En la penúltima fila se muestran los estimados totales. Nueve individuos del grupo externo (T. compacta) se muestran en la última fila. El nombre completo de las poblaciones se encuentra en la Tabla 1. N es el número de individuos, *S* son los sitios segregantes, *h* es la diversidad haplotipica, *π* es la diversidad nucleotidica y *θ* es el índice de diversidad por sitio (Tajima, 1993).

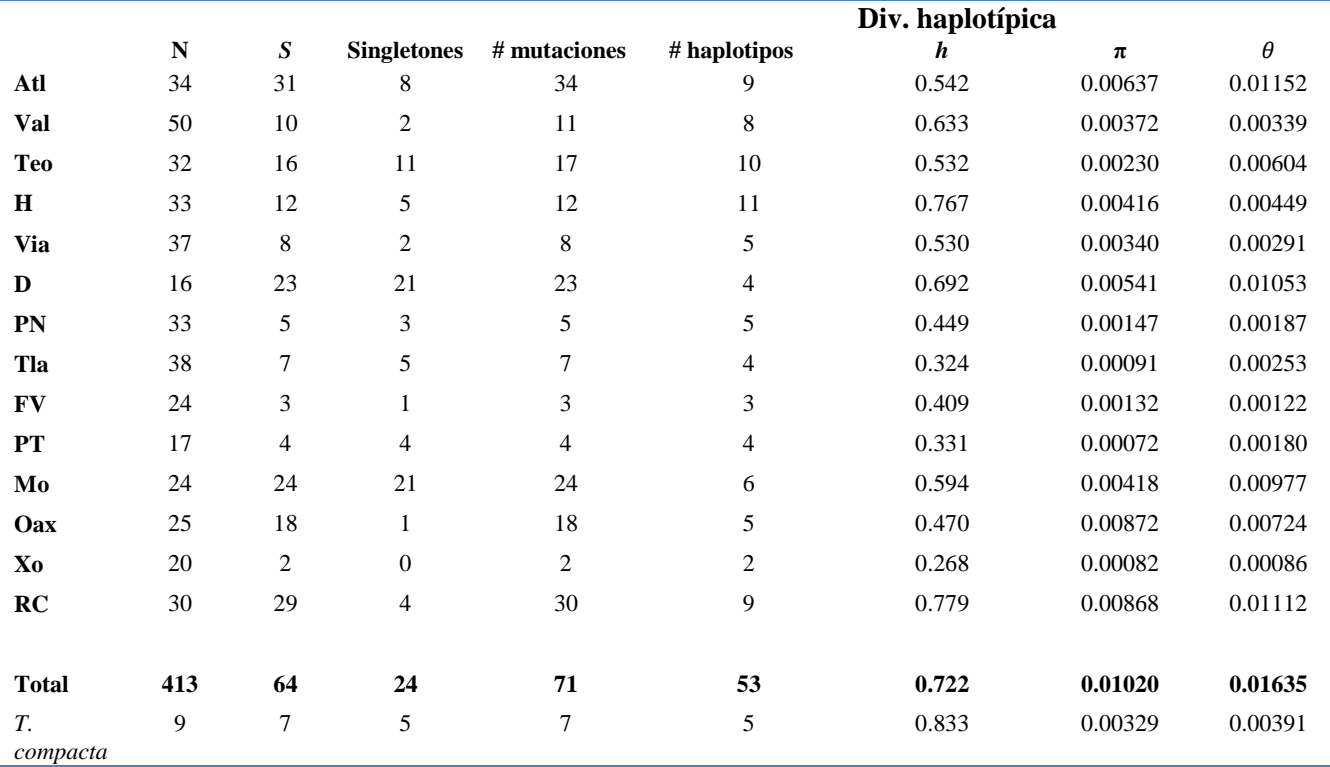

### **Estructuración genética**

l

Se determinó la frecuencia de los haplotipos por población (Figura 9). Los haplotipos que se comparten entre poblaciones son: h2, h7, h9 y h1. El haplotipo h2 fue el más abundante, apareciendo en la mitad de los individuos muestreados, aunque geográficamente sólo se encontró en las poblaciones de Hidalgo, Puebla y Estado de México (Figura 9). El haplotipo h7 se encontró en las poblaciones de Puebla y Oaxaca, aunque en esta última en mayor proporción. El haplotipo h9, se observó en las poblaciones de Morelia e Hidalgo. Por último, el haplotipo h1 fue muy abundante en las poblaciones de Guerrero y se encontró en una proporción muy baja en las poblaciones de Puebla (Figura 10).

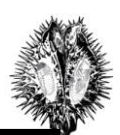

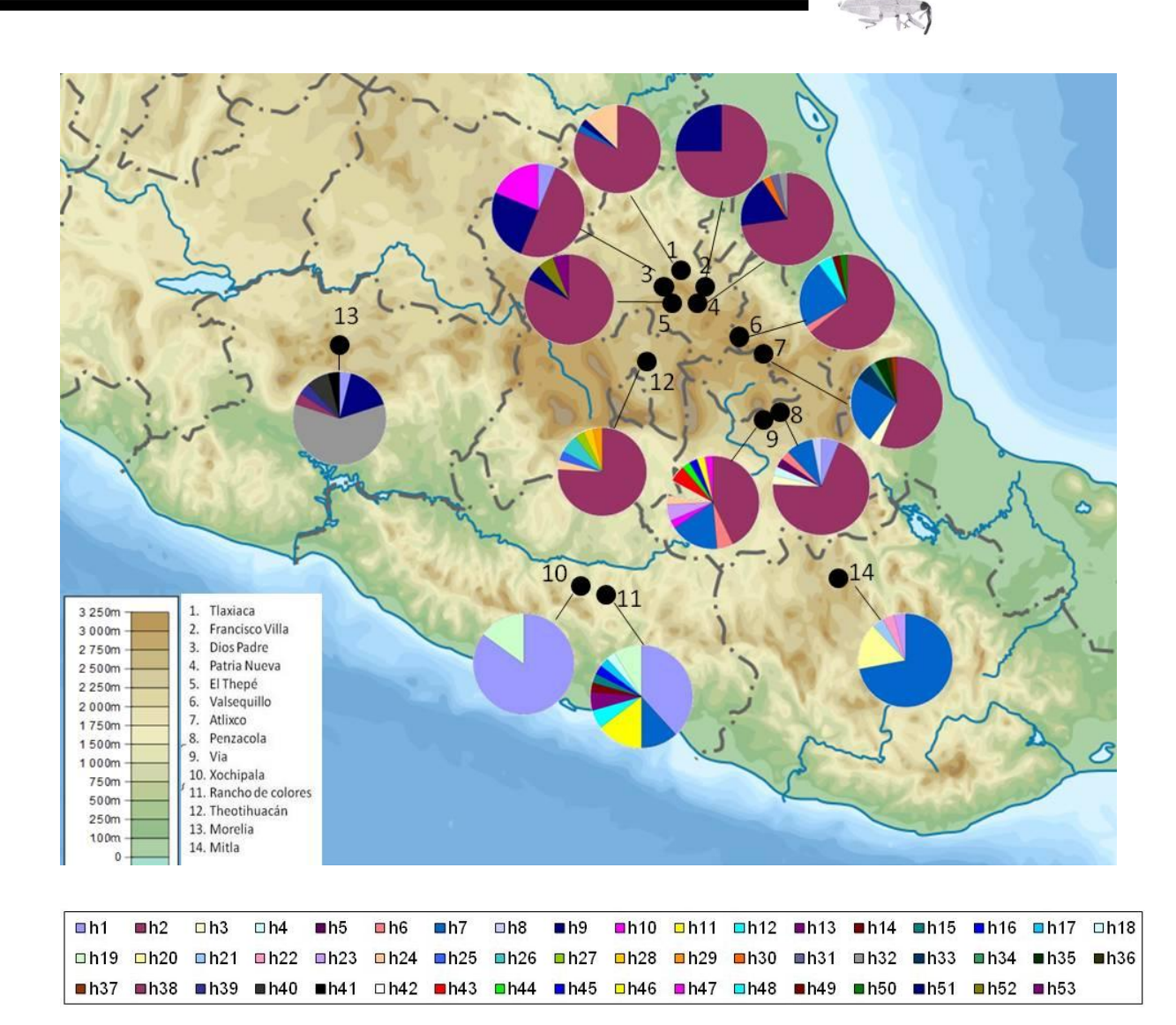

Figura 10. Frecuencia haplotípica del gen COI, en 14 poblaciones de *Trichobaris soror*. Cada círculo representa una población y la frecuencia de los haplotipos se encuentra representada por el área que abarcan dentro del círculo.

Los valores de *F*<sub>ST</sub> (Tabla 3) indican que cuatro poblaciones se pueden separar del resto: Morelia Oaxaca, Rancho de colores y Xochipala. Quedando un gran grupo que abarca las poblaciones de Hidalgo, Puebla y Edo. de México.

Para verificar si la distancia genética entre poblaciones está correlacionada con la distancia geográfica, se llevó a cabo una prueba de Mantel con la que se obtuvo un coeficiente de correlación de -0.2605, que no fue estadísticamente significativo (Figura 11).

El análisis con STRUCTURE mostró que las poblaciones se pueden agrupar entre dos o tres grupos (Figuras 12 A y B, respectivamente) dado que los valores más altos de verosimilitud se observan a estos valores (Figura 13). Con *k* = 2 los grupos fueron la Cuenca del Balsas

l

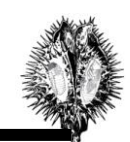

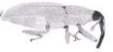

(poblaciones Xo y RC) y las poblaciones restantes. Con *k* = 3, los grupos fueron: la Cuenca del Balsas, la Sierra Madre Sur (población de Oaxaca) y la Faja Volcánica Transmexicana (Tlaxiaca, Dios Padre, Francisco Villa, Patria Nueva, El Tephe, Valsequillo, Via, Teotihuacán, Atlixco, Penzacola y Morelia).

Tabla 3. Valores de diferenciación genética ( $\mathbf{F}_{ST}$ ) calculados a partir del gen COI en 14 poblaciones de *Trichobaris soror* en México.

| <b>FST</b>   | Atl     | Val        | Teo        | Н          | Via     | D       | PN         | Tla     | <b>FV</b> | PT      | Mo      | <b>Oax</b> | Xo      | RC      |
|--------------|---------|------------|------------|------------|---------|---------|------------|---------|-----------|---------|---------|------------|---------|---------|
| Atl          | 0.00000 |            |            |            |         |         |            |         |           |         |         |            |         |         |
| Val          | 0.03516 | 0.00000    |            |            |         |         |            |         |           |         |         |            |         |         |
| Teo          | 0.04026 | 0.15307    | 0.00000    |            |         |         |            |         |           |         |         |            |         |         |
| $\, {\bf H}$ | 0.02629 | $-0.01081$ | 0.15981    | 0.00000    |         |         |            |         |           |         |         |            |         |         |
| Via          | 0.01747 | $-0.01476$ | 0.13463    | $-0.01820$ | 0.00000 |         |            |         |           |         |         |            |         |         |
| D            | 0.01534 | 0.09421    | 0.13801    | 0.07597    | 0.07633 | 0.00000 |            |         |           |         |         |            |         |         |
| PN           | 0.06642 | 0.15337    | 0.10977    | 0.15423    | 0.13822 | 0.02676 | 0.00000    |         |           |         |         |            |         |         |
| Tla          | 0.04339 | 0.15283    | $-0.00363$ | 0.16384    | 0.13702 | 0.15162 | 0.11079    | 0.00000 |           |         |         |            |         |         |
| <b>FV</b>    | 0.05535 | 0.14454    | 0.10776    | 0.14400    | 0.12827 | 0.02320 | $-0.03148$ | 0.11018 | 0.00000   |         |         |            |         |         |
| PT           | 0.02228 | 0.13459    | $-0.00402$ | 0.13920    | 0.11520 | 0.08970 | 0.05835    | 0.00745 | 0.06185   | 0.00000 |         |            |         |         |
| Mo           | 0.25731 | 0.33753    | 0.47128    | 0.30664    | 0.32340 | 0.15185 | 0.36625    | 0.50184 | 0.36822   | 0.41662 | 0.00000 |            |         |         |
| <b>Oax</b>   | 0.44132 | 0.46244    | 0.63030    | 0.42191    | 0.44722 | 0.43532 | 0.62188    | 0.65810 | 0.59723   | 0.58773 | 0.49030 | 0.00000    |         |         |
| Xo           | 0.87798 | 0.91214    | 0.97034    | 0.90959    | 0.91212 | 0.90914 | 0.96383    | 0.97378 | 0.96793   | 0.97729 | 0.91246 | 0.77386    | 0.00000 |         |
| RC           | 0.72727 | 0.78490    | 0.81528    | 0.75996    | 0.76950 | 0.71278 | 0.81695    | 0.83382 | 0.80109   | 0.78896 | 0.73712 | 0.54579    | 0.09341 | 0.00000 |

Los valores en azul fueron estadísticamente significativos (*p* = 0.05).

l

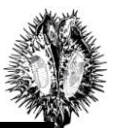

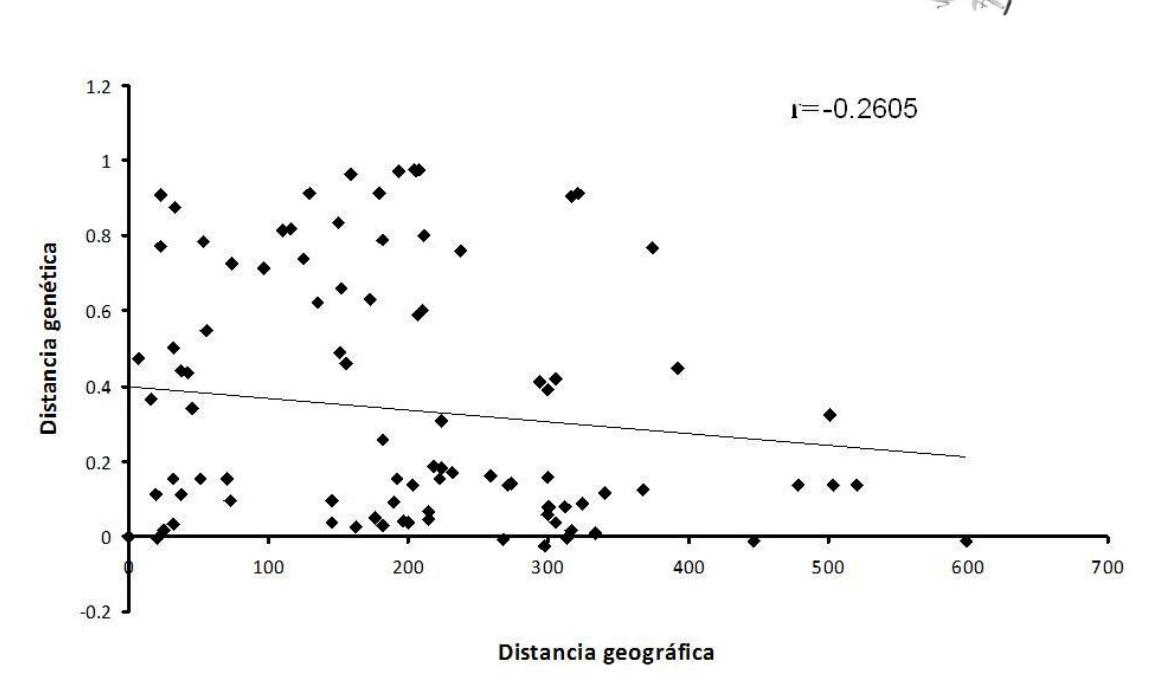

Figura 11. Correlación entre las distancias genética y geográfica para todos los pares de poblaciones de *Trichobaris soror* muestreadas en este estudio (14 poblaciones en total). La distancia geográfica se midió en kilometros a partir de las coordenadas geográficas de cada localidad. La distancia genética usada fue *FST* /1- *FST* . Valor de p = 0.9840.

El AMOVA señaló que, para *k* = 2 la diferenciación poblacional y la diferenciación entre regiones fueron altas ( $\phi_{st}$ = 0.86977 y  $\phi_{ct}$ = 0.82655, respectivamente), y la diferenciación de las poblaciones dentro de las regiones fue intermedia ( $\phi_{sc}$ = 0.24916). El análisis para  $k = 3$  mostró una diferenciación poblacional de  $\phi_{st}$ = 0.83539 y entre regiones  $\phi_{ct}$ = 0.81370, ambos valores similares a los encontrados con *k*=2. Sin embargo en este caso la diferenciación poblacional dentro de las regiones fue mas baja  $\phi_{sc}$ = 0.11642. Las tablas 4 y 5 muestran los resultados de este análisis.

El SAMOVA señaló que los valores más altos de diferenciación poblacional ocurrieron con valores de *k* igual a 2 y 3 (Figura 14). La formación de los grupos con k= 3 se observa en la Figura 15 en donde además se observa un quiebre genético entre la Faja Volcánica Transmexicana y las poblaciones de la Cuenca del Balsas y la Sierra Madre Sur. Esta última se analizó independientemente en el apartado de demografía histórica.

l

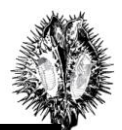
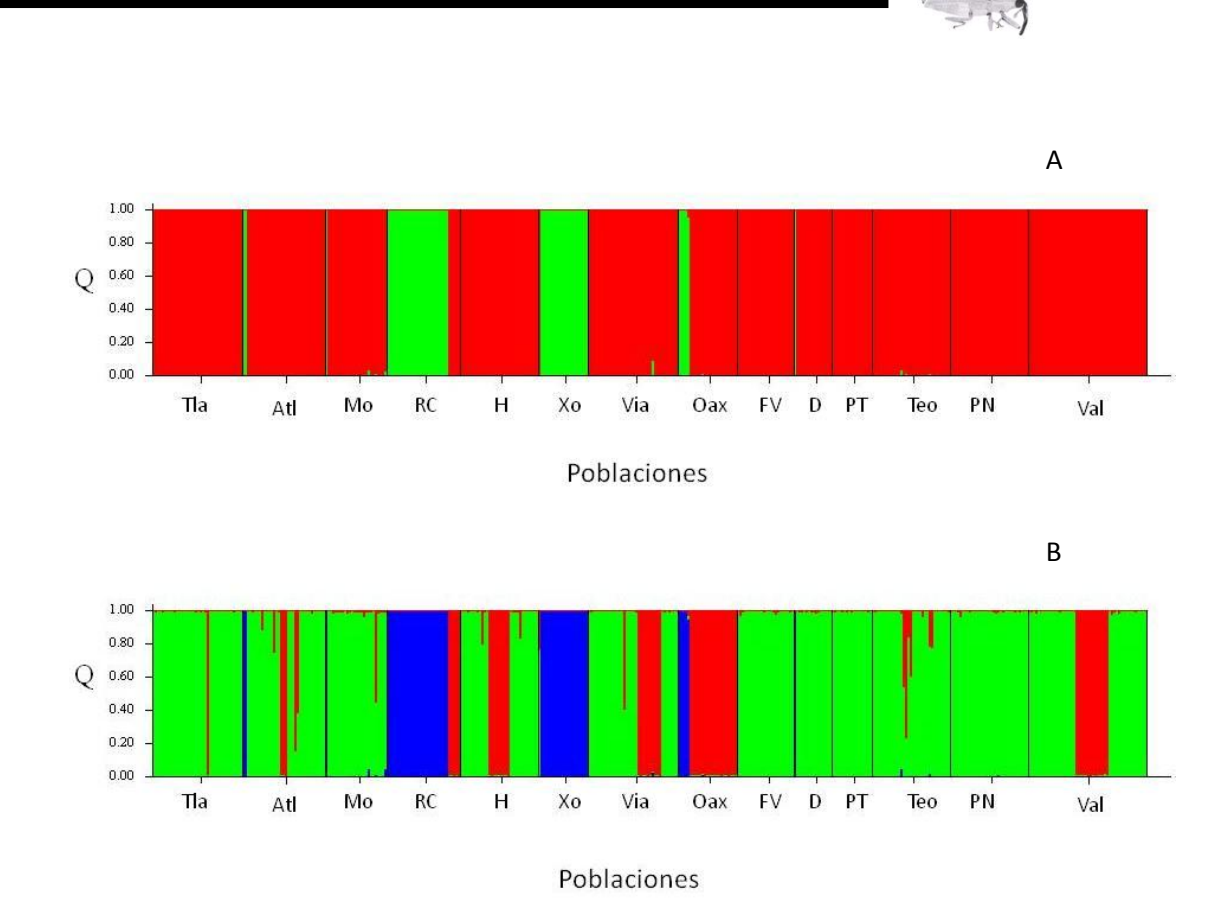

Figura 12. Estructuración genética de *Trichobaris soror,* determinada con el gen COI (658 b)*.* La probabilidad de pertenencia a un grupo (*Q*) se muestra en el eje *y.* Los individuos de las14 poblaciones de *T. soror*, se muestran en el eje x. Los distintos colores representan los grupos genéticos A)  $k = 2$  y B)  $k = 3$ .

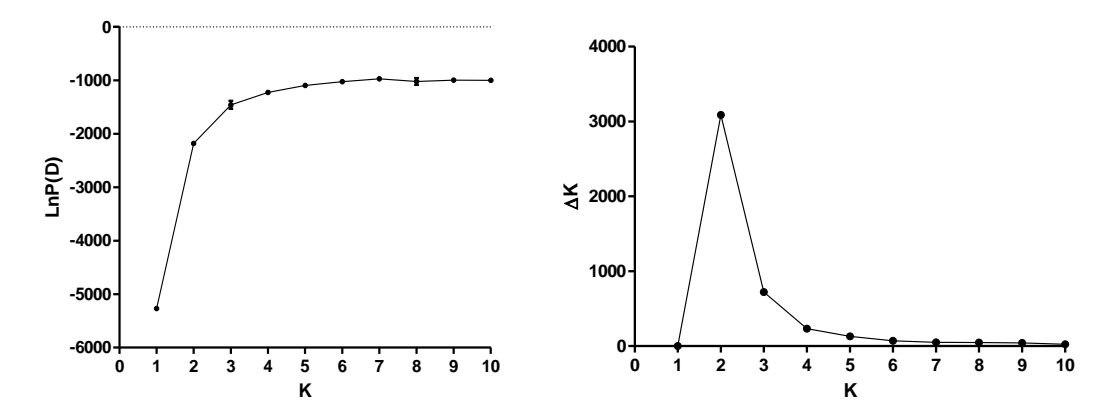

Figura 13. Media y desviación estándar de logaritmo natural de la probabilidad posterior de los datos sobre 10 corridas independientes de STRUCTURE para cada valor de *k* (izquierda) y variación del estadístico  $\Delta k$  para cada valor de  $k$  (derecha).

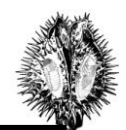

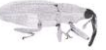

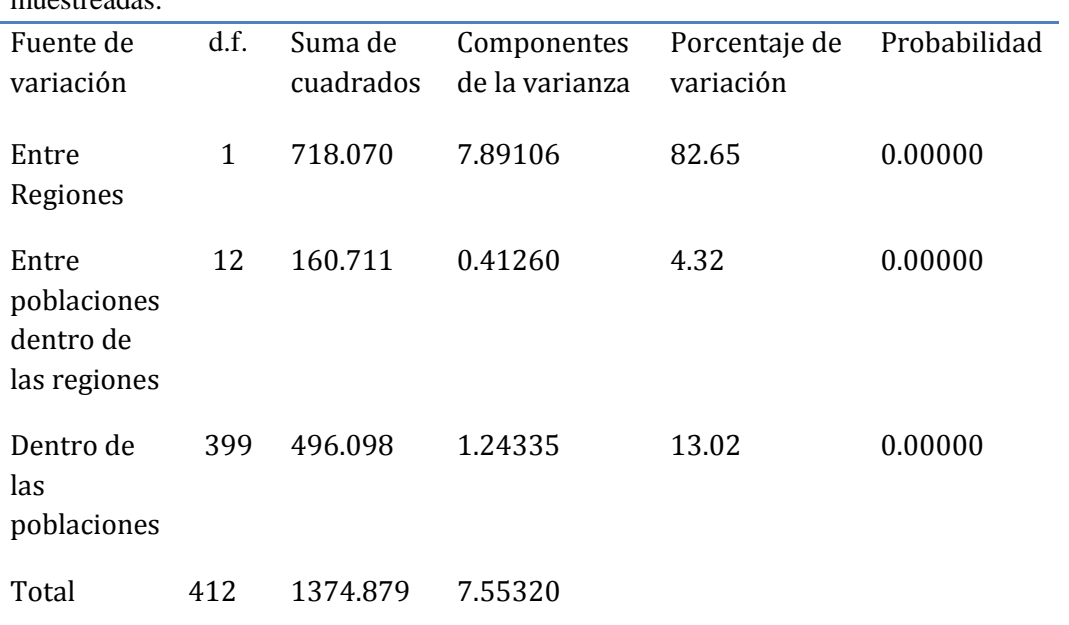

Tabla 4. Análisis de Varianza Molecular del gen COI en *Trichobaris soror*. Las regiones son los grupos identificados con STRUCTURE (*k*=2). Las poblaciones son las 14 localidades muestreadas.

Tabla 5. Análisis de Varianza Molecular del gen COI en *Trichobaris soror*. Las regiones son los grupos identificados con STRUCTURE (*k* = 3). Las poblaciones son las 14 localidades muestreadas.

| Fuente de<br>variación                            | d.f. | Suma de<br>cuadrados | Componentes<br>de la varianza | Porcentaje de<br>variación | Probabilidad |
|---------------------------------------------------|------|----------------------|-------------------------------|----------------------------|--------------|
| Entre<br>Regiones                                 | 2    | 811.411              | 6.1460                        | 81.70                      | 0.00000      |
| Entre<br>poblaciones<br>dentro de<br>las regiones | 11   | 67.369               | 0.05455                       | 2.17                       | 0.00000      |
| Dentro de<br>las<br>poblaciones                   | 399  | 496.098              | 1.24335                       | 16.46                      | 0.00000      |
| Total                                             | 412  | 1374.879             | 7.55320                       |                            |              |

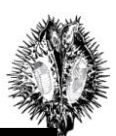

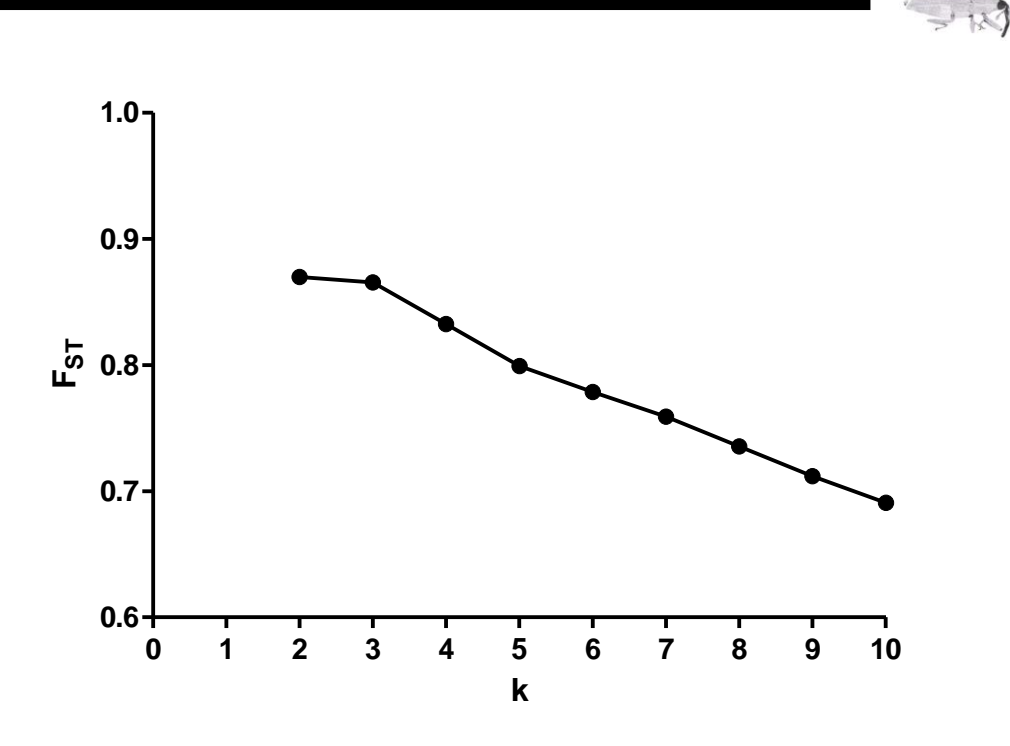

Figura 14. Variación de los valores de *FST* en 10 corridas independientes de SAMOVA para cada valor de *k*.

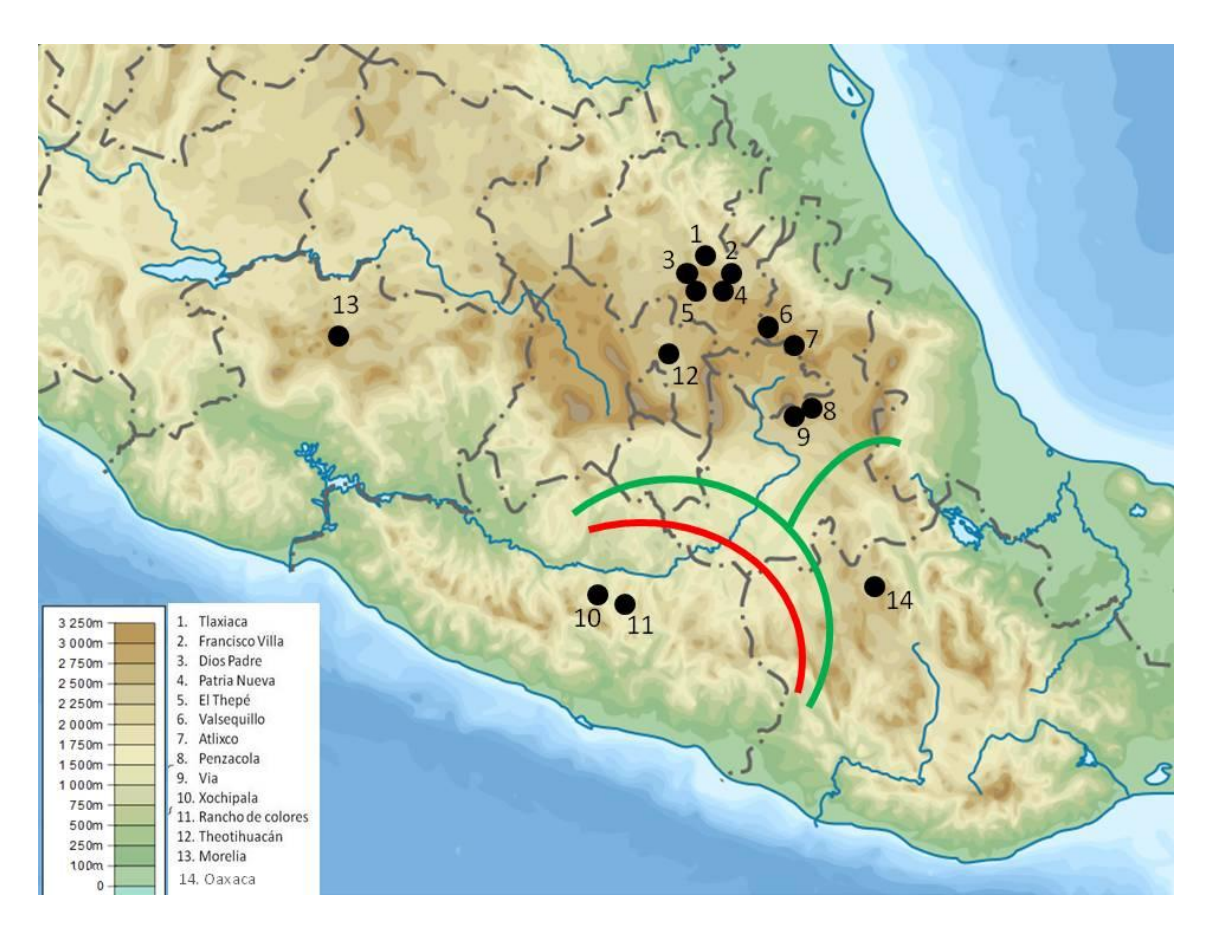

Figura 15. Grupos inferidos (línea roja *k*=2 y línea verde k=3), a partir de los resultados de SAMOVA para poblaciones de *Trichobaris soror* en el centro de México. Las principales separaciones ocurren entre

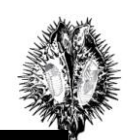

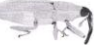

las poblaciones de la Cuenca del Balsas (10 y 11), la Sierra Madre Sur (14) y el Eje Volcánico Transmexicano (1,2,3,4,5,6,7,8,9,12 y 13).

#### **Análisis filogenético**

El modelo de evolución que mejor se ajustó a la variación de la región COI en *T. soror* fue GTR+I+G, con las siguientes frecuencias: A=0.3219, C=0.1515, G= 0.1336 y T= 0.3931; gamma = 0.2490. Este modelo se utilizó para elaborar árboles de neighbor-joining (NJ), máxima parsimonia (MP), máxima verosimilitud (ML) y de inferencia bayesiana. Todos los arboles mostraron un patrón similar (ver Anexo 2)

En el filograma de la Figura 16 los haplotipos se agrupan de la misma forma que lo encontrado por STRUCTURE para *k* = 3. Se estimó que la separación de la especie *T. soror* del grupo externo, *T. compacta,* es aproximadamente de 1.8 +-0.5 m.a. Dentro de *T. soror* el grupo de la Cuenca del Balsas fue el más divergente, y su separación data de hace 1.16 (+- 0.25) m.a., mientas que el clado de la Sierra Madre Sur parece haber divergido hace 0.4+- 0.2 m.a, del grupo de la Faja Volcánica Transmexicana.

#### **Análisis filogeográfico**

l

El grupo externo (*T. compacta)* mostró mayor parentesco con los haplotipos de las poblaciones de Higalgo, Morelos, Puebla, y Estado de México (haplotipos A-E; Figura 17). Por esto, puede inferirse que la población ancestral de *T. soror* se encuentra en esta región. Asimismo en esta zona, la estructura en forma de estrella sugeriría una expansión poblacional reciente (Figura 17). Por otro lado, el número de pasos mutacionales necesarios para ligar los haplotipos entre este grupo con los de la Cuenca del Balsas es mucho mayor (n=12) en comparación con los que separan a la Sierra Madre Sur (n=2). De esta figura podemos también inferir, dada la frecuencia de los haplotipos y su distribución geográfica, que el haplotipo h1 y h7 son ancestrales en el grupo de la Cuenca del Balsas y la Sierra Madre Sur, respectivamente.

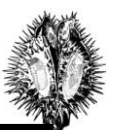

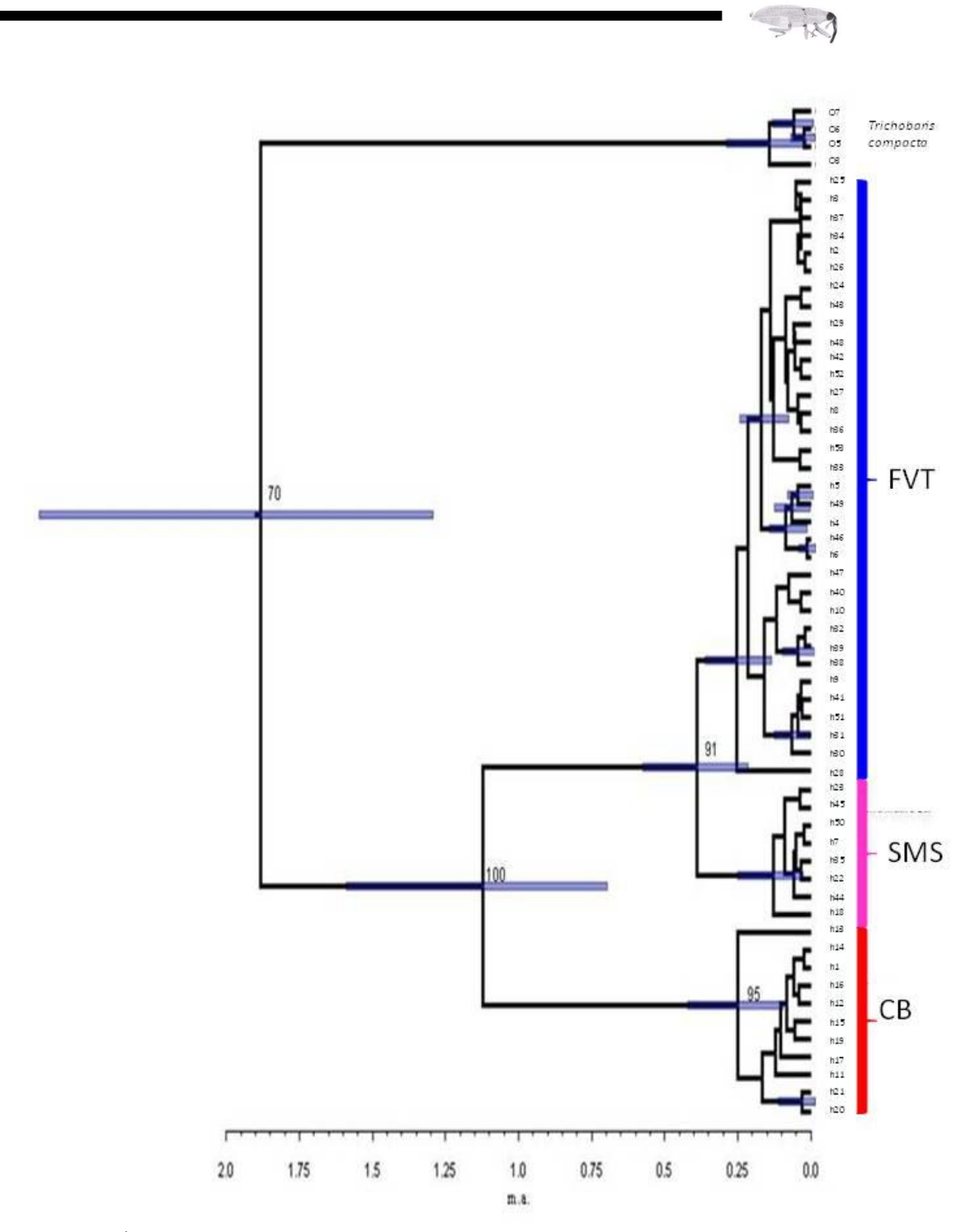

Figura 16. Árbol de inferencia Bayesiana construido a partir de la variación del gen COI en 14 poblaciones de *Trichobaris soror* en el centro de México. La escala inferior muestra el tiempo en millones de años. Las barras azules de cada nodo muestran la desviación estándar en la estimación de divergencia de los clados, y el número sobre éstos es el valor de *boostrap*. La región a la que pertenece cada haplotipo se señala con barras de distintos colores: azul (Faja Volcánica Transmexicana, FVT), rosa (Sierra Madre Sur, SMS) y rojo (Cuenca del Balsas, CB).

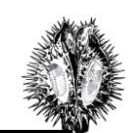

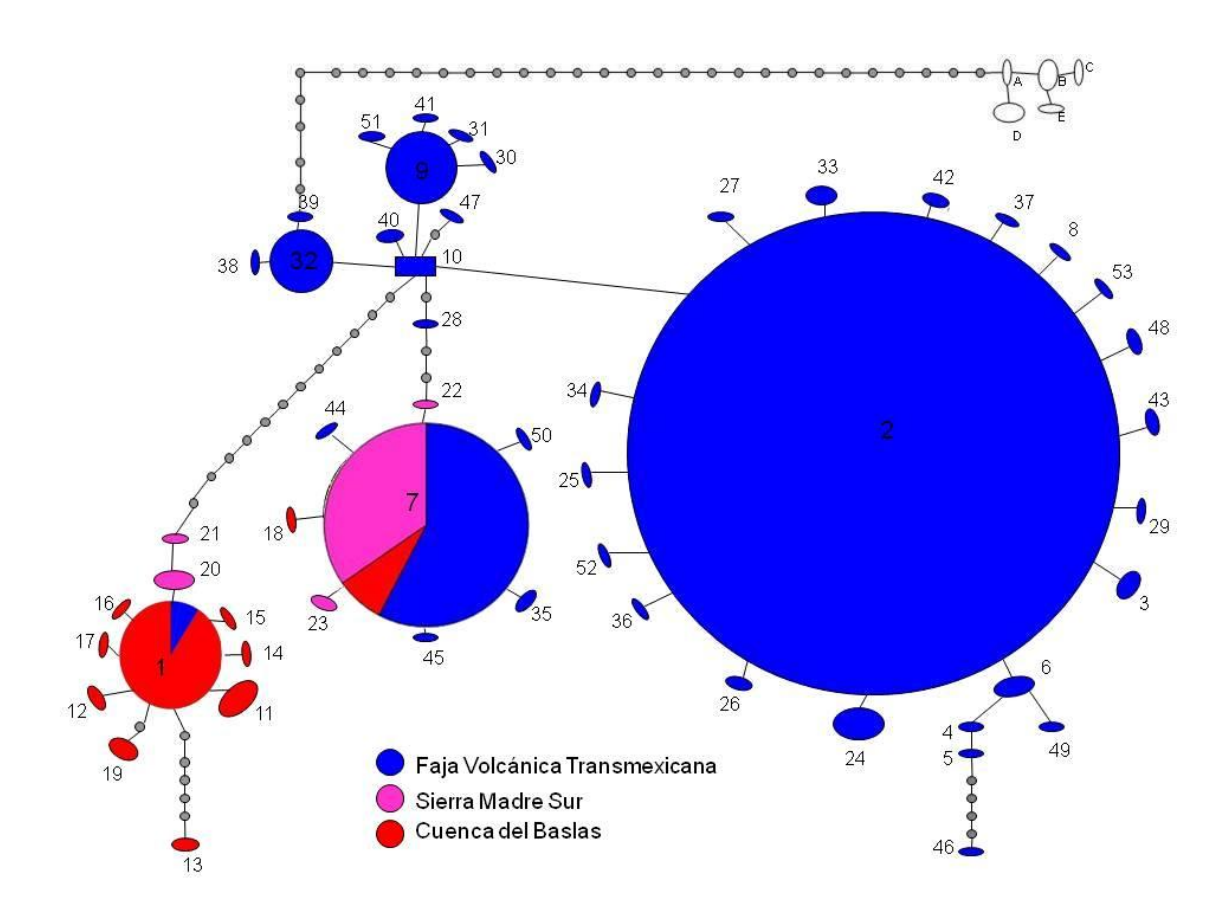

Figura 17. Red de haplotipos de *Trichobaris soror* construida a partir de la variación del gen COI siguiendo un criterio de máxima parsimonia. El tamaño de cada círculo es proporcional a su frecuencia en el total de la muesta. Los círculos grises muestran haplotipos no muestreados ó ancestrales. Los colores indican las regiones donde fueron encontrados los haplotipos. Los haplotipos A-E (en blanco) pertenecen a *T. compacta*, utilizado como grupo externo en este estudio. La lista de haplotipos, así como su secuencia nucleotídica y su frecuencia pueden consultarse en los Anexos 2 y 3.

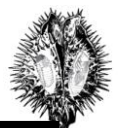

#### **Demografía Histórica**

La prueba *D* de Tajima, se realizó para cada población y para cada uno de los grupos de poblaciones detectado por STRUCTURE, presentando un valor negativo para todas las poblaciones, a excepción de Oaxaca, Patria Nueva y Valsequillo. Los grupos Cuenca del Balsas y Sierra Madre Sur presentaron valores negativos y positivos, respectivamente, aunque estadísticamente no significativos. La Faja Volcánica Transmexicana presentó un valor de *D* negativo y estadísticamente significativo (p<0.01) (Tabla 5). Dicho valor es esperado cuando las poblaciones han experimentando una expansión rápida en su rango de distribución (Tajima, 1989). Para este grupo los valores de *F*, (Fu&Li, 1993) concuerdan con los valores negativos de  $D$  y son también estadísticamente significativos ( $p<0.02$ ). Los valores de expansión poblacional especial obtenidos para este grupo fueron: tiempo de expansión  $\tau = 3.202$ , valores de diversidad por sitio antes y después de la expansión  $\theta$ =0.985 y el número de migrantes entre demos es *M*  $=0.644.$ 

Tabla 6. Valores para las pruebas de neutralidad aplicada al gen COI en los grupos de *Trichobaris soror* formados por STRUCTURE. *D* de Tajima (1989), *F* de Fu (Fu&Li, 1993) y parámetros de expansión poblacional: tiempo de expansión  $(7)$ , valores de diversidad por sitio antes y después de la expansión  $(\theta)$  y número de migrantes entre demos  $(M)$ .

|          | Faja Volcánica<br><b>Transmexicana</b> | <b>Cuenca del Balsas</b> | Sierra Madre Sur |
|----------|----------------------------------------|--------------------------|------------------|
| D Tajima | $-2.16553*$                            | $-1.2872$                | 0.72984          |
| F de Fu  | $-3.55963*$                            | $-0.10382$               | 1.2855           |
| θ        | 0.985                                  |                          |                  |
| M        | 0.644                                  |                          |                  |
| τ        | 3.202                                  |                          |                  |

\* Estadísticamente significativas *p* < 0.01 para *D* y *p*< 0.02 para *F*.

l

Las distribuciones de *mismatches* para el grupo de la Franja Volcánica Transmexicana (Figura 18) parecen acercarse a una distribución unimodal, característica de las poblaciones que han sufrido una expansión rápida. Las poblaciones de la Cuenca del Balsas y la Sierra Madre Sur muestran un tamaño poblacional constante, según se puede inferir de su distribución de *mismatches* bimodal (Figura 18).

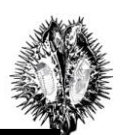

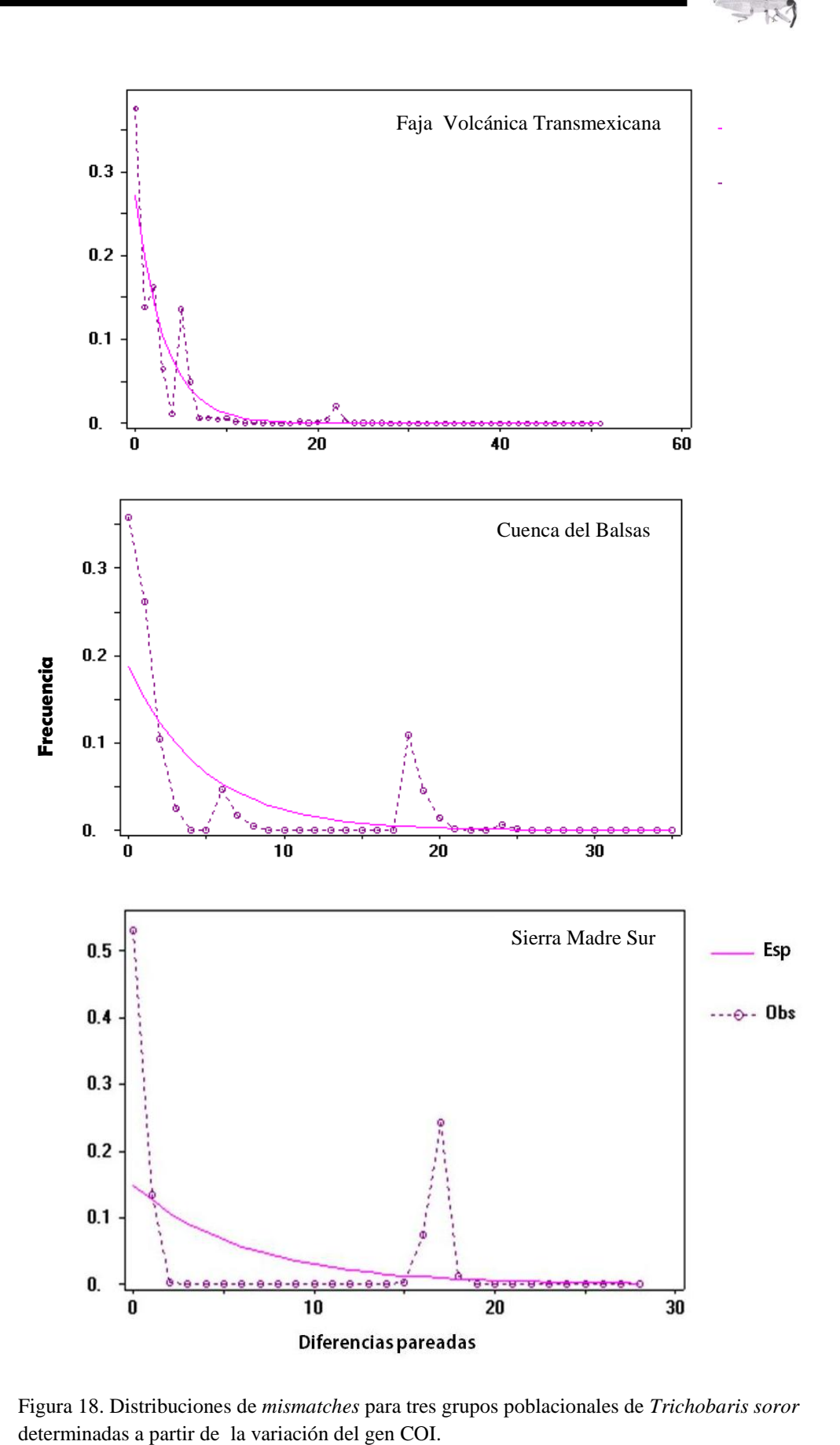

Figura 18. Distribuciones de *mismatches* para tres grupos poblacionales de *Trichobaris soror*

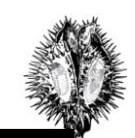

# **DISCUSIÓN**

#### **-Complejo** *T. soror – T. pueblana***.**

Barber (1935) señaló que algunos individuos de *T. soror* y *T. pueblana* son idénticos además de que comparten el mismo huésped *D. stramonium*, del que son depredadores de semillas. De acuerdo a lo reportado por Barber *T. pueblana* se distribuye en el estado de Puebla, mientras que *T. soror* se distribuye en Puebla, Hidalgo, Distrito Fedreral, Michoacán, Morelos, Estado de México, Guerrero y Oaxaca (Barber,1935; Borbolla, datos sin publicar; Hernández,2009).

En este estudio no se encontró distinción entre los *aedeagi* de *T. soror* y los muestreados en el estado de Puebla que corresponderían a *T. pueblana*, por lo que se considera que ambos taxa son una misma especie. En este estudio reconstruimos la estructura filogeográfica de *T. soror*  utilizando una secuencia mitocondrial del gen COI y tampoco encontramos haplotipos únicos y distantes en Puebla, hecho que reforzaría la existencia de un taxa distinto.

#### **-Variación genética**

La diferenciación genética de *T. soror* fue alta  $F<sub>st</sub>$  = 0.731, así como el número total de haplotipos encontrados (*h*=53). La diversidad haplotípica por población varía del 0.779 al 0.268 (Tabla 2). Esta estimación concuerda con la tendencia en la diversidad genética encontrada por Borbolla en su estudio con aloenzimas (datos sin publicar). Ambas son más altas en las poblaciones de Puebla; en esta región ella observó valores de polimorfismo (*P*) del 81.1%, mientras que en el resto de las regiones estos fueron de 72.7% y los valores más bajos se presentaron en la Cuenca del Balsas del 54.5 y 45.4 %. Esto es importante porque refuerza las inferencias hechas en este estudio al indicar al menos una correspondencia con los polimorfismos nucleares.

#### **-Estructura poblacional**

l

El valor más alto de verosimilitud calculado con STRUCTURE corresponde a  $k = 2$  y el siguiente, a  $k = 3$  (Figura 13). Los valores determinados en el SAMOVA indican que la diferenciación más alta se encuentra representada por *k* =2 y *k* =3 (Figura14). Sin embargo, es posible distinguir claramente tres grupos en todas las filogenias inferidas por distintos métodos (Figura 16 y Anexo1). En la red de haplotipos también es posible observar los tres grupos (Figura 17). Por lo tanto, la estructura genética más probable de *T. soror* es *k* = 3: Faja Volcánica Transmexicana, Sierra Madre Sur y Cuenca del Balsas.

Inicialmente, de acuerdo a la hipótesis de correlación con *D. stramonium,* se esperaba que en esta provincia (Faja Volcánica Trasmexicana) se encontraran dos grupos, uno al norte y otro al

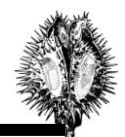

34

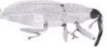

sur. Estos grupos encontrados en *D. stramonium* se formaron al correlacionar los índices de diferenciación R<sub>ST</sub> entre ésta y los F<sub>ST</sub> de *Lema trilineata* a nivel de cuencas hidrológicas, esta correlación fue explicada en términos de su relación herbívoro-planta (Andraca, 2009).

En *T. soror* se hizo una prueba de correlación entre los datos de R<sub>ST</sub> reportados por Andraca (2009) para *D.stramonium* y los  $F_{ST}$  entre las poblaciones de *T.sosor* y la correlación no fue estadísticamente significativa (Figura I del Anexo 6). Al dividir las poblaciones al norte y sur de la Faja Volcánica Trasmexicana, sólo las poblaciones del sur mostraron una correlación significativa ( $r=0.336606$ ,  $p=0.18900$ ). No obstante, esta correlación no corresponde a un grupo en la estructura genética de *T. soror*. Esto nos indica que la correlación entre la diferenciación intarpoblacional*,* en *T.sosor* y *D.stramonium, per se* no forma grupos genéticos en esta zona (Faja Volcánica Transmexicana).

Sin embargo, no se descarta la posibilidad de correlación de la estructura genética de *T. soror* con su planta huésped, porque aún no se conoce por ejemplo el número de grupos genéticos (*k*) que puedan existir en *D. stramonium*. Y no se tienen datos genéticos de esta especie en otras regiones como la Sierra Madre Sur y la Cuenca del Balsas.

#### **-Tiempos de divergencia**

l

En la filogenia *T. soror* se separa del grupo externo (*T. compacta*) hace 1.8 m.a. (Figura 16); este último grupo se une a los haplotipos más frecuentes de *T. soror* presentes en la población de Morelia (h32, h39 y h38) (Figura 17 y Anexo 3). Por lo anterior, es posible que la población ancestral habitara esta región.

La separación de los haplotipos que corresponden a la Cuenca del Balsas ocurrió hace 1.1 m.a. (Figura 16); este dato no concuerda con la formación de la cuenca, que es mucho más antigua (*ca*. 30 m. a.) desde el Eoceno tardío al Oligoceno medio (Vega, 2006). Esto significa que *T. soror* se dispersó hasta esta área luego de su formación.

La divergencia del grupo de la Sierra Madre Sur ocurrió hace 0.4m.a (Figura 16), es probable que esta separación se deba a un evento de vicarianza provocado por la discontinuidad de la altitud entre esta provincia y la Faja Volcánica Transmexicana. Dado que la distribución de *T. soror* se encuentra restringida a altas latitudes, con la excepción de las poblaciones de la Cuenca del Balsas (Borbolla, datos sin publicar), además su planta huésped se distribuye principalmente en zonas templadas (Hernandez, 2009). Para otras especies de coleópteros de climas templados se han determinado también quiebres genéticos entre la Faja Volcánica Transmexicana y la

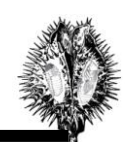

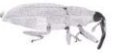

Sierra Madre Sur (Anducho, 2008; Sanchez-Sanchez, en prensa). Esto indica que la fauna y flora templadas pudieron haber sido afectadas simultáneamente por cambios climáticos u orográficos ocurridos entre la Sierra Madre Sur y la Faja Volcánica Transmexicana.

#### - **Demografía histórica**

Las pruebas de neutralidad indican que las poblaciones de la Faja Volcánica Transmexicana han experimentado una expansión poblacional (Tabla 7). El modelo de expansión poblacional espacial sugiere que esta expansión ocurrió a medida que la especie se dispersaba por la Faja Volcánica Transmexicana. La dispersión pudo haber sido en dirección este-oeste ya que esto concuerda con el hecho de que los haplotipos ancestrales se encontraron en la población de Morelia (Figura 17 y Anexo 3). Este patrón de dispersión y expansión se asemeja al reportado por Zuñiga (2006) y Anducho (2008) para *D. mexicanus*. Y ambos concuerdan con la formación de la Faja Volcánica Transmexicana que fue en dirección este-oeste (Ceballos, 2005).

Se especulaba que la población ancestral pudiera haber estado en Puebla debido a los altos valores de diversidad haplotípica y número de polimorfismos encontrados en esta zona. Sin embargo, una posible explicación a los altos valores de diversidad podría ser la presencia de parasitoides que sólo se detectaron en estas poblaciones (Figura 2). Dado que un ligero incremento en la variación provocaría resistencia a la depredación (Koh, 2011).

Tanto en el grupo de la Sierra Madre Sur como en el de la Cuenca del Balsas , no es posible concluir cual fue el tamaño poblacional histórico, puesto que las pruebas de neutralidad no fueron significativas (Tabla 6) aunque el análisis de distribución de *mismatches* señaló un tamaño estable para ambos grupos (Figura 18). Es necesario incrementar el número de marcadores para obtener una mejor estimación del tamaño poblacional histórico.

#### **Grupo de la Cuenca del Balsas**

l

Éste grupo resultó muy interesante por dos razones:

La primera es genética, pues los haplotipos que la conforman se encuentran separados del resto, por al menos 12 haplotipos ancestrales (Figura 16). Además varios haplotipos son exclusivos de esta región, lo que se refleja en los altos los valores de diferenciación (*Fst*) que van de 0.71 a 0.97 en comparación con las poblaciones de otras regiones (Tabla 3).

La segunda es morfológica. El *aedeagus* de la población de la Cuenca del Balsas es distinto puesto que la punta del ápice no es tan extendida ni queratinizada (ver Anexo 5). Sin embargo el número de individuos empleados para el análisis morfométrico fue muy bajo (n=2) debido a que

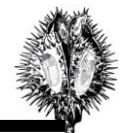

36

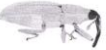

en las poblaciones de esta región es poco el porcentaje de infestación (Tabla 1). Entonces es necesario incrementar el número de marcas en el análisis morfológico o el número de individuos en esta zona para obtener una mejor resolución.

La interpretación de estos resultados indica dos posibilidades una es un evento de hibridación, considerando la forma del *aedeagus* (ver Anexo 5), con *T. mucorea* que parasita los tallos de la planta del tabaco, *Nicotiana attenuata* (Barber, 1935; Diezel, 2011). Sin embargo esta especie no se ha reportado en la Cuenca del Balsas.

O bien, podría ser que esté ocurriendo diferenciación de las poblaciones de *T. soror* Aunque el huésped sigue siendo *D. stramonium*, en esta zona el nivel altitudinal es bajo (600 msnm) y el tipo de vegetación es Selva Baja Caducifolia.

Para explorar estas dos posibilidades es necesario confirmar el patrón genético con genes nucleares. Después identificar si hay especies distintas cerca de estas poblaciones (ej . *T. mucorea)* y hacer experimentos de cruzamiento y ver la descendencia, así como experimentos de selección de huésped (trasplantes recíprocos).

# **CONCLUSIÓN**

l

Los resultados de este proyecto contribuyen al conocimiento de la historia evolutiva de la especie *Trichobaris soror*. Ésta especie presentó una diversidad haplotípica alta y una estructura genética bien definida. Los grupos encontrados fueron: Faja Volcánica Transmexicana, Sierra Madre Sur y Cuenca del Balsas. En el grupo de la Faja Volcánica Transmexicana se encontró la población ancestral. El grupo de la Sierra Madre Sur se explico por un evento de vicarianza y la diferenciación entre los grupos de la Faja Volcánica Transmexicana y la Cuenca del Balsas parecen estar más relacionadas a un evento de colonización y posible hibridación.

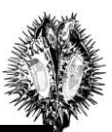

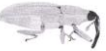

## **BIBLIOGRAFIA**

Andraca Gómez G (2009). Genética de poblaciones comparada entre *Datura stramonium* y su herbívoro especialista *Lema trilineata.* Tesis de Maestría. Posgrado en Ciencias Biológicas. Instituto de Ecología, UNAM. México.

Anducho-Reyes MA, A.I. Cognato, J.L. Hayes, G. Zúñiga (2008). Phylogeography of the bark beetle *Dendroctonus mexicanus* Hopkins (Coleoptera: Curculionidae: Scolytinae). *Molecular Phylogenetics and Evolution* 49: 930-940.

Arnedo M.A (1999). Cladismo: La reconstrucción Filogenética basada en parsimonia. *Bol. S.E.A.* 26: 57-84.

Avise J.C. (2000). *Phylogeography: the history and formation of species*. Harvard University Press. USA.

Barber H. S (1935). The tobacco and solanum weevils of the genus Trichobaris. *United States Department of Agricultura. Misc. Publication* 226: 1-27.

Cabrales-Vargas R.A. (1991). Demografía e historia natural de *Datura stramonium* L. en el Pedregal de San Angel con algunas implicaciones evolutivas. Tesis de Licenciatura, Facultad de Ciencias, UNAM.

Cevallos-Ferriz. S., and E. Gonzáles- Torres. Geological setting and phytodiversity in Mexico. . En: J. Vega et al. (eds.), 2005. *Studies on Mexican Paleontology.* Springer. Netherlands. pp 1–18.

Clement,M., Posada,D. and Crandall,K.A. (2000) TCS: a computer program to estimate gene genealogies. Mol. Ecol., 9, 1657–1659.

Cockerell TDA (1987) Biological Notes on Some Coleoptera from New Mexico. *Journal of the New York Entomological Society* 5: 149-150.

Corona A. M, V H. Toledo and J. J. Morrone (2009). Track analysis of the Mexican species of Buprestidae (Coleoptera): testing the complex nature of the Mexican Transition Zone. *Journal of Biogeography* 36: 1730-1738.

Cruz Rodríguez L. L. (2009). Selección natural impuesta por insectos folívoros y depredadores de semillas en *Datura stramoniun* L. Tesis de Maestría. Instituto de Ecología UNAM.

Dupanloup, I., Schneider, S., Excoffier, L. (2002) A simulated annealing approach to define the genetic structure of populations. Molecular Ecology 11(12):2571-81

Diezel C., D. Kessler, y I.T. Baldwin (2011). Pithy Protection: *Nicotiana attenuata´s* Jasmonic Acid-Mediated Defenses Are Required to Resist Stem-Boring Weevil Larvae. *Plant Physiology* 155; 1936-1946.

Drummond AJ & Rambaut A (2007) "BEAST: Bayesian evolutionary analysis by sampling trees." *BMC Evolutionary Biology* **7**, 214

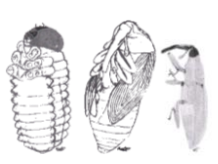

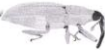

Evanno G. S., Regnaut and J. Goudet. (2005). Detecting the number of clusters of individuals using the software STRUCTURE: a simulation study. *Molecular Ecology*. 14: 2611-2620.

Excoffier, P. E. Smouse, and J. M. Quattro.(1992) Analysis of molecular variance inferred from metric distances among DNA haplotypes: application to human mitochondrial DNA restriction data. Genetics, 131(2):479-491.

Excoffier, L. and H.E. L. Lischer (2010) Arlequin suite ver 3.5: A new series of programs to perform population genetics analyses under Linux and Windows. Molecular Ecology Resources. 10: 564-567.

Fornoni J. V., P.L.& J Nuñez-Farfán .(2003). Quantitative genetics of plant tolerance and resistance against natural enemies of two natural populations of *Datura stramonium. Evol. Ecol. Res.* 5(7):1049-1065.

Freeman S. and J.C. Herron. (2007). *Evolutionary analysis*. Pretice Hall. New Jersey.

Fu Y-X and W-H Li. (1993). Statistical Test of Neutrality Mutations.Genetics. 147: 915-923.

Futuyma D.J. (2009). *Evolution*. 2ed.Sinauer Associates, Inc. USA.

Garrido Espinosa E. & Fornoni J. 2006. Host tolerance does not impose selection on natural enemies. New Phytologist 170: 609-614.

Hall B.G. (2004). Phylogenetic Trees Made Easy: A How-To Manual. 2ed. Sinauer Asocuiates, Inc. USA.

Hernández Cumplido J. (2009). Ecología de la interacción tritrófica *Datura stramonium-Trichobaris sp.-*parasitoides. Tesis Maestría, Instituto de Ecología UNAM.

Huerta-Paniagua R.A, N. Bautista-Martinez, H. Bravo-Mojica, JL. Carrillo-Sanchez y O. Díaz-Gómez (2004). Distribución altitudinal de *Trichobaris championi* Barber (Cooleoptera: Curculionide) y observaciones de campo sobre su biología. *Agrociencia* 38: 97-106.

Kingman, J.F.C. (2000) Origins of the coalescent 1974–1982. Genetics 156:1461-1463

Koh, K.S., C. Matz, C.H. Tan, H.L. Le, S.A. Rice, D. J. Marshall, P. D. Steinberg and S. Kjelleberg. (2011). Minimal increase in genetic diversity enhances predation resistence. *Molecular Ecology.* 21(7): 1741-1753.

Little, T.J. (2002). The evolutionary signicance of parasitism: do parasite-driven genetic dynamics occur ex silico?. J . Evol. Biol. 15:1-9.

Luna-Cavazos y R. Bye (2011). Análisis fitogeográfico del género Datura (Solanaceae) en México continental. *Revista Mexicana de Biodiversidad* 82: 977-988.

Maddison and Maddison (2002). MacClade ver. 4.05. Computer program available at: <http://macclade.org/downalds/MacCadeUpdater0SX.bin>

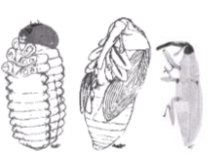

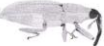

Nakamine H. Takeda M. (2008). Molecular phylogenetic relationships of flightless beetles belonging to the genus Mesechthistatus Breuning, (Coleoptera: Cerambycidae) inferred from mitochondrial COI sequences. *Journal of Insect Science* 8: 1-11.

Nei, M. 1987. Molecular evolutionary genetics. Columbia University Press, New York.

Padilla R.J. y Sánchez (2007). Evolución geológica del sureste mexicano desde el Mesozoico al presente en el contexto regional del Golfo de Mexico. *Boletín de la Sociedad Geológica Mexicana.* LIX (1): 19-42.

Pritchard JK, Stephens M, Donnelly P: Inference of population structure using multilocus genotype data. *Genetics* 2000,155(2):945-959.

Posada, D. 2008. jModelTest: phylogenetic model averaging. Mol. Biol. Evol.25:1253-1256.

Rambaut A, Drummond AJ (2007) Tracer v1.4, Available from<http://beast.bio.ed.ac.uk/Tracer>

Rambaut Andrew. 2006. FigTree: Computer program available at: <http://tree.bio.ed.ac.uk/software/figtree/>

Recee JB., NA. Campbell, LA. Urry, ML. Cain, PV. Minorsky and SA. Wasserman. *Campbell Biology*. 9ed. Benjamin Cummings / Pearson.

Roderic D. M. (1996). TreeView: an application to display phylogenetic trees on personal computers. *Computer Applications in the Biosciences* 12:357-358.

Huelsenbeck, J.P. and F. Ronquist. 2001. MrBayes: Bayesian Inference for Phylogenetic Trees. Bioinformatics, 17(8) : 754-755.

Rozas (2003). DNASP 4.20 Computer program available at [http://www.ub.es/dnasp/DnaSP](http://www.ub.es/dnasp/DnaSP%20OS.html)  [OS.html](http://www.ub.es/dnasp/DnaSP%20OS.html)

Sánchez-Sánchez H., G. López-Barrera, J. M. Peñaloza-Ramírez, V. Rocha-Ramírez and K.Oyama Phylogeography of the bark beetle Dendroctonus approximatus Dietz in Mexico. In press.

Sanz Elorza M., E.D. Dama Sánchez y E. Sobrino Vesperinas. (2004) *Atlas de las plantas alóctonas invasoras en España*. Organismo Autónomo Parques NA. España.

Schneider S. and L. Excoffier. (1999).Estimation of Past Demographic Parameters From the Distribution of Pairwise Differences When the Mutation Rate Vary Among Sites: Application to Human Mitochondrial DNA. Genetics 152: 1079-1089.

Schneider (2000). ARLEQUIN. Computer program available at: <http://cmpg.unibe.ch/software/arlequin3/>

Swofford, D. L. 2002. PAUP\*. Phylogenetic Analysis Using Parsimony (\*and Other Methods). Version 4. Sinauer Associates, Sunderland,Massachusetts.

Sequencher® version 5.0 sequence analysis software, Gene Codes Corporation, Ann Arbor, MI USA [http://www.genecodes.com](http://www.genecodes.com/)

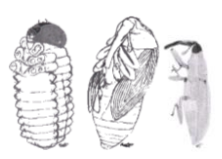

40

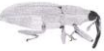

Stamatakis, A. 2006. RAxML-VI-HPC: Maximum Likelihood-based Phylogenetic Analyses with Thousands of Taxa and Mixed Models. Bioinformatics 22(21):2688–2690.

Tajima, F. (1989). Statistical method for testing the neutral mutation hypothesis by DNA polymorphism. Genetics 123, 585–595.

Thompson J.D., T.J.Gibson, F. Plewniak , F Jeanmougin, D.G. Higgins (1997). The CLUSTAL\_X windows interface: flexible strategies for multiple sequence alignment aided by quality analysis tools. *Nucleic Acids Res* 25, 4876-4882.

Watterson, G. A. (1975). On the number of segregating sites in geneticalmodels without recombination. Theor. Pop. Biol. 7: 256-276.

Zúñiga, G., Cisneros, R., Salinas-Moreno, Y., Hayes, J.L., Rinehart, J.E., 2006. Genetic structure of Dendroctonus mexicanus Hopkins (Coleoptera: Curculionidae: Scolytinae) in the Trans-Mexican Volcanic Belt. Ann. Entomol. Soc. Am. 9,945–958.

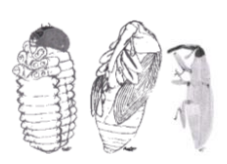

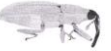

**Anexo 1. Filogramas inferidos con el gen COI, de la especie** *Trichobaris soror***, por distintos tipos de búsqueda:** *Neighbor-Joining,* **Máxima Parsimonia, Máxima Verosimilitud e Inferencia Bayesiana**.

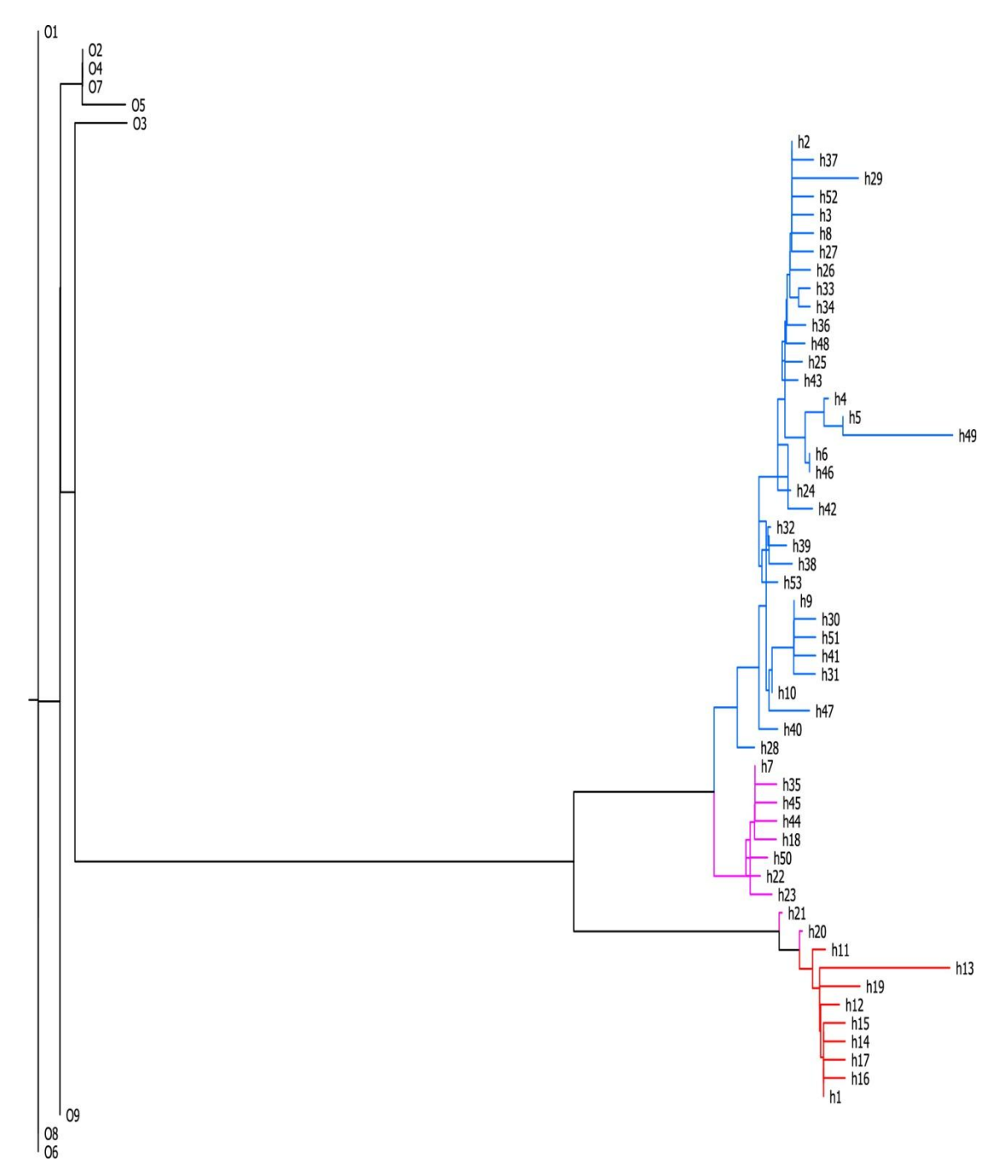

Figura I. Árbol de haplotipos, gen COI, obtenido mediante *Neighbor – joining.* Los colores representan los grupos inidentificados para *Trichobaris soror* en este estudio: azul-Faja Volcánica Transmexicana, rosa-Sierra Madre Sur y rojo-Cuenca del Balsas. *T. compacta* es el grupo externo con que se enraizó el árbol, los haplotipos de esta especie están representados por la letra O.

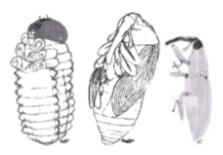

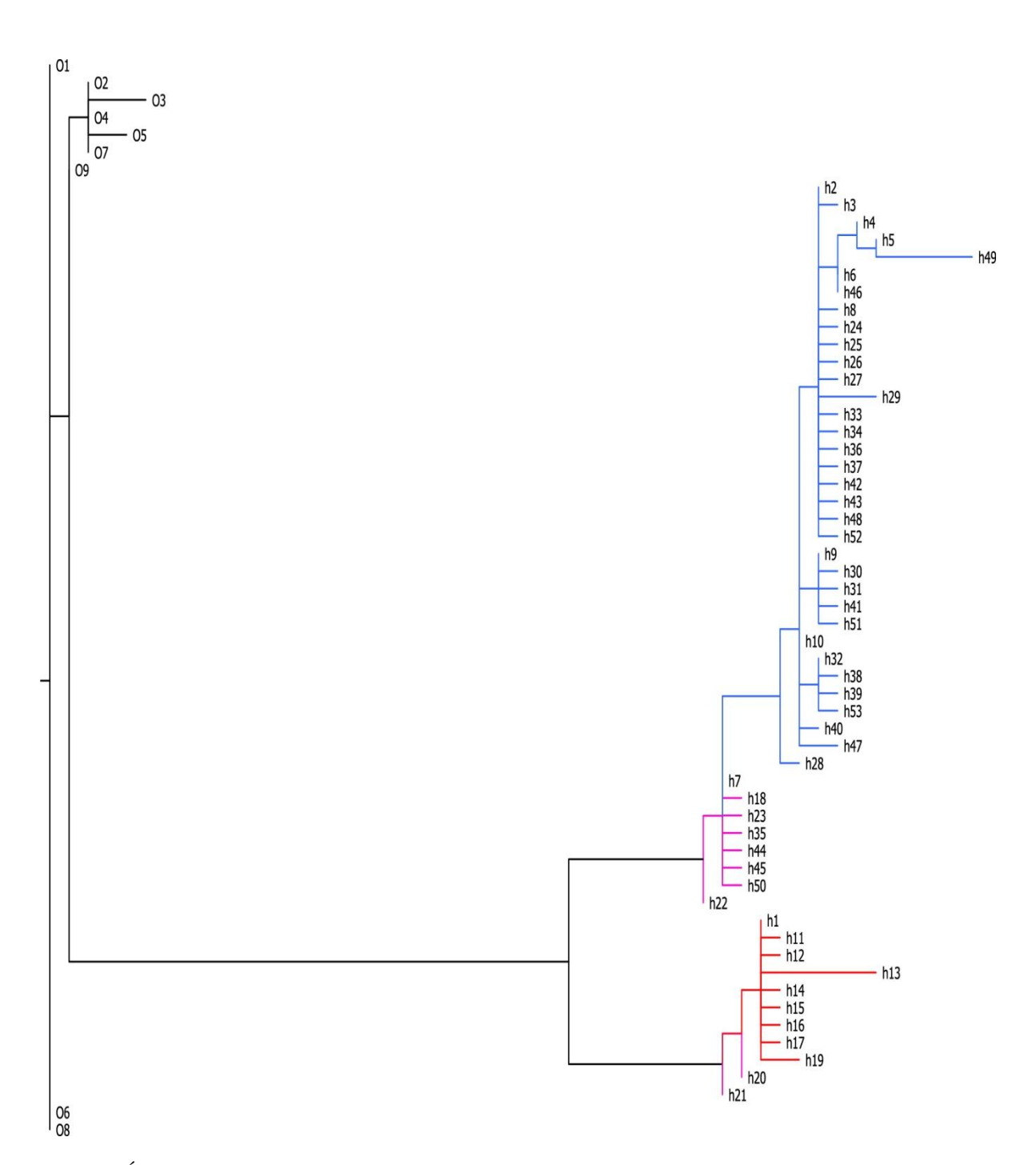

 $\Rightarrow W$ 

Figura II. Árbol de haplotipos, gen COI, obtenido mediante Máxima parsimonia. Los colores representan los grupos inidentificados para *Trichobaris soror* en este estudio: azul-Faja Volcánica Transmexicana, rosa-Sierra Madre Sur y rojo-Cuenca del Balsas. *T. compacta* es el grupo externo con que se enraizó el árbol, los haplotipos de esta especie están representados por la letra O.

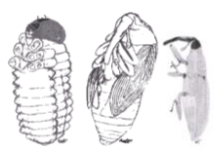

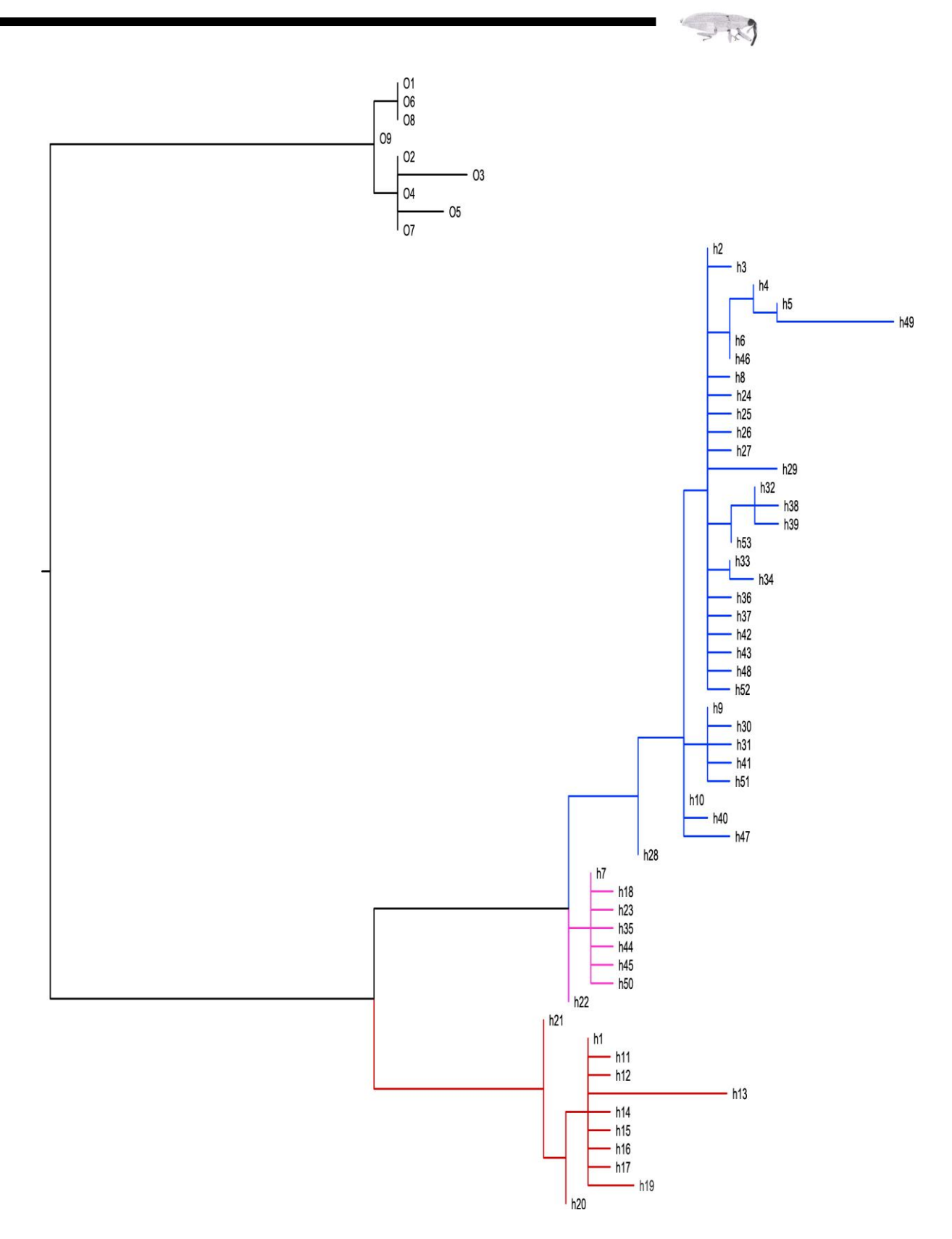

Figura III. Árbol de haplotipos, gen COI, obtenido mediante Máxima Verosimilitud. Los colores representan los grupos inidentificados para *Trichobaris soror* en este estudio: azul-Faja Volcánica Transmexicana, rosa-Sierra Madre Sur y rojo-Cuenca del Balsas. *T. compacta* es el grupo externo con que se enraizó el árbol, los haplotipos de esta especie están representados por la letra O.

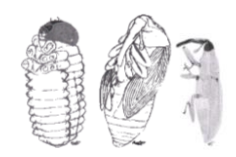

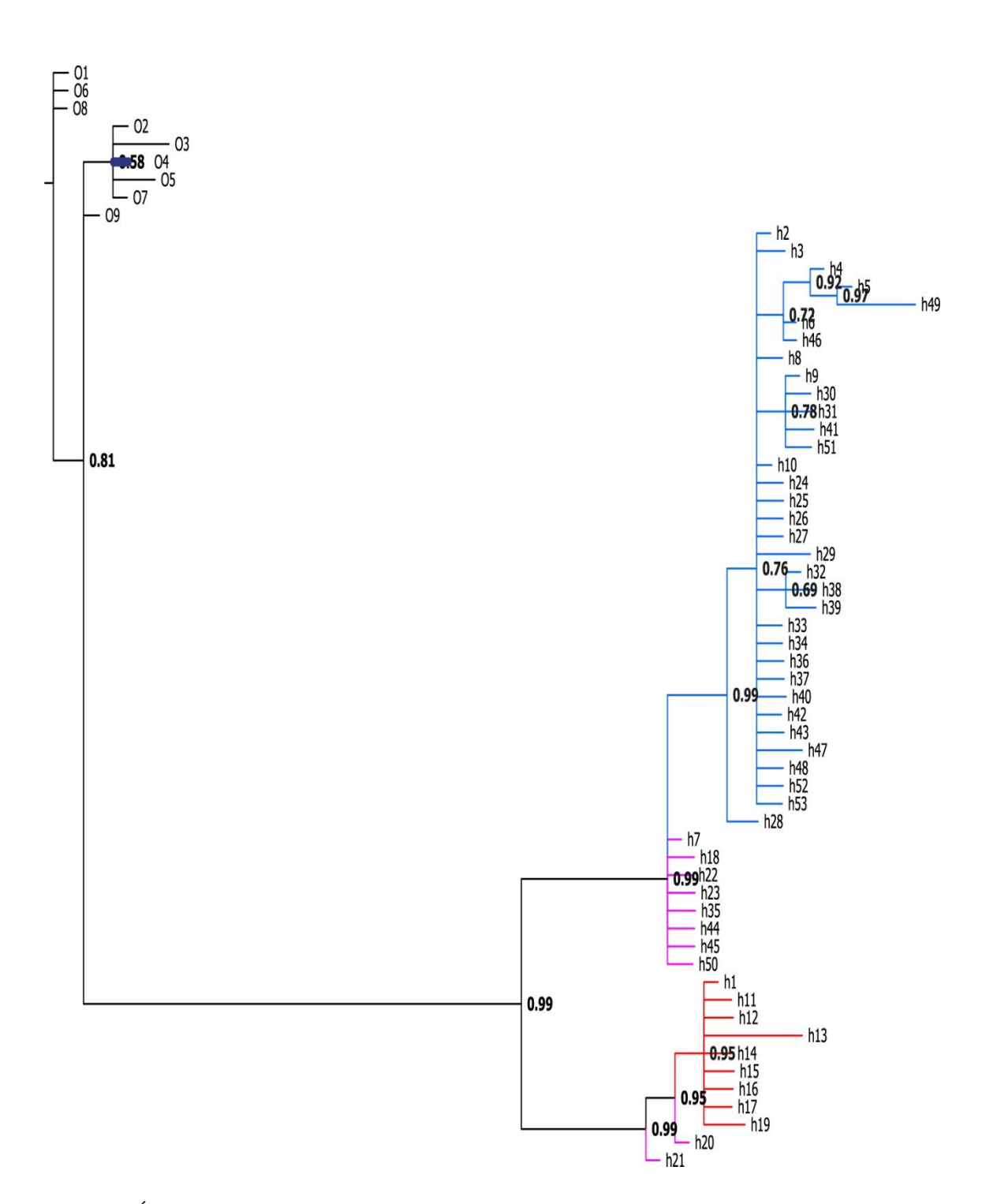

Figura IV. Árbol de haplotipos, gen COI, obtenido mediante Inferencia Bayesiana. Los números en los nodos muestran la probabilidad posterior. Los colores representan los grupos inidentificados para *Trichobaris soror* en este estudio: azul-Faja Volcánica Transmexicana, rosa-Sierra Madre Sur y rojo-Cuenca del Balsas. *T. compacta* es el grupo externo con que se enraizó el árbol, los haplotipos de esta especie están representados por la letra O.

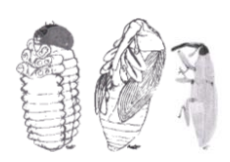

 $\Rightarrow W$ 

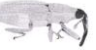

**Anexo 2. Lista y secuencia de haplotipos del gen COI de** *Trichobaris soror* **y** *T. compacta.* 

Lista de haplotipos del gen COI de la especie *Trichobaris soror:*

## **>h1**

**ACATTTGGAGTTTTAGGTATAATTTATGCTATAATAGCTATTGGATTACTAGGATTTCTAGTATGAGCTC ACCATATATTCACAGTTGGAATAGATGTTGATACACGAGCTTATTTTACATCTGCAACAATAATCATTGC TATTCCTACAGGAATTAAAATTTTTAGATGATTAGCAACTTACCATGGAACTCAAATCTCATTTAACCCT CTTTCTCTATGATCCTTAGGCTTTATTTTCTTATTCACCATAGGTGGATTAACAGGTGTAGTATTAGCTA ACTCATCTATTGATATTATTCTACATGATACTTACTATGTAGTAGCTCATTTTCATTATGTTCTATCAAT AGGAGCCGTTTTTGCTATTATTGCAGGAATTATCCAATGATTCCCTCTATTTACTGGTTTAACACTAAAT AATAAATATTTAAAAACACAATTTTTAACTATATTTATTGGAGTTAATATAACGTTTTTCCCTCAACATT TTCTAGGATTAAGAGGAATACCACGACGATATTCAGATTACCCAGATGCATATCTAATATGAAATATTGT GTCATCAATTGGTAGACTAATTTCATTAATAAGAATTTTTTACTTTATTTTTATTATCTGAGAAGCTTTT TCCGTAAAACGATTAAATCTATCAAGAA**

# **>h2**

**ACATTTGGAGTTCTAGGTATAATTTATGCTATAATAGCTATTGGATTATTGGGATTCCTAGTCTGAGCTC ACCATATATTCACAGTTGGAATAGATGTTGATACACGAGCTTATTTTACATCTGCAACAATAATCATTGC TATTCCTACAGGAATTAAAATTTTTAGATGATTAGCAACTTATCATGGAACTCAAATCTCATTTAACCCT CTTTCACTATGATCCTTAGGGTTTATTTTCTTATTTACTATAGGTGGATTAACAGGAGTAGTATTAGCTA ATTCATCTATTGATATTATTCTTCATGATACTTATTATGTGGTAGCTCATTTTCATTATGTACTATCAAT AGGAGCCGTTTTCGCTATTATTGCAGGAATTATCCAATGATTCCCTTTATTTACTGGTTTAACACTAAAT AATAAATATTTAAAAACACAATTTTTAACTATATTTATTGGAGTTAATATAACGTTTTTCCCTCAACATT TTCTAGGATTAAGAGGGATACCACGACGATATTCCGATTACCCAGATGCATATCTAATATGAAATATTGT TTCATCAATTGGAAGACTAATTTCATTAATAAGAATTTTTTACTTTATTTTTATTATCTGAGAAGCTTTT TCCGTAAAACGATTAAATCTATCAAGAA**

# **>h3**

**ACATTTGGAGTTCTAGGTATAATTTATGCTATAATAGCTATTGGATTATTGGGATTCCTAGTCTGAGCTC ACCATATATTCACAGTTGGAATAGATGTTGATACACGAGCTTATTTTACATCTGCAACAATAATCATTGC TATTCCTACAGGAATTAAAATTTTTAGATGATTAGCAACTTATCATGGAACTCAAATCTTATTTAACCCT CTTTCACTATGATCCTTAGGGTTTATTTTCTTATTTACTATAGGTGGATTAACAGGAGTAGTATTAGCTA ATTCATCTATTGATATTATTCTTCATGATACTTATTATGTGGTAGCTCATTTTCATTATGTACTATCAAT AGGAGCCGTTTTCGCTATTATTGCAGGAATTATCCAATGATTCCCTTTATTTACTGGTTTAACACTAAAT AATAAATATTTAAAAACACAATTTTTAACTATATTTATTGGAGTTAATATAACGTTTTTCCCTCAACATT TTCTAGGATTAAGAGGGATACCACGACGATATTCCGATTACCCAGATGCATATCTAATATGAAATATTGT TTCATCAATTGGAAGACTAATTTCATTAATAAGAATTTTTTACTTTATTTTTATTATCTGAGAAGCTTTT TCCGTAAAACGATTAAATCTATCAAGAA**

# **>h4**

**ACATTTGGAGTTGTAGGTATAATTTATGCTGTAATAGCTATTGGATTATTGGGATTCCTAGTCTGAGCTC ACCATATATTCACAGTTGGAATAGATGTTGATACACGAGCTTATTTTACATCTGCAACAATAATCATTGC TATTCCTACAGGAATTAAAATTTTTAGATGATTAGCAACTTATCATGGAACTCAAATCTCATTTAACCCT CTTTCACTATGATCCTTAGGGTTTATTTTCTTATTTACTATAGGTGGATTAACAGGAGTAGTATTAGCTA ATTCATCTATTGATATTATTCTTCATGATACTTATTATGTGGTAGCTCATTTTCATTATGTACTATCAAT AGGAGCCGTTTTCGCTATTATTGCAGGAATTATCCAATGATTCCCTTTATTTACTGGTTTAACACTAAAT**

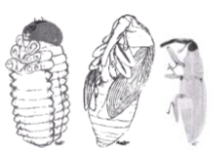

V

TTCTAGGATTAAGAGGGATACCACGACGATATTCCGATTACCCAGATGCATATCTAATATGAAATATTGT **TCCGTAAAACGATTAAATCTATCAAGAA** 

 $-183$ 

## $>h5$

ACATTTGGAGTTGTAGGTATAATTTATGCTGTAATAGCTATTGGATTAATGGGATTCCTAGTCTGAGCTC ACCATATATTCACAGTTGGAATAGATGTTGATACACGAGCTTATTTTACATCTGCAACAATAATCATTGC TATTCCTACAGGAATTAAAATTTTTAGATGATTAGCAACTTATCATGGAACTCAAATCTCATTTAACCCT CITICACTATGATCCTTAGGGTTTATTTTCTTATTTACTATAGGTGGATTAACAGGAGTAGTATTAGCTA ATTCATCTATTGATATTATTCTTCATGATACTTATTATGTGGTAGCTCATTTTCATTATGTACTATCAAT TTCTAGGATTAAGAGGGATACCACGACGATATTCCGATTACCCAGATGCATATCTAATATGAAATATTGT TTCATCAATTGGAAGACTAATTTCATTAATAAGAATTTTTTACTTTATTTTATTATCTGAGAAGCTTTT **TCCGTAAAACGATTAAATCTATCAAGAA** 

## $>h6$

ACATTTGGAGTTCTAGGTATAATTTATGCTGTAATAGCTATTGGATTATTGGGATTCCTAGTCTGAGCTC ACCATATATICACATATGGAATAGATGTTGATACACGAGCTTATTTTACATCTGCAACAATAATCATCGC TATTCCTACAGGAATTAAAATTTTTAGATGATTAGCAACTTATCATGGAACTCAAATCTCATTTAACCCT CTTTCACTATGATCCTTAGGGTTTATTTTCTTATTTACTATAGGTGGATTAACAGGAGTAGTATTAGCTA ATTCATCTATTGATATTATTCTTCATGATACTTATTATGTGGTAGCTCATTTTCATTATGTACTATCAAT TTCTAGGATTAAGAGGGATACCACGACGATATTCCGATTACCCAGATGCATATCTAATATGAAATATTGT TTCATCAATTGGAAGACTAATTTCATTAATAAGAATTTTTTACTTTATTTTATTATCTGAGAAGCTTTT **TCCGTAAAACGATTAAATCTATCAAGAA** 

 $\frac{1}{2}$ h7

ACATTTGGAGTTCTAGGTATAATTTATGCTATAATAGCTATTGGATTATTAGGATTCCTAGTCTGAGCTC ACCATATATTCACAGTTGGAATAGATGTTGATACACGAGCTTATTTTACATCTGCAACAATAATCATTGC TATTCCTACAGGAATTTAAAATTTTTAGATGATTAGCAACTTACCATGGAACTCAAATCTCATTTAACCCT CTTTCACTATGATCCTTAGGATTTATTTTCTTATTTACCATAGGTGGATTAACAGGTGTAGTATTAGCTA ATTCATCTATTGATATTATTCTTCATGATACTTATTATGTGGTAGCTCATTTTCATTATGTACTATCAAT TTCTAGGATTAAGAGGGATACCACGACGATATTCCGATTACCCAGATGCATATCTAATATGAAATATTGT **TCCGTAAAACGATTAAATCTATCAAGAA** 

# $\mathbf{h}$

ACATTTGGAGTTCTAGGTATAATTTATGCTATAATAGCTATTGGATTATTGGGATTCCTAGTCTGAGCTC ACCATATATTCACAGTTGGAATAGATGTTGATACACGAGCTTATTTTACATCTGCAACAATAATCATTGC TATTCCTACAGGAATTAAAATTTTTAGATGGTTAGCAACTTATCATGGAACTCAAATCTCATTTAACCCT CTTTCACTATGATCCTTAGGGTTTATTTTCTTATTTACTATAGGTGGATTAACAGGAGTAGTATTAGCTA

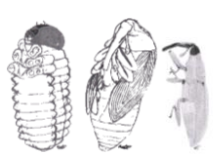

 $VI$ 

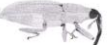

ATTCATCTATTGATATTATTCTTCATGATACTTATTATGTGGTAGCTCATTTTCATTATGTACTATCAAT TTCTAGGATTAAGAGGGATACCACGACGATTACCGATTACCCAGATGCATATCTAATGTAATGTGTGATTGT TTCATCAATTGGAAGACTAATTTCATTAATAAGAATTTTTTACTTTATTTTATTATCTGAGAAGCTTTT **TCCGTAAAACGATTAAATCTATCAAGAA** 

# $>h9$

ACATTTGGAGTTCTAGGTATAATTTATGCTATAATAGCTATTGGATTGTTAGGATTCCTAGTCTGAGCTC ACCATATATTCACAGTTGGAATAGATGTTGATACACGAGCTTATTTTACATCTGCAACAATAATCATCGC TATTCCTACAGGAATTAAAATTTTTAGATGATTAGCAACTTATCATGGAACTCAAATCTCATTTAACCCT CTTTCACTATGATCCTTAGGGTTTATTTTCTTATTTACTATAGGTGGATTAACAGGAGTAGTATTAGCTA ATTCATCTATTGATATTATTCTTCATGATACTTATTATGTGGTAGCTCATTTTCATTATGTACTATCAAT TTCTAGGATTAAGAGGGATACCACGACGATATTCCGATTACCCAGATGCATATCTAATATGAAATATTGT TCCGTAAAACGATTAAATCTATCAAGAA

 $5h10$ 

ACATTTGGAGTTCTAGGTATAATTTATGCTATAATAGCTATTGGATTATTAGGATTCCTAGTCTGAGCTC ACCATATATTCACAGTTGGAATAGATGTTGATACACGAGCTTATTTTACATCTGCAACAATAATCATTGC TATTCCTACAGGAATTAAAATTTTTAGATGATTAGCAACTTATCATGGAACTCAAATCTCATTTAACCCT CTTTCACTATGATCCTTAGGGTTTATTTTCTTATTTACTATAGGTGGATTAACAGGAGTAGTATTAGCTA ATTCATCTATTGATATTATTCTTCATGATACTTATTATGTGGTAGCTCATTTTCATTATGTACTATCAAT AATAAATATTTAAAAACACAATTTTTAACTATTTTATTGGAGTTAATATAACGTTTTTCCCTCAACATT TTCTAGGATTAAGAGGGATACCACGACGATATTCCGATTACCCAGATGCATATCTAATATGAAATATTGT TTCATCAATTGGAAGACTAATTTCATTAATAAGAATTTTTTACTTTATTTTTATTATCTGAGAAGCTTTT **TCCGTAAAACGATTAAATCTATCAAGAA** 

 $>h11$ 

ACATTTGGAGTTTTAGGTATAATTTATGCTATAATAGCTATTGGATTACTAGGATTTCTAGTATGAGCTC ACCATATATTCACAGTTGGAATAGATGTTGATACACGAGCTTATTTTACATCTGCAACAATAATCATTGC TATTCCTACAGGAATTTAAAATTTTTAGATGATTAGCAACTTACCATGGAACTCAAATCTCATTTAACCCT CTTTCTCTATGATCCTTAGGCTTTATTTTCTTATTCACCATAGGTGGATTAACAGGTGTAGTATTAGCTA ACTCATCTATTGATATTATTCTACATGATACTTACTATGTAGTAGCTCATTTTCATTATGTTCTATCAAT AGGAGCCGTTTTTGCTATTATTGCAGGAATTATCCAATGATTCCCTCTATTTACTGGTTTAACACTAAAT TTCTAGGATTAAGAGGAATACCACGACGATATTCAGATTACCCAGATGCATATCTAATATGAAATATTGT ATCATCAATTGGTAGACTAATTTCATTAATAAGAATTTTTTACTTTATTTTATTATCTGAGAAGCTTTT **TCCGTAAAACGATTAAATCTATCAAGAA** 

#### $>h12$

ACATTTGGAGTTTTAGGTATAATTTATGCTATAATAGCTATTGGATTACTAGGATTTCTAGTATGAGCTC ACCATATATTCACAGTTGGAATAGATGTTGATACACGAGCTTATTTTACATCTGCAACAATAATCATTGC

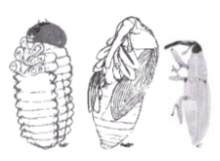

VII

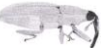

TATTCCTACAGGAATTAAAATTTTTAGATGATTAGCAACTTACCATGGAACTCAAATCTCATTTAACCCT CTTTCTCTATGATCCTTAGGCTTTATTTTCTTATTCACCATAGGTGGATTAACAGGTGTAGTATTAGCTA ACTCATCTATTGATATTATTCTACATGATACTTACTATGTAGTAGCTCATTTTCATTATGTTCTATCAAT AGGAGCCGTTTTTGCTATTATTGCAGGAATTATCCAATGATTTCCTCTATTTACTGGTTTAACACTAAAT TTCTAGGATTAAGAGGAATACCACGACGATATTCAGATTACCCAGATGCATATCTAATATGAAATATTGT **TCCGTAAAACGATTAAATCTATCAAGAA** 

#### $5h13$

ACCTTTGGAGTTTTAGGTATAATTTATGCTGTAATAGCTATTGGATTACTAGGATTTCTAGTATGAGCTC ACCATATATTCACCGTTGGAATAGATGTTGATACACCAGCTTATTTTACATCTGCAACAATAATCATTGC TATTCCTACAGGAATTAAAATTTTTAGATGATTAGCAACTTACCATGGAACTCAAATCTCATTTAACCCT CTTTCTCTATGATCCTTAGGCTTTATTTTCTTATTCACCATAGGTGGATTAACAGGTGTAGTATTAGCTA ACTCATCTATTGATATTATTCTACATGATACTTACTATGTAGTAGCTCATTTTCATTATGTTCTATCAAT AAGAGCCGTTTTTGCTATTATTGCAGGAATTATCCAATGATTCCCTCTATTTACTGGTTTAACACTAAAT TTCTAGGATTAAGAGGAATACCACGACGATTTTCAGATTACCCAGATGCATATCTAATATGAAATATTGT **TCCGTAAAACGATTAAATCTATCAAGAA** 

## $>h14$

ACATTTGGAGTTTTAGGTATAATTTATGCTATAATAGCTATTGGATTACTAGGATTTCTAGTATGAGCTC ACCATATATTCACAGTTGGAATAGATGTTGATACACGAGCTTATTTTACATCTGCAACAATAATCATTGC TATTCCTACAGGAATTAAAATTTTTAGATGATTAGCAACTTACCATGGAACTCAAATCTCATTTAACCCT CATTCTCTATGATCCTTAGGCTTTATTTTCTTATTCACCATAGGTGGATTAACAGGTGTAGTATTAGCTA ACTCATCTATTGATATTATTCTACATGATACTTACTATGTAGTAGCTCATTTTCATTATGTTCTATCAAT AGGAGCCGTTTTTGCTATTATTGCAGGAATTATCCAATGATTCCCTCTATTTACTGGTTTAACACTAAAT TTCTAGGATTAAGAGGAATACCACGACGATATTCAGATTACCCAGATGCATATCTAATATGAAATATTGT GTCATCAATTGGTAGACTAATTTCATTAATAAGAATTTTTTACTTTATTTTATTATCTGAGAAGCTTTT TCCGTAAAACGATTAAATCTATCAAGAA

# $>h15$

ACATTTGGAGTTTTAGGTATAATTTATGCTATAATAGCTATTGGATTACTAGGATTTCTAGTATGAGCTC ACCATATATTCACAGTTGGAATAGATGTTGATACACGAGCTTATTTTACATCTGCAACAATAATCATTGC TATTCCTACAGGAATTAAAATTTTTAGATGATTAGCAACTTACCATGGAACTCAAATCTCATTTAACACT CTTTCTCTATGATCCTTAGGCTTTATTTTCTTATTCACCATAGGTGGATTAACAGGTGTAGTATTAGCTA ACTCATCTATTGATATTATTCTACATGATACTTACTATGTAGTAGCTCATTTTCATTATGTTCTATCAAT AGGAGCCGTTTTTGCTATTATTGCAGGAATTATCCAATGATTCCCTCTATTTACTGGTTTAACACTAAAT TTCTAGGATTAAGAGGAATACCACGACGATATTCAGATTACCCAGATGCATATCTAATATGAAATATTGT GTCATCAATTGGTAGACTAATTTCATTAATAAGAATTTTTTACTTTATTTTTATTATCTGAGAAGCTTTT **TCCGTAAAACGATTAAATCTATCAAGAA** 

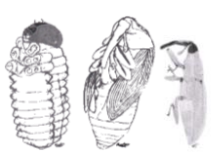

VIII

# $>h16$

ACATTTGGAGTTTTAGGTATAATTTATGCTATAATAGCTATTGGATTACTAGGATTTCTAGTATGAGCTC ACCATATATTCACAGTTGGAATAGATGTTGATACACGAGCTTATTTTACATCTGCAACAATAATCATTGC TATTCCTACAGGAATTAAAATTTTTAGATGATTAGCAACTTACCATGGAACTCAAATCTCATTTAACCCT CTTTCTCTATGATCCTTAGGCTTTATTTTCTTATTCACCATAGGTGGATTAACAGGTGTAGTATTAGCTA ACTCATCTATTGATATTATTCTACATGATACTTACTATGTAGTAGCTCATTTTCATTATGTTCTATCAAT AGGAGCCGTTTTTGCTATTATTGCAGGAATTATCCAATGATTCCCTCTATTTACTGGTTTAACACTAAAT AATAAATATTTAAAAACACAATTTTTAACTATTTTATTGGAGTTAATATAACGTTTTTCCCTCAACATT TTCTAGGATTAAGAGGAATACCACGACGATATTCAGATTACCCAGATGCATATCTAATATGAAATATTGT GTCATCAATTGGTAGACTAATTTCATTAATAAGAATTTTTTACTTTATTTTATTATCTGAGAAGCTTTT **TCCGTAAAACGATCAAATCTATCAAGAA** 

# $>h17$

ACATTTGGAGTTTTAGGTATAATTTATGCTATAATAGCTATTGGATTACTAGGATTTCTAGTATGAGCTC ACCATATATTCACAGTTGGAATAGATGTTGATACACGAGCTTATTTTACATCTGCAACAATAATCATTGC TATTCCTACAGGAATTAAAATTTTTAGATGATTAGCAACTTACCATGGAACTCAAATCTCATTTAACCCT CTTTCTCTATGATCCTTAGGCTTTATTTTCTTATTCACCATAGGTGGATTAACAGGTGTAGTATTAGCTA ACTCATCTATTGATATTATTCTACATGATACTTACTATGTAGTAGCCCATTTTCATTATGTTCTATCAAT AGGAGCCGTTTTTGCTATTATTGCAGGAATTATCCAATGATTCCCTCTATTTACTGGTTTAACACTAAAT TTCTAGGATTAAGAGGAATACCACGACGATATTCAGATTACCCAGATGCATATCTAATATGAAATATTGT **TCCGTAAAACGATTAAATCTATCAAGAA** 

# $>h18$

ACATTTGGAGTTCTAGGTATAATTTATGCTATAATAGCTATTGGATTATTAGGATTCCTAGTCTGAGCTC ACCATATATTCACAGTTGGAATAGATGTTGATACACGAGCTTATTTTACATCTGCAACAATAATCATTGC TATTCCTACAGGAATTTAAAATTTTTAGATGATTAGCAACTTACCATGGAACTCAAATCTCATTTAACCCT CTTTCATTATGATCCTTAGGATTTATTTTCTTATTTACCATAGGTGGATTAACAGGTGTAGTATTAGCTA ATTCATCTATTGATATTATTCTTCATGATACTTATTATGTGGTAGCTCATTTTCATTATGTACTATCAAT TTCTAGGATTAAGAGGGATACCACGACGATATTCCGATTACCCAGATGCATATCTAATATGAAATATTGT TTCATCAATTGGAAGACTAATTTCATTAATAAGAATTTTTTACTTTATTTTTATTCTGAGAAGCTTTT TCCGTAAAACGATTAAATCTATCAAGAA

# $sh19$

ACATTTGGAGTTTTAGGTATAATTTATGCTATAATAGCTATTGGATTACTAGGATTTCTAGTATGAGCTC ACCATATATTCACAGTTGGAATAGATGTTGATACACGAGCTTATTTTACATCTGCAACAATAATCATTGC TATTCCTACAGGAATTAAAATTTTTAGATGATTAGCAACTTACCATGGAACTCAAATCTCATTTAACCCT CTTTCTCTATGATCCTTAGGCTTTATTTTCTTATTCACCATAGGTGGATTAACAGGTGTAGTATTAGCTA ACTCATCTATTGATATTATTCTACATGATACTTACTATGTAGTAGCTCATTTTCATTATGTTCTATCAAT AGGAGCCGTTTTTGCTATTATTGCAGGAATTATTCAATGATTCCCTCTATTTACTGGTTTAACACTAAAT TTCTAGGATTAAGAGGAATACCACGACGATATTCAGATTATCCAGATGCATATCTAATATGAAATATTGT

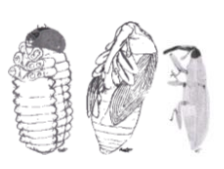

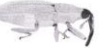

**TCCGTAAAACGATTAAATCTATCAAGAA** 

#### $>h20$

ACATTTGGAGTTTTAGGTATAATTTATGCTATAATAGCTATTGGATTACTAGGATTTCTAGTATGAGCTC ACCATATATTCACAGTTGGAATAGATGTTGATACACGAGCTTATTTTACATCTGCAACAATAATCATTGC TATTCCTACAGGAATTAAAATTTTTAGATGATTAGCAACTTACCATGGAACTCAAATCTCATTTAACCCT CTTTCTCTATGATCCTTAGGCTTTATTTTCTTATTCACCATAGGTGGATTAACAGGTGTAGTATTAGCTA ACTCATCTATTGATATTATTCTACATGATACTTACTATGTAGTAGCTCATTTTCATTATGTTCTATCAAT AGGAGCCGTTTTTGCTATTATTGCAGGAATTATCCAATGATTCCCTCTATTTACTGGTTTAACACTAAAT TTCTAGGATTAAGAGGAATACCACGACGATATTCAGATTACCCAGATGCATATCTAATATGAAATATTGT GTCATCAATTGGAAGACTAATTTCATTAATAAGAATTTTTTACTTTATTTTTATTATCTGAGAAGCTTTT **TCCGTAAAACGATTAAATCTATCAAGAA** 

## $>h21$

ACATTTGGAGTTCTAGGTATAATTTATGCTATAATAGCTATTGGATTACTAGGATTTCTAGTATGAGCTC ACCATATATTCACAGTTGGAATAGATGTTGATACACGAGCTTATTTTACATCTGCAACAATAATCATTGC TATTCCTACAGGAATTAAAATTTTTAGATGATTAGCAACTTACCATGGAACTCAAATCTCATTTAACCCT CITICICIAIGAICCITAGGCITIAITITCITAITCACCATAGGIGAITAACAGGIGIATATIAGCIA ACTCATCTATTGATATTATTCTACATGATACTTACTATGTAGTAGCTCATTTTCATTATGTTCTATCAAT AGGAGCCGTTTTTGCTATTATTGCAGGAATTATCCAATGATTCCCTCTATTTACTGGTTTAACACTAAAT TTCTAGGATTAAGAGGAATACCACGACGATATTCAGATTACCCAGATGCATATCTAATATGAAATATTGT GTCATCAATTGGAAGACTAATTTCATTAATAAGAATTTTTTACTTTATTTTTATTATCTGAGAAGCTTTT **TCCGTAAAACGATTAAATCTATCAAGAA** 

# $>h22$

ACATTTGGAGTTCTAGGTATAATTTATGCTATAATAGCTATTGGATTATTAGGATTCCTAGTCTGAGCTC ACCATATATTCACAGTTGGAATAGATGTTGATACACGAGCTTATTTTACATCTGCAACAATAATCATTGC TATTCCTACAGGAATTAAAATTTTTAGATGATTAGCAACTTACCATGGAACTCAAATCTCATTTAACCCT CTTTCACTATGATCCTTAGGATTTATTTTCTTATTTACCATAGGTGGATTAACAGGTGTAGTATTAGCTA ATTCATCTATTGATATTATTCTTCATGATACTTATTATGTGGTAGCTCATTTTCATTATGTACTATCAAT TTCTAGGATTAAGAGGAATACCACGACGATATTCCGATTACCCAGATGCATATCTAATATGAAATATTGT TTCATCAATTGGAAGACTAATTTCATTAATAAGAATTTTTTACTTTATTTTATTATCTGAGAAGCTTTT **TCCGTAAAACGATTAAATCTATCAAGAA** 

# $>h23$

ACATTTGGAGTTCTAGGTATAATTTATGCTGTAATAGCTATTGGATTATTAGGATTCCTAGTCTGAGCTC ACCATATATTCACAGTTGGAATAGATGTTGATACACGAGCTTATTTTACATCTGCAACAATAATCATTGC TATTCCTACAGGAATTAAAATTTTTAGATGATTAGCAACTTACCATGGAACTCAAATCTCATTTAACCCT CTTTCACTATGATCCTTAGGATTTATTTTCTTATTTACCATAGGTGGATTAACAGGTGTAGTATTAGCTA ATTCATCTATTGATATTATTCTTCATGATACTTATTATGTGGTAGCTCATTTTCATTATGTACTATCAAT 

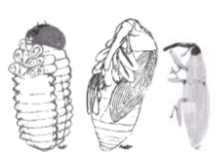

 $\boldsymbol{\mathsf{x}}$ 

TTCTAGGATTAAGAGGGATACCACGACGATATTCCGATTACCCAGATGCATATCTAATATGAAATATTGT **TCCGTAAAACGATTAAATCTATCAAGAA** 

 $-183$ 

## $>h24$

ACATTTGGAGTTCTAGGTATAATTTATGCTATAATAGCTATTGGATTATTGGGATTCCTAGTCTGAGCTC ACCATATATTCACAGTTGGAATAGATGTTGATACACGAGCTTATTTTACATCTGCAACAATAATCATTGC TATTCCTACAGGAATTAAAATTTTTAGATGATTAGCAACTTATCATGGAACTCAAATCTCATTTAACCCT CITICACTATGATCCTTAGGGTTTATTTTCTTATTTACTATAGGTGGATTAACAGGAGTAGTATTAGCTA ATTCATCTATTGATATTATTCTTCATGATACTTATTATGTGGTAGCTCATTTTCATTATGTACTATCAAT TTCTAGGATTAAGAGGAATACCACGACGATATTCCGATTACCCAGATGCATATCTAATATGAAATATTGT TTCATCAATTGGAAGACTAATTTCATTAATAAGAATTTTTTACTTTATTTTATTATCTGAGAAGCTTTT **TCCGTAAAACGATTAAATCTATCAAGAA** 

## $>h25$

ACATTTGGAGTTCTAGGTATAATTTATGCTATAATAGCTATTGGATTATTGGGATTCCTAGTCTGAGCTC ACCATATATICACATATGGAATAGATGTTGATACACGAGCTTATTTTACATCTGCAACAATAATCATCGC TATTCCTACAGGAATTAAAATTTTTAGATGATTAGCAACTTATCATGGAACTCAAATCTCATTTAACCCT CTTTCTCTATGATCCTTAGGGTTTATTTTCTTATTTACTATAGGTGGATTAACAGGAGTAGTATTAGCTA ATTCATCTATTGATATTATTCTTCATGATACTTATTATGTGGTAGCTCATTTTCATTATGTACTATCAAT TTCTAGGATTAAGAGGGATACCACGACGATATTCCGATTACCCAGATGCATATCTAATATGAAATATTGT TTCATCAATTGGAAGACTAATTTCATTAATAAGAATTTTTTACTTTATTTTATTATCTGAGAAGCTTTT **TCCGTAAAACGATTAAATCTATCAAGAA** 

 $5h$ 26

ACATTAGGAGTTCTAGGTATAATTTATGCTATAATAGCTATTGGATTATTGGGATTCCTAGTCTGAGCTC ACCATATATTCACAGTTGGAATAGATGTTGATACACGAGCTTATTTTACATCTGCAACAATAATCATTGC TATTCCTACAGGAATTAAAATTTTTAGATGATTAGCAACTTATCATGGAACTCAAATCTCATTTAACCCT CTTTCACTATGATCCTTAGGGTTTATTTTCTTATTTACTATAGGTGGATTAACAGGAGTAGTATTAGCTA ATTCATCTATTGATATTATTCTTCATGATACTTATTATGTGGTAGCTCATTTTCATTATGTACTATCAAT TTCTAGGATTAAGAGGGATACCACGACGATATTCCGATTACCCAGATGCATATCTAATATGAAATATTGT **TCCGTAAAACGATTAAATCTATCAAGAA** 

# $sh27$

ACTTTTGGAGTTCTAGGTATAATTTATGCTATAATAGCTATTGGATTATTGGGATTCCTAGTCTGAGCTC ACCATATATTCACAGTTGGAATAGATGTTGATACACGAGCTTATTTTACATCTGCAACAATAATCATTGC TATTCCTACAGGAATTAAAATTTTTAGATGATTAGCAACTTATCATGGAACTCAAATCTCATTTAACCCT CTTTCACTATGATCCTTAGGGTTTATTTTCTTATTTACTATAGGTGGATTAACAGGAGTAGTATTAGCTA

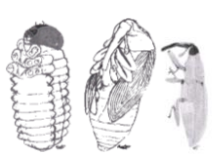

 $XI$ 

 $-183$ 

ATTCATCTATTGATATTATTCTTCATGATACTTATTATGTGGTAGCTCATTTTCATTATGTACTATCAAT TTCTAGGATTAAGAGGGATACCACGACGATTACCGATTACCCAGATGCATATCTAATGTAATGTGTGATTGT TTCATCAATTGGAAGACTAATTTCATTAATAAGAATTTTTTACTTTATTTTATTATTCTGAGAAGCTTTT **TCCGTAAAACGATTAAATCTATCAAGAA** 

# $>h28$

ACATTTGGAGTTCTAGGTATAATTTATGCTATAATAGCTATTGGATTATTAGGATTCCTAGTCTGAGCTC ACCATATATTCACAGTTGGAATAGATGTTGATACACGAGCTTATTTTACATCTGCAACAATAATCATCGC TATTCCTACAGGAATTAAAATTTTTAGATGATTAGCAACTTATCATGGAACTCAAATCTCATTTAACCCT CTTTCACTATGATCCTTAGGGTTTATTTTCTTATTTACCATAGGTGGATTAACAGGAGTAGTATTAGCTA ATTCATCTATTGATATTATTCTTCATGATACTTATTATGTGGTAGCTCATTTTCATTATGTACTATCAAT TTCTAGGATTAAGAGGAATACCACGACGATATTCCGATTACCCAGATGCATATCTAATATGAAATATTGT TCCGTAAAACGATTAAATCTATCAAGAA

 $sh29$ 

ACATTTGGAGTTCTAGGTATAATTTATGCTATAATAGCTATTGGATTATTGGGATTCCTAGTCTGAGCTC ACCATATATTCACAGTTGGAATAGATGTTGATACACGAGCTTATTTTACATCTGCAACAATAATCATTGC TATTCCTACAGGAATTAAAATTTTTAGATGATTAGCAACTTATCATGGAACTCAAATCTCATTTAACCCT CTTTCACTATGATCCTTATGGTTTATTTTCTTATTTACTATAGGTGGATTAACAGGAGTAGTATTAGCTA ATTCATCTATTGATATTATTCTTCATGAAACTTATTATGTGGTAGCTCATTTTCATTATGTACTATCAAT AATAAATATTTAAAAACACAATTTTTAACTATTTTATTGGAGTTAATATAACGTTTTTCCCTCAACATT TTCTAGGATTAAGAGGGATACCACGACGATATTCCGATTACCCAGATGCATATCTAATATGAAATATTGT TTCATCAATTGGAAGACTAATTTCATTAATAAGAATTTTTTACTTTATTTTTATTATCTGAGAAGCTTTT **TCCGTAAAACGATTAAATCTATCAAGAA** 

 $>h30$ 

ACATTTGGAGTTCTAGGTATAATTTATGCTATAATAGCTATTGGATTGTTAGGATTCCTAGTCTGAGCTC ACCATATATTCACAGTTGGAATAGATGTTGATACACGAGCTTATTTTACATCTGCAACAATAATCATTGC TATTCCTACAGGAATTAAAATTTTTAGATGATTAGCAACTTATCATGGAACTCAAATCTCATTTAACCCT CTTTCACTATGTTCCTTAGGGTTTATTTTCTTATTTACTATAGGTGGATTAACAGGAGTAGTATTAGCTA ATTCATCTATTGATATTATTCTTCATGATACTTATTATGTGGTAGCTCATTTTCATTATGTACTATCAAT TTCTAGGATTAAGAGGGATACCACGACGATATTCCGATTACCCAGATGCATATCTAATATGAAATATTGT TTCATCAATTGGAAGACTAATTTCATTAATAAGAATTTTTTACTTTATTTTATTATCTGAGAAGCTTTT **TCCGTAAAACGATTAAATCTATCAAGAA** 

 $>h31$ 

ACATTTGGAGTTCTAGGTATAATTTATGCTATAATAGCTATTGGATTGTTAGGATTCCTAGTCTGAGCTC ACCATATATTCACAGTTGGAATAGATGTTGATACACGAGCTTATTTTACATCTGCAACAATAATCATTGC

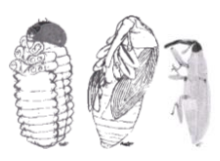

XII

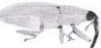

TATTCCTACAGGAATTAAAATTTTTAGATGATTAGCAACTTATCATGGAACTCAAATCTCATTTAACCCT CTTTCACTATGATCCTTAGGGTTTATTTTCTTATTTACTATAGGTGGATTAACAGGAGTAGTATTAGCTA ATTCATCTATTGATATTATTCTTCATGATACTTATTATGTGGTAGCTCATTTTCATTATGTACTATCAAT TTCTAGGATTAAGAGGGATACCACGACGATATTCCGATTACCCAGATGCATATCTAATATGAAATATTGT **TCCGTAAAACGATTAAATCTATCAAGAA** 

#### $5h32$

ACATTTGGAGTTCTAGGTATAATTTATGCTATAATAGCTATTGGATTATTAGGATTCCTAGTCTGAGCTC ACCATATATTCACAGTTGGAATAGATGTTGATACACGAGCTTATTTTACATCTGCAACAATAATCATTGC TATTCCTACAGGAATTAAAATTTTTAGATGATTAGCAACTTATCATGGAACTCAAATCTCATTTAACCCT CTTTCACTATGATCCTTAGGGTTTATTTTCTTATTTACTATAGGTGGATTAACAGGAGTAGTATTAGCTA ATTCATCTATTGATATTATTCTTCATGATACTTATTATGTAGTAGCTCATTTTCATTATGTACTATCAAT TTCTAGGATTAAGAGGGATACCACGACGATATTCCGATTACCCAGATGCATATCTAATATGAAATATTGT TTCATCAATTGGAAGACTAATTTCATTAATAAGAATTTTTTACTTTATTTTTATTATCTGAGAAGCTTTT **TCCGTAAAACGATTAAATCTATCAAGAA** 

## $>h33$

ACATTTGGAGTTCTAGGTATAATTTATGCTATAATAGCTATTGGATTATTGGGATTCCTAGTCTGAGCTC ACCATATATTCACAGTTGGAATAGATGTTGATACACGAGCTTATTTTACATCTGCAACAATAATCATTGC TATTCCTACAGGAATTAAAATTTTTAGATGATTAGCAACTTATCATGGAACTCAAATCTCATTTAACCCT CTTTCACTATGATCCTTAGGGTTTATTTTCTTATTTACTATAGGCGGATTAACAGGAGTAGTATTAGCTA ATTCATCTATTGATATTATTCTTCATGATACTTATTATGTGGTAGCTCATTTTCATTATGTACTATCAAT TTCTAGGATTAAGAGGGATACCACGACGATATTCCGATTACCCAGATGCATATCTAATATGAAATATTGT TTCATCAATTGGAAGACTAATTTCATTAATAAGAATTTTTTACTTTATTTTATTATCTGAGAAGCTTTT TCCGTAAAACGATTAAATCTATCAAGAA

# $>h34$

ACATTTGGAGTTCTAGGTATAATTTATGCTATAATAGCTATTGGATTATTGGGATTCCTAGTCTGAGCTC ACCATATATTCACAGTTGGAATAGATGTTGATACACGAGCTTATTTTACATCTGCAACAATAATCATTGC TATTCCTACAGGAATTAAAATTTTTAGATGATTAGCAACTTATCATGGAACTCAAATCTCATTTAACCCT CTTTCACTATGATCCTTAGGGTTTATTTTCTTATTTACTATAGGGGGATTAACAGGAGTAGTATTAGCTA ATTCATCTATTGATATTATTCTTCATGATACTTATTATGTGGTAGCTCATTTTCATTATGTACTATCAAT TTCTAGGATTAAGAGGGATACCACGACGATATTCCGATTACCCAGATGCATATCTAATATGAAATATTGT TTCATCAATTGGAAGACTAATTTCATTAATAAGAATTTTTTACTTTATTTTATTATCTGAGAAGCTTTT **TCCGTAAAACGATTAAATCTATCAAGAA** 

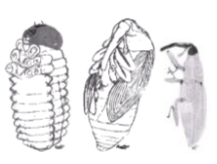

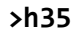

ACATTTGGAGTTCTAGGTATAATTTATGCTATAATAGCTATTGGATTATTAGGATTCCTAGTCTGAGCTC ACCATATATTCACAGTTGGAATAGATGTTGATACACGAGCTTATTTTACATCTGCAACAATAATCATTGC TATTCCTACAGGAATTAAAATTTTTAGATGATTAGCAACTTACCATGGAACTCAAATCTCATTTAACCCT CTTTCACTATGATCCTTAGGATTTATTTTCTTATTTACCGTAGGTGGATTAACAGGTGTAGTATTAGCTA ATTCATCTATTGATATTATTCTTCATGATACTTATTATGTGGTAGCTCATTTTCATTATGTACTATCAAT TTCTAGGATTAAGAGGGATACCACGACGATATTCCGATTACCCAGATGCATATCTAATATGAAATATTGT TTCATCAATTGGAAGACTAATTTCATTAATAAGAATTTTTTACTTTATTTTATTATCTGAGAAGCTTTT **TCCGTAAAACGATTAAATCTATCAAGAA** 

# $>h36$

ACATTTGGAGTTCTAGGTATAATTTATGCTATAATAGCTATTGGATTATTGGGATTCCTAGTCTGAGCTC ACCATATATTCACAGTTGGAATAGATGTTGATACACGAGCTTATTTTACATCTGCAACAATAATCATTGC TATTCCTACAGGAATTAAAATTTTTAGATGATTAGCAACTTATCATGGAACTCAAATCTCATTTAATCCT CTTTCACTATGATCCTTAGGGTTTATTTTCTTATTTACTATAGGTGGATTAACAGGAGTAGTATTAGCTA ATTCATCTATTGATATTATTCTTCATGATACTTATTATGTGGTAGCTCATTTTCATTATGTACTATCAAT TTCTAGGATTAAGAGGGATACCACGACGATATTCCGATTACCCAGATGCATATCTAATATGAAATATTGT **TCCGTAAAACGATTAAATCTATCAAGAA** 

# $>h37$

ACATTTGGAGTTCTAGGTATAATTTATGCTATAATAGCTATTGAATTATTGGGATTCCTAGTCTGAGCTC ACCATATATTCACAGTTGGAATAGATGTTGATACACGAGCTTATTTTACATCTGCAACAATAATCATTGC TATTCCTACAGGAATTAAAATTTTTAGATGATTAGCAACTTATCATGGAACTCAAATCTCATTTAACCCT CTTTCACTATGATCCTTAGGGTTTATTTTCTTATTTACTATAGGTGGATTAACAGGAGTAGTATTAGCTA ATTCATCTATTGATATTATTCTTCATGATACTTATTATGTGGTAGCTCATTTTCATTATGTACTATCAAT TTCTAGGATTAAGAGGGATACCACGACGATATTCCGATTACCCAGATGCATATCTAATATGAAATATTGT TTCATCAATTGGAAGACTAATTTCATTAATAAGAATTTTTTACTTTATTTTTATTATCTGAGAAGCTTTT TCCGTAAAACGATTAAATCTATCAAGAA

# $>h38$

ACATTTGGAGTTCTAGGTATAATTTATGCTATAATAGCTATTGGATTATTAGGATTCCTAGTCTGAGCTC ACCATATATTCACAGTTGGAATAGATGTTGATACACGAGCTTATTTTACATCTGCAACAATAATCATTGC TATTCCTACAGGAATTAAAATTTTTAGATGATTAGCAACTTATCATGGAACTCAAATCTCATTTAACCCT CTTTCACTATGATCCTTAGGGTTTATTTTCTTATTTACTATAGGTGGATTAACAGGAGTAGTATTAGCTA ATTCATCTATTGATATTATTCTTCATGATACTTATTATGTAGTAGCTCATTTTCATTATGTATTATCAAT TTCTAGGATTAAGAGGGATACCACGACGATATTCCGATTACCCAGATGCATATCTAATATGAAATATTGT

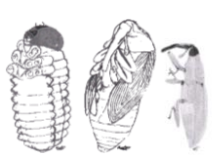

XIV

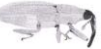

TTCATCAATTGGAAGACTAATTTCATTAATAAGAATTTTTTACTTTATTTTTATTATCTGAGAAGCTTTT **TCCGTAAAACGATTAAATCTATCAAGAA** 

 $>h39$ 

ACATTTGGAGTTCTAGGTATAATTTATGCTATAATAGCTATTGGATTATTAGGATTCCTAGTCTGAGCTC ACCATATATTCACAGTTGGAATAGATGTTGATACACGAGCTTATTTTACATCTGCAACAATAATCATTGC TATTCCTACAGGAATTAAAATTTTTAGATGATTAGCAACTTATCATGGAACTCAAATCTCATTTAACCCT CTTTCACTATGATCCTTAGGGTTTATTTTCTTATTTACTATAGGTGGATTAACAGGAGTAGTATTAGCTA ATTCATCTATTGATATTATTCTTCATGATACTTATTATGTAGTAGCTCATTTTCATTATGTACTATCAAT TTCTAGGATTAAGAGGGATACCACGACGATATTCCGATTACCCAGATGCATATCTAATATGAAATATTAT **TCCGTAAAACGATTAAATCTATCAAGAA** 

## $>h40$

ACATTTGGAGTTCTAGGTATAATTTATGCTATAATAGCTATTGGATTATTAGGATTTCTAGTCTGAGCTC ACCATATATTCACAGTTGGAATAGATGTTGATACACGAGCTTATTTTACATCTGCAACAATAATCATTGC TATTCCTACAGGAATTAAAATTTTTAGATGATTAGCAACTTATCATGGAACTCAAATCTCATTTAACCCT CTTTCACTATGATCCTTAGGGTTTATTTTCTTATTTACTATAGGTGGATTAACAGGAGTAGTATTAGCTA ATTCATCTATTGATATTATTCTTCATGATACTTATTATGTGGTAGCTCATTTTCATTATGTACTATCAAT TTCTAGGATTAAGAGGGATACCACGACGATATTCCGATTACCCAGATGCATATCTAATATGAAATATTGT TTCATCAATTGGAAGACTAATTTCATTAATAAGAATTTTTTACTTTATTTTATTATCTGAGAAGCTTTT **TCCGTAAAACGATTAAATCTATCAAGAA** 

# $>h41$

ACATTTGGAGTTCTAGGTATAATTTATGCTATAATAGCTATTGGATTGTTAGGATTCCTAGTCTGAGCTC ACCATATATTCACAGTTGGAATAGATGTTGATACACGAGCTTATTTTACATCTGCAACAATAATCATTGC TATTCCTACAGGAATTAAAATTTTTAGATGATTAGCAACTTATCATGGAACTCAAATCTCATTTAACCCT CTTTCACTATGATCCTTAGGGTTTATTTTCTTATTTACTATAGGTGGATTAACAGGAGTAGTATTAGCTA ATTCATCTATTGATATTATTCTTCATGATACTTATTATGTGGTAGCTCATTTTCATTATGTACTATCAAT AATAAAATTTTAAAAACATTTTTAACTATTTTAGAGTTAATAACGTTTTTCCCTCAACATT TTCTAGGATTAAGAGGGATACCACGACGATATTCCGATTACCCAAATGCATATCTAATATGAAATATTGT TTCATCAATTGGAAGACTAATTTCATTAATAAGAATTTTTTACTTTATTTTATTATCTGAGAAGCTTTT **TCCGTAAAACGATTAAATCTATCAAGAA** 

# $sh42$

ACATTTGGAGTTCTAGGTATAATTTATGCTATAATAGCTATTGGATTATTGGGATTCCTAGTCTGAGCTC ACCATATATTCACAGTTGGAATAGATGTTGATACACGAGCTTATTTTACATCTGCAACAATAATCATTGC TATTCCTACAGGAATTAAAATTTTTAGATGATTAGCAACTTATCATGGAACTCAAATCTCATTTAACCCT CTTTCACTATGATCCTTAGGGTTTATTTTCTTATTTACTATAGGTGGATTAACAGGAGTAGTATTAGCTA ATTCATCTATTGATATTATTCTTCATGATACTTATTATGTGGTAGCTCATTTTCATTATGTATTATCAAT 

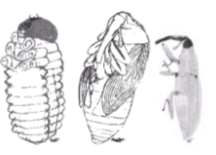

XV

TTCTAGGATTAAGAGGGATACCACGACGATATTCCGATTACCCAGATGCATATCTAATATGAAATATTGT **TCCGTAAAACGATTAAATCTATCAAGAA** 

 $-183$ 

## $>h43$

ACATTTGGAGTTCTAGGTATAATTTATGCTATAATAGCTATTGGATTATTGGGATTCCTAGTCTGAGCTC ACCATATATTCACAGTTGGAATAGATGTTGATACACGAGCTTATTTTACATCTGCAACAATAATCATTGC TATTCCTACAGGAATTAAAATTTTTAGATGATTAGCAACTTATCATGGAACTCAAATCTCATTTAACCCT CITICACTATGATCCTTAGGATTTATTTTCTTATTTACTATAGGTGGATTAACAGGAGTAGTATTAGCTA ATTCATCTATTGATATTATTCTTCATGATACTTATTATGTGGTAGCTCATTTTCATTATGTACTATCAAT TTCTAGGATTAAGAGGGATACCACGACGATATTCCGATTACCCAGATGCATATCTAATATGAAATATTGT TTCATCAATTGGAAGACTAATTTCATTAATAAGAATTTTTTACTTTATTTTATTATCTGAGAAGCTTTT **TCCGTAAAACGATTAAATCTATCAAGAA** 

## $>h44$

ACATTTGGAGTTCTAGGTATAATTTATGCTATAATAGCTATTGGATTATTAGGATTCCTAGTCTGAGCTC ACCATATATICACATATICAATAGATATATATACAGCTTATTTTACATCTGCAACAATAATCATCGC TATTCCTACAGGAATTAAAATTTTTAGATGATTAGCAACTTACCATGGAACTCAAATCTCATTTAACCCT CTTTCACTATGATCCTTAGGATTTATTTTCTTATTTACCATAGGTGGATTAACAGGTGTAGTATTAGCTA ATTCATCTATTGATATTATTCTTCATGATACTTATTATGTGGTAGCTCATTTTCATTATGTACTATCAAT TTCTAGGATTAAGAGGGATACCACGACGATATTCCGATTACCCAGATGCATATCTAATATGAAATATTGT TTCATCAATTGGAAGACTAATTTCATTGATAAGAATTTTTTACTTTATTTTATTATCTGAGAAGCTTTT **TCCGTAAAACGATTAAATCTATCAAGAA** 

 $5h45$ 

ACATTTGGAGTACTAGGTATAATTTATGCTATAATAGCTATTGGATTATTAGGATTCCTAGTCTGAGCTC ACCATATATTCACAGTTGGAATAGATGTTGATACACGAGCTTATTTTACATCTGCAACAATAATCATTGC TATTCCTACAGGAATTAAAATTTTTAGATGATTAGCAACTTACCATGGAACTCAAATCTCATTTAACCCT CTTTCACTATGATCCTTAGGATTTATTTTCTTATTTACCATAGGTGGATTAACAGGTGTAGTATTAGCTA ATTCATCTATTGATATTATTCTTCATGATACTTATTATGTGGTAGCTCATTTTCATTATGTACTATCAAT TTCTAGGATTAAGAGGGATACCACGACGATATTCCGATTACCCAGATGCATATCTAATATGAAATATTGT **TCCGTAAAACGATTAAATCTATCAAGAA** 

# $sh46$

ACATTTGGAGTTCTAGGTATAATTTATGCTGTAATAGCTATTGGATTATTGGGATTCCTAGTCTGAGCTC ACCATATATTCACAGTTGGAATAGATGTTGATACACGAGCTTATTTTACATCTGCAACAATAATCATTGC TATTCCTACAGGAATTAAAATTTTTAGATGATTAGCAACTTATCATGGAACTCAAATCTCATTTAACCCT CTTTCACTATGATCCTTAGGGTTTATTTTCTTATTTACTATAGGTGGATTAACAGGAGTAGTATTAGCTA

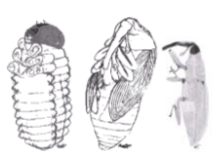

XVI

 $-183$ 

ATTCATCTATTGATATTATTCTTCATGATACTTATTATGTGGTAGCTCATTTTCATTATGTACTATCAAT TTCTAGGATTAAGAGGGATACCACGACGATATTCCGATTACCCAGATGCATATCTAATATGAAATATTGT TTCATCAATTGGAAGACTAATTTCATTAATAAGAATTTTTTACTTTATTTTATTATCTGAGAAGCTTTT **TCCGTAAAACGATTAAATCTATCAAGAA** 

# $>h47$

ACATTTGGAGTTGTAGGTATAATTTATGCTATAATAGCTATTGGATTATTAGGATTCCTAGTCTGAGCTC ACCATATATTCACAGGTGGAATAGATGTTGATACACGAGCTTATTTTACATCTGCAACAATAATCATCGC TATTCCTACAGGAATTAAAATTTTTAGATGATTAGCAACTTATCATGGAACTCAAATCTCATTTAACCCT CTTTCACTATGATCCTTAGGGTTTATTTTCTTATTTACTATAGGTGGATTAACAGGAGTAGTATTAGCTA ATTCATCTATTGATATTATTCTTCATGATACTTATTATGTGGTAGCTCATTTTCATTATGTACTATCAAT TTCTAGGATTAAGAGGGATACCACGACGATATTCCGATTACCCAGATGCATATCTAATATGAAATATTGT TTCATCAATTGGAAGACTAATTTCATTAATAAGAATTTTTTACTTTATTTTTATTATCTGAGAAGCTTTT TCCGTAAAACGATTAAATCTATCAAGAA

 $5h48$ 

ACATTTGGAGTTCTAGGTATAATTTATGCTATAATAGCTATTGGATTATTGGGATTCCTAGTCTGAGCTC ACCATATATTCACAGTTGGAATAGATGTTGATACACGAGCTTATTTTACATCTGCAACAATAATCATTGC TATTCCTACAGGAATTAAAATTTTTAGATGATTAGCAACTTATCATGGAACTCAAATCTCATTTAACCCT CTTTCACTATGATCCTTAGGGTTTATTTTCTTATTTACTATAGGTGGATTAACAGGAGTAGTATTAGCTA ATTCATCTATTGATATTATTCTTCATGATACTTATTATGTGGTAGCTCATTTTCATTATGTACTATCAAT TTCTAGGATTAAGAGGGATACCACGACGATATTCCGATTACCCAGATGCATATCTAATATGAAATATTGT TTCATCAATTGGAAGACTAATTTCATTAATAAGAATTTTTTACTTTATTTTTATTATCTGAGAAGCTTTT **TCCGTAAAACGATTAAATCTATCAAGAA** 

 $>h49$ 

ACATTTGGAGTTGGAGGTTTAATTTAAGCTGGAATAGCTATTGGAATAATGGGATTCCTAGTCTGAGCTC ACCATATATTCACAGTTGGAATAGATGTTGATACACGAGCTTATTTTACATCTGCAACAATAATCATTGC TATTCCTACAGGAATTAAAATTTTTAGATGATTAGCAACTTATCATGGAACTCAAATCTCATTTAACCCT CTTTCACTATGATCCTTAGGGTTTATTTTCTTATTTACTATAGGTGGATTAACAGGAGTAGTATTAGCTA ATTCATCTATTGATATTATTCTTCATGATACTTATTATGTGGTAGCTCATTTTCATTATGTACTATCAAT TTCTAGGATTAAGAGGGATACCACGACGATATTCCGATTACCCAGATGCATATCTAATATGAAATATTGT TTCATCAATTGGAAGACTAATTTCATTAATAAGAATTTTTTACTTTATTTTATTATCTGAGAAGCTTTT **TCCGTAAAACGATTAAATCTATCAAGAA** 

#### $>h50$

ACATTTGGAGTTCTAGGTATAATTTATGCTATAATAGCTATTGGATTATTAGGATTCCTAGTCTGAGCTC ACCATATATTCACAGTTGGAATAGATGTTGATACACGAGCTTATTTTACATCTGCAACAATAATCATTGC

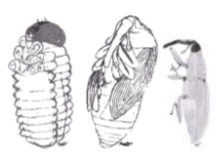

XVII

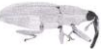

TATTCCTACAGGAATTAAAATTTTTAGATGATTAGCAACTTACCATGGAACTCAAATCTCATTTAACCCT CTTTCTCTATGATCCTTAGGATTTATTTTCTTATTTACCATAGGTGGATTAACAGGTGTAGTATTAGCTA ATTCATCTATTGATATTATTCTTCATGATACTTATTATGTGGTAGCTCATTTTCATTATGTACTATCAAT TTCTAGGATTAAGAGGGATACCACGACGATATTCCGATTACCCAGATGCATATCTAATATGAAATATTGT **TCCGTAAAACGATTAAATCTATCAAGAA** 

#### $5h51$

ACATTTGGAGTTCTAGGTATAATTTATGCTATAATAGCTATTGGATTGTTAGGATTCCTAGTCTGAGCTC ACCATATATTCACAGTTGGAATAGATGTTGATACACGAGCTTATTTTACATCTGCAACAATAATCATTGC TATTCCCACAGGAATTAAAATTTTTAGATGATTAGCAACTTATCATGGAACTCAAATCTCATTTAACCCT CTTTCACTATGATCCTTAGGGTTTATTTTCTTATTTACTATAGGTGGATTAACAGGAGTAGTATTAGCTA ATTCATCTATTGATATTATTCTTCATGATACTTATTATGTGGTAGCTCATTTTCATTATGTACTATCAAT TTCTAGGATTAAGAGGGATACCACGACGATATTCCGATTACCCAGATGCATATCTAATATGAAATATTGT **TCCGTAAAACGATTAAATCTATCAAGAA** 

## $>h52$

ACATTTGGAGTTCTAGGTATAATTTATGCTATAATAGCTATTGGATTATTGGGGTTCCTAGTCTGAGCTC ACCATATATTCACAGTTGGAATAGATGTTGATACACGAGCTTATTTTACATCTGCAACAATAATCATTGC TATTCCTACAGGAATTAAAATTTTTAGATGATTAGCAACTTATCATGGAACTCAAATCTCATTTAACCCT CTTTCACTATGATCCTTAGGGTTTATTTTCTTATTTACTATAGGTGGATTAACAGGAGTAGTATTAGCTA ATTCATCTATTGATATTATTCTTCATGATACTTATTATGTGGTAGCTCATTTTCATTATGTACTATCAAT TTCTAGGATTAAGAGGGATACCACGACGATATTCCGATTACCCAGATGCATATCTAATATGAAATATTGT TTCATCAATTGGAAGACTAATTTCATTAATAAGAATTTTTTACTTTATTTTATTATCTGAGAAGCTTTT TCCGTAAAACGATTAAATCTATCAAGAA

# $>h53$

ACATTTGGAGTTCTAGGTATAATTTATGCTATAATAGCTATTGGATTATTGGGATTCCTAGTCTGAGCTC ACCATATATTCACAGTTGGAATAGATGTTGATACACGAGCTTATTTTACATCTGCAACAATAATCATTGC TATTCCTACAGGAATTAAAATTTTTAGATGATTAGCAACTTATCATGGAACTCAAATCTCATTTAACCCT CTTTCACTATGATCCTTAGGGTTTATTTTCTTATTTACTATAGGTGGATTAACAGGAGTAGTATTAGCTA ATTCATCTATTGATATTATTCTTCATGATACTTATTATGTAGTAGCTCATTTTCATTATGTACTATCAAT TTCTAGGATTAAGAGGGATACCACGACGATATTCCGATTACCCAGATGCATATCTAATATGAAATATTGT TTCATCAATTGGAAGACTAATTTCATTAATAAGAATTTTTTACTTTATTTTATTATCTGAGAAGCTTTT **TCCGTAAAACGATTAAATCTATCAAGAA** 

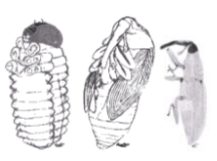

XVIII

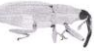

Lista de haplotipos del gen COI de la especie *T. compacta*, grupo externo en este estudio.

#### **>O1**

**ACATTCGGAGTTCTAGGTATAATTTATGCTATAATAGCTATCGGATTACTAGGATTCTTAGTCTGAGCCC ATCATATATTCACAGTTGGAATAGATGTTGATACACGAGCTTATTTTACATCTGCAACAATAATTATTGC TATTCCTACAGGAATTAAAATTTTTAGATGATTAGCAACTTATCATGGAACTCAAATCTCATTTAATCCT CTTTCACTATGATCCTTAGGCTTTATTTTCTTATTTACTATAGGAGGATTAACAGGCGTAGTATTAGCTA ACTCATCTATTGATATCATTTTACACGATACTTATTATGTAGTAGCTCATTTTCATTATGTCCTATCAAT AGGAGCTGTTTTTGCTATTATTGCAGGAATTATTCAATGATTTTCTTTATTTACTGGTTTAACATTAAAT AATAAATACTTAAAAACACAATTTTTAACTATATTTATTGGAGTTAATATAACGTTTTTCCCTCAACACT TTCTTGGATTAAGAGGAATACCACGACGATACTCAGATTACCCAGATGCATATTTAATATGAAATATTAT TTCATCAATTGGAAGACTAATTTCATTAATAAGAATTTTTTACTTTATTTTTATTATCTGAGAAGCTTTT TCTGTAAAACGATTAAATCTATCAAGAA**

## **>O2**

**ACATTCGGAGTTCTAGGTATAATTTATGCTATAATAGCTATCGGATTACTAGGATTCTTAGTCTGAGCCC ATCATATATTCACAGTTGGAATAGATGTTGATACACGAGCTTATTTTACATCTGCAACAATAATTATTGC TATTCCTACAGGAATTAAAATTTTTAGATGATTAGCAACTTATCATGGAACTCAAATCTCATTTAATCCT CTTTCACTATGATCCTTAGGCTTTATTTTCTTATTTACTATAGGAGGATTAACAGGCGTAGTATTAGCTA ACTCATCTATTGATATCATTTTACACGATACTTATTATGTAGTAGCTCATTTTCATTATGTCCTATCAAT AGGAGCTGTTTTTGCTATTATTGCAGGAATTATTCAATGATTTTCTTTATTCACTGGTTTAACATTAAAT AATAAATACTTAAAAACACAATTTTTAACTATATTTATTGGAGTTAATATAACGTTTTTCCCTCAACATT TTCTTGGATTAAGAGGAATACCACGACGATACTCAGATTACCCAGATGCATATTTAATATGAAATATTAT TTCATCAATTGGAAGACTAATTTCATTAATAAGAATTTTTTACTTTATTTTTATTATCTGAGAAGCTTTT TCTGTAAAACGATTAAATCTATCAAGAA**

# **>O3**

**ACATTCGGAGTTCTAGGTATAATTTACGCTGTAATAGCTATTGGATTACTAGGATTCTTAGTCTGAGCCC ATCATATATTCACAGTTGGAATAGATGTTGATACACGAGCTTATTTTACATCTGCAACAATAATTATTGC TATTCCTACAGGAATTAAAATTTTTAGATGATTAGCAACTTATCATGGAACTCAAATCTCATTTAATCCT CTTTCACTATGATCCTTAGGCTTTATTTTCTTATTTACTATAGGAGGATTAACAGGCGTAGTATTAGCTA ACTCATCTATTGATATCATTTTACACGATACTTATTATGTAGTAGCTCATTTTCATTATGTCCTATCAAT AGGAGCTGTTTTTGCTATTATTGCAGGAATTATTCAATGATTTTCTTTATTCACTGGTTTAACATTAAAT AATAAATACTTAAAAACACAATTTTTAACTATATTTATTGGAGTTAATATAACGTTTTTCCCTCAACATT TTCTTGGATTAAGAGGAATACCACGACGATACTCAGATTACCCAGATGCATATTTAATATGAAATATTAT TTCATCAATTGGAAGACTAATTTCATTAATAAGAATTTTTTACTTTATTTTTATTATCTGAGAAGCTTTT TCTGTAAAACGATTAAATCTATCAAGAA**

#### **>O4**

**ACATTCGGAGTTCTAGGTATAATTTATGCTATAATAGCTATCGGATTACTAGGATTCTTAGTCTGAGCCC ATCATATATTCACAGTTGGAATAGATGTTGATACACGAGCTTATTTTACATCTGCAACAATAATTATTGC TATTCCTACAGGAATTAAAATTTTTAGATGATTAGCAACTTATCATGGAACTCAAATCTCATTTAATCCT CTTTCACTATGATCCTTAGGCTTTATTTTCTTATTTACTATAGGAGGATTAACAGGCGTAGTATTAGCTA ACTCATCTATTGATATCATTTTACACGATACTTATTATGTAGTAGCTCATTTTCATTATGTCCTATCAAT AGGAGCTGTTTTTGCTATTATTGCAGGAATTATTCAATGATTTTCTTTATTCACTGGTTTAACATTAAAT AATAAATACTTAAAAACACAATTTTTAACTATATTTATTGGAGTTAATATAACGTTTTTCCCTCAACATT**

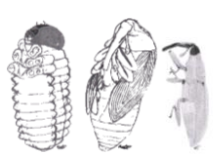

XIX

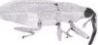

**TTCTTGGATTAAGAGGAATACCACGACGATACTCAGATTACCCAGATGCATATTTAATATGAAATATTAT TTCATCAATTGGAAGACTAATTTCATTAATAAGAATTTTTTACTTTATTTTTATTATCTGAGAAGCTTTT TCTGTAAAACGATTAAATCTATCAAGAA**

## **> O5**

**ACATTCGGAGTTCTAGGTATAATTTATGCTATAATAGCTATCGGATTACTAGGATTCTTAGTCTGAGCCC ATCATATATTCACAGTTGGAATAGATGTTGATACACGAGCTTATTTTACATCTGCAACAATAATTATTGC TATTCCTACGGGAATTAAAATTTTTAGATGATTAGCAACTTATCATGGAACTCAAATCTCATTTAATCCT CTTTCATTATGATCCTTAGGCTTTATTTTCTTATTTACTATAGGAGGATTAACAGGCGTAGTATTAGCTA ACTCATCTATTGATATCATTTTACACGATACTTATTATGTAGTAGCTCATTTTCATTATGTCCTATCAAT AGGAGCTGTTTTTGCTATTATTGCAGGAATTATTCAATGATTTTCTTTATTCACTGGTTTAACATTAAAT AATAAATACTTAAAAACACAATTTTTAACTATATTTATTGGAGTTAATATAACGTTTTTCCCTCAACATT TTCTTGGATTAAGAGGAATACCACGACGATACTCAGATTACCCAGATGCATATTTAATATGAAATATTAT TTCATCAATTGGAAGACTAATTTCATTAATAAGAATTTTTTACTTTATTTTTATTATCTGAGAAGCTTTT TCTGTAAAACGATTAAATCTATCAAGAA**

# **>O6**

**ACATTCGGAGTTCTAGGTATAATTTATGCTATAATAGCTATCGGATTACTAGGATTCTTAGTCTGAGCCC ATCATATATTCACAGTTGGAATAGATGTTGATACACGAGCTTATTTTACATCTGCAACAATAATTATTGC TATTCCTACAGGAATTAAAATTTTTAGATGATTAGCAACTTATCATGGAACTCAAATCTCATTTAATCCT CTTTCACTATGATCCTTAGGCTTTATTTTCTTATTTACTATAGGAGGATTAACAGGCGTAGTATTAGCTA ACTCATCTATTGATATCATTTTACACGATACTTATTATGTAGTAGCTCATTTTCATTATGTCCTATCAAT AGGAGCTGTTTTTGCTATTATTGCAGGAATTATTCAATGATTTTCTTTATTTACTGGTTTAACATTAAAT AATAAATACTTAAAAACACAATTTTTAACTATATTTATTGGAGTTAATATAACGTTTTTCCCTCAACACT TTCTTGGATTAAGAGGAATACCACGACGATACTCAGATTACCCAGATGCATATTTAATATGAAATATTAT TTCATCAATTGGAAGACTAATTTCATTAATAAGAATTTTTTACTTTATTTTTATTATCTGAGAAGCTTTT TCTGTAAAACGATTAAATCTATCAAGAA**

# **> O7**

**ACATTCGGAGTTCTAGGTATAATTTATGCTATAATAGCTATCGGATTACTAGGATTCTTAGTCTGAGCCC ATCATATATTCACAGTTGGAATAGATGTTGATACACGAGCTTATTTTACATCTGCAACAATAATTATTGC TATTCCTACAGGAATTAAAATTTTTAGATGATTAGCAACTTATCATGGAACTCAAATCTCATTTAATCCT CTTTCACTATGATCCTTAGGCTTTATTTTCTTATTTACTATAGGAGGATTAACAGGCGTAGTATTAGCTA ACTCATCTATTGATATCATTTTACACGATACTTATTATGTAGTAGCTCATTTTCATTATGTCCTATCAAT AGGAGCTGTTTTTGCTATTATTGCAGGAATTATTCAATGATTTTCTTTATTCACTGGTTTAACATTAAAT AATAAATACTTAAAAACACAATTTTTAACTATATTTATTGGAGTTAATATAACGTTTTTCCCTCAACATT TTCTTGGATTAAGAGGAATACCACGACGATACTCAGATTACCCAGATGCATATTTAATATGAAATATTAT TTCATCAATTGGAAGACTAATTTCATTAATAAGAATTTTTTACTTTATTTTTATTATCTGAGAAGCTTTT TCTGTAAAACGATTAAATCTATCAAGAA**

# **> O8**

**ACATTCGGAGTTCTAGGTATAATTTATGCTATAATAGCTATCGGATTACTAGGATTCTTAGTCTGAGCCC ATCATATATTCACAGTTGGAATAGATGTTGATACACGAGCTTATTTTACATCTGCAACAATAATTATTGC TATTCCTACAGGAATTAAAATTTTTAGATGATTAGCAACTTATCATGGAACTCAAATCTCATTTAATCCT CTTTCACTATGATCCTTAGGCTTTATTTTCTTATTTACTATAGGAGGATTAACAGGCGTAGTATTAGCTA ACTCATCTATTGATATCATTTTACACGATACTTATTATGTAGTAGCTCATTTTCATTATGTCCTATCAAT**

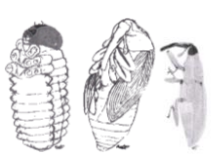

XX
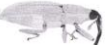

**AGGAGCTGTTTTTGCTATTATTGCAGGAATTATTCAATGATTTTCTTTATTTACTGGTTTAACATTAAAT AATAAATACTTAAAAACACAATTTTTAACTATATTTATTGGAGTTAATATAACGTTTTTCCCTCAACACT TTCTTGGATTAAGAGGAATACCACGACGATACTCAGATTACCCAGATGCATATTTAATATGAAATATTAT TTCATCAATTGGAAGACTAATTTCATTAATAAGAATTTTTTACTTTATTTTTATTATCTGAGAAGCTTTT TCTGTAAAACGATTAAATCTATCAAGAA**

## **> O9**

**ACATTCGGAGTTCTAGGTATAATTTATGCTATAATAGCTATCGGATTACTAGGATTCTTAGTCTGAGCCC ATCATATATTCACAGTTGGAATAGATGTTGATACACGAGCTTATTTTACATCTGCAACAATAATTATTGC TATTCCTACAGGAATTAAAATTTTTAGATGATTAGCAACTTATCATGGAACTCAAATCTCATTTAATCCT CTTTCACTATGATCCTTAGGCTTTATTTTCTTATTTACTATAGGAGGATTAACAGGCGTAGTATTAGCTA ACTCATCTATTGATATCATTTTACACGATACTTATTATGTAGTAGCTCATTTTCATTATGTCCTATCAAT AGGAGCTGTTTTTGCTATTATTGCAGGAATTATTCAATGATTTTCTTTATTTACTGGTTTAACATTAAAT AATAAATACTTAAAAACACAATTTTTAACTATATTTATTGGAGTTAATATAACGTTTTTCCCTCAACATT TTCTTGGATTAAGAGGAATACCACGACGATACTCAGATTACCCAGATGCATATTTAATATGAAATATTAT TTCATCAATTGGAAGACTAATTTCATTAATAAGAATTTTTTACTTTATTTTTATTATCTGAGAAGCTTTT TCTGTAAAACGATTAAATCTATCAAGAA**

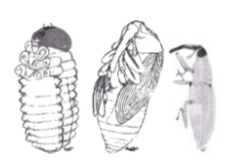

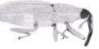

## **Anexo 3. Frecuencia de los haplotipos del gen COI, en las poblaciones de** *Trichobaris soror* **muestreadas en este estudio***.*

Tabla I. Frecuencias haplotípicas de *Trichobaris soror* en las poblaciones muestreadas. En la primera columna se encuentra la identidad del haplotipo y en la primera fila el acrónimo de la población en la que fue muestreado.

|     | Atl    | D      | RC            | Xo     | Oax                                                                                                    | Teo           | PN     | Val                                 | Tla           | Mo                    | н      | Via    | <b>FV</b> | PT     |
|-----|--------|--------|---------------|--------|----------------------------------------------------------------------------------------------------|---------------|--------|-------------------------------------|---------------|-----------------------|--------|--------|-----------|--------|
| h1  | 0.0048 | 0.0024 | 0.0315        | 0.0412 |                                                                                                    | 0.0000 0.0000 | 0.0000 | 0.0000                              | 0.0000        | 0.0024                | 0.0000 | 0.0000 | 0.0000    | 0.0000 |
| h2  | 0.0557 | 0.0194 | 0.0000        | 0.0000 |                                                                                                    | 0.0000 0.0533 |        | 0.0581 0.0678                       |               | 0.0751 0.0000         | 0.0363 | 0.0557 | 0.0436    | 0.0339 |
| h3  | 0.0024 | 0.0000 | 0.0000        | 0.0000 |                                                                                                    | 0.0000 0.0000 |        | 0.0000 0.0048                       |               | 0.0000 0.0000         | 0.0000 | 0.0000 | 0.0000    | 0.0000 |
| h4  | 0.0024 |        | 0.0000 0.0000 |        | 0.0000 0.0000 0.0000                                                                                        |               |        | $0.0000$ $0.0000$ $0.0000$ $0.0000$ |               |                       | 0.0000 | 0.0000 | 0.0000    | 0.0000 |
| h5  | 0.0024 | 0.0000 | 0.0000        |        | 0.0000  0.0000                                                                                              | 0.0000        |        | 0.0000 0.0000                       | 0.0000 0.0000 |                       | 0.0000 | 0.0000 | 0.0000    | 0.0000 |
| h6  | 0.0024 | 0.0000 | 0.0000        | 0.0000 | 0.0000                                                                                                    | 0.0000        | 0.0000 | 0.0000                              | 0.0000 0.0000 |                       | 0.0048 | 0.0024 | 0.0000    | 0.0000 |
| h7  | 0.0073 | 0.0000 | 0.0097        |        | 0.0000 0.0436 0.0000                                                                                        |               |        | 0.0000 0.0291 0.0024 0.0000         |               |                       | 0.0145 | 0.0218 | 0.0000    | 0.0000 |
| h8  | 0.0024 | 0.0000 | 0.0000        |        | $0.0000$ $0.0000$ $0.0000$ $0.0000$ $0.0000$ $0.0000$ $0.0000$ $0.0000$                                     |               |        |                                     |               |                       |        | 0.0000 | 0.0000    | 0.0000 |
| h9  | 0.0000 |        | 0.0097 0.0000 |        | 0.0000  0.0000  0.0000  0.0145  0.0000  0.0024  0.0097                                                      |               |        |                                     |               |                       | 0.0000 | 0.0000 | 0.0121    | 0.0024 |
| h10 | 0.0000 | 0.0073 | 0.0000        |        | $0.0000$ $0.0000$ $0.0000$                                                                                  |               |        | 0.0000 0.0000                       |               | 0.0000 0.0000         | 0.0024 | 0.0000 | 0.0000    | 0.0000 |
| h11 | 0.0000 | 0.0000 | 0.0121        |        | 0.0000 0.0000 0.0000                                                                                        |               | 0.0000 | 0.0000                              |               | 0.0000 0.0000         | 0.0000 | 0.0000 | 0.0000    | 0.0000 |
| h12 | 0.0000 | 0.0000 | 0.0048        | 0.0000 |                                                                                                    | 0.0000 0.0000 | 0.0000 | 0.0000                              |               | 0.0000 0.0000         | 0.0000 | 0.0000 | 0.0000    | 0.0000 |
| h13 | 0.0000 |        | 0.0000 0.0048 | 0.0000 |                                                                                                    | 0.0000 0.0000 |        | 0.0000 0.0000                       | 0.0000 0.0000 |                       | 0.0000 | 0.0000 | 0.0000    | 0.0000 |
| h14 | 0.0000 | 0.0000 | 0.0024        | 0.0000 | 0.0000                                                                                                    | 0.0000        | 0.0000 | 0.0000                              | 0.0000        | 0.0000                | 0.0000 | 0.0000 | 0.0000    | 0.0000 |
| h15 | 0.0000 | 0.0000 | 0.0024        |        | $0.0000$ $0.0000$ $0.0000$                                                                                  |               |        | 0.0000 0.0000                       | 0.0000 0.0000 |                       | 0.0000 | 0.0000 | 0.0000    | 0.0000 |
| h16 | 0.0000 | 0.0000 | 0.0024        | 0.0000 | 0.0000                                                                                                    | 0.0000        | 0.0000 | 0.0000                              | 0.0000        | 0.0000                | 0.0000 | 0.0000 | 0.0000    | 0.0000 |
| h17 | 0.0000 |        | 0.0000 0.0024 |        | 0.0000 0.0000 0.0000                                                                                        |               |        | 0.0000 0.0000                       | 0.0000 0.0000 |                       | 0.0000 | 0.0000 | 0.0000    | 0.0000 |
| h18 | 0.0000 | 0.0000 | 0.0024        |        | $0.0000$ $0.0000$ $0.0000$                                                                                  |               | 0.0000 | 0.0000                              | 0.0000 0.0000 |                       | 0.0000 | 0.0000 | 0.0000    | 0.0000 |
| h19 | 0.0000 | 0.0000 | 0.0073        |        | 0.0000 0.0000 0.0000                                                                                        |               | 0.0000 | 0.0000                              | 0.0000 0.0000 |                       | 0.0000 | 0.0000 | 0.0000    | 0.0000 |
| h20 | 0.0000 | 0.0000 | 0.0000        | 0.0097 |                                                                                                    | 0.0000 0.0000 | 0.0000 | 0.0000                              |               | $0.0000 \quad 0.0000$ | 0.0000 | 0.0000 | 0.0000    | 0.0000 |
| h21 |        |        |               |        | $0.0000$ $0.0000$ $0.0000$ $0.0024$ $0.0000$ $0.0000$ $0.0000$ $0.0000$ $0.0000$ $0.0000$ $0.0000$ $0.0000$ |               |        |                                     |               |                       |        |        | 0.0000    | 0.0000 |
| h22 |        |        |               |        | $0.0000$ $0.0000$ $0.0000$ $0.0024$ $0.0000$ $0.0000$ $0.0000$ $0.0000$ $0.0000$ $0.0000$ $0.0000$ $0.0000$ |               |        |                                     |               |                       |        |        | 0.0000    | 0.0000 |
| h23 |        |        |               |        | $0.0000$ $0.0000$ $0.0000$ $0.0024$ $0.0000$ $0.0000$ $0.0000$ $0.0000$ $0.0000$ $0.0000$ $0.0048$          |               |        |                                     |               |                       |        | 0.0000 | 0.0000    | 0.0000 |
| h24 |        |        |               |        | $0.0000$ $0.0000$ $0.0000$ $0.0000$ $0.0000$ $0.0024$ $0.0000$ $0.0000$ $0.0121$ $0.0000$ $0.0024$ $0.0000$ |               |        |                                     |               |                       |        |        | 0.0000    | 0.0000 |
| h25 |        |        |               |        | $0.0000$ $0.0000$ $0.0000$ $0.0000$ $0.0000$ $0.0024$ $0.0000$ $0.0000$ $0.0000$ $0.0000$ $0.0000$          |               |        |                                     |               |                       |        | 0.0000 | 0.0000    | 0.0000 |
| h26 |        |        |               |        | $0.0000$ $0.0000$ $0.0000$ $0.0000$ $0.0000$ $0.0048$ $0.0000$ $0.0000$ $0.0000$ $0.0000$ $0.0000$ $0.0000$ |               |        |                                     |               |                       |        |        | 0.0000    | 0.0000 |

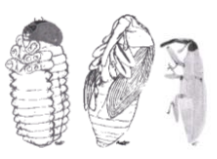

XXII

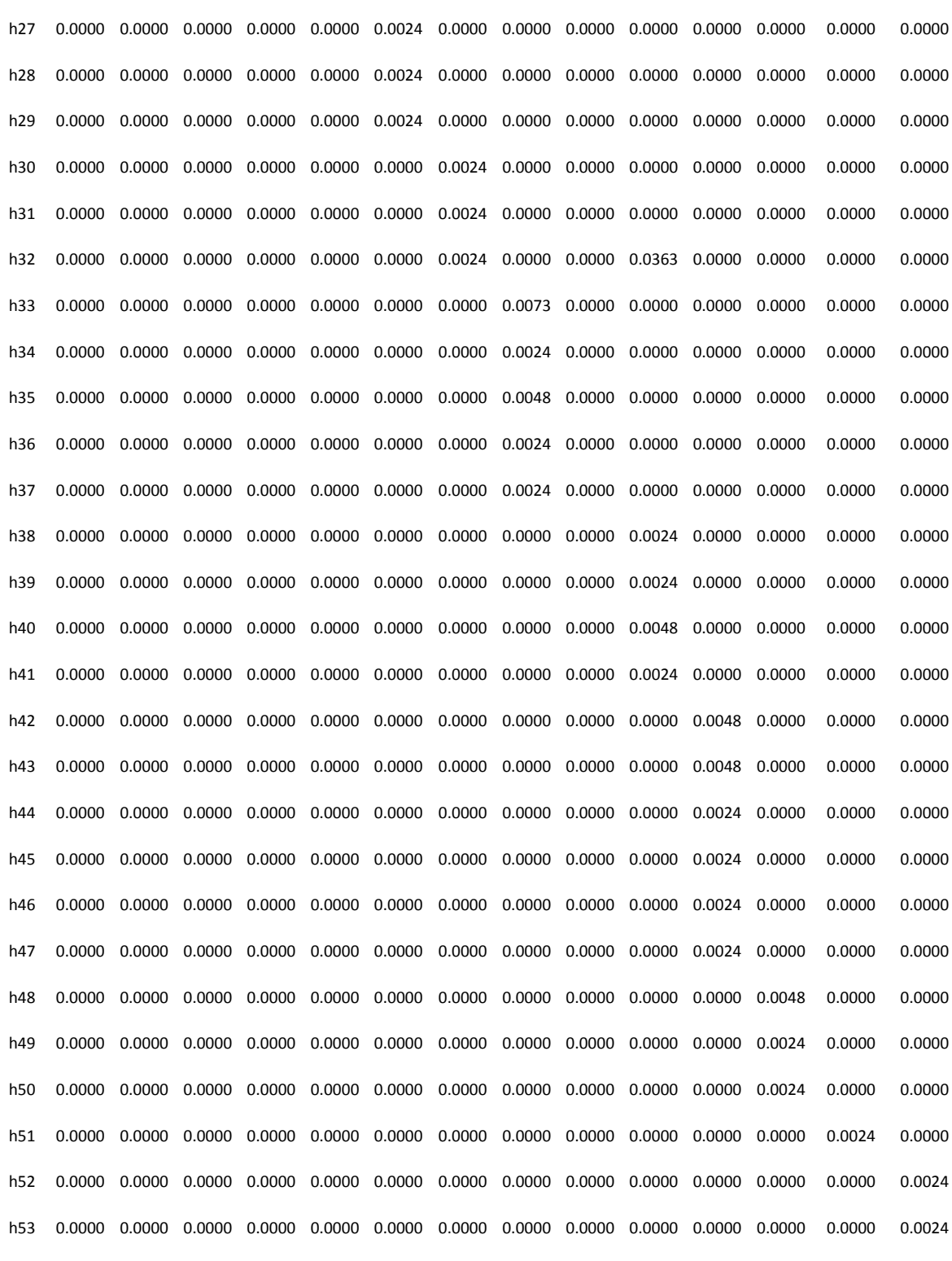

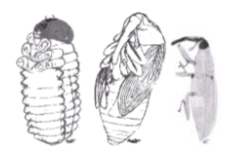

 $=113$ 

XXIII

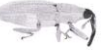

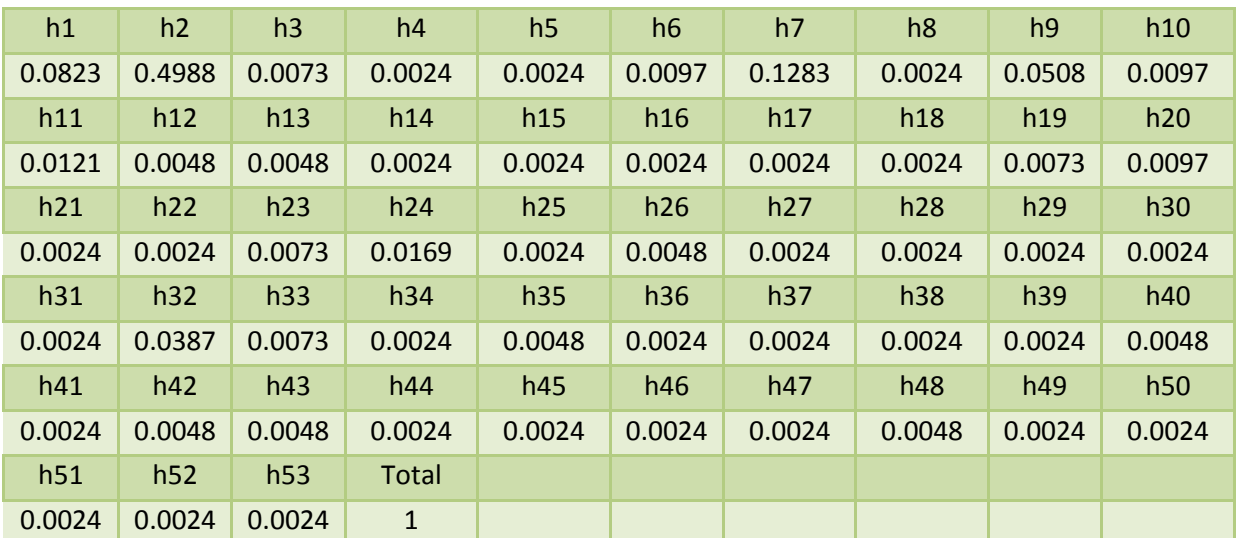

Tabla II. Frecuencia total de cada haplotipo de COI en 14 poblaciones de *T. soror.* La primera fila es la identidad del haplotipo y la segunda la frecuencia del haplotipo en toda la muestra.

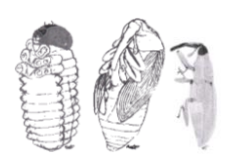

XXIV

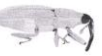

## **Anexo 4. Clave para identificar a las especies del genero Trichobaris (Barber, 1935)**

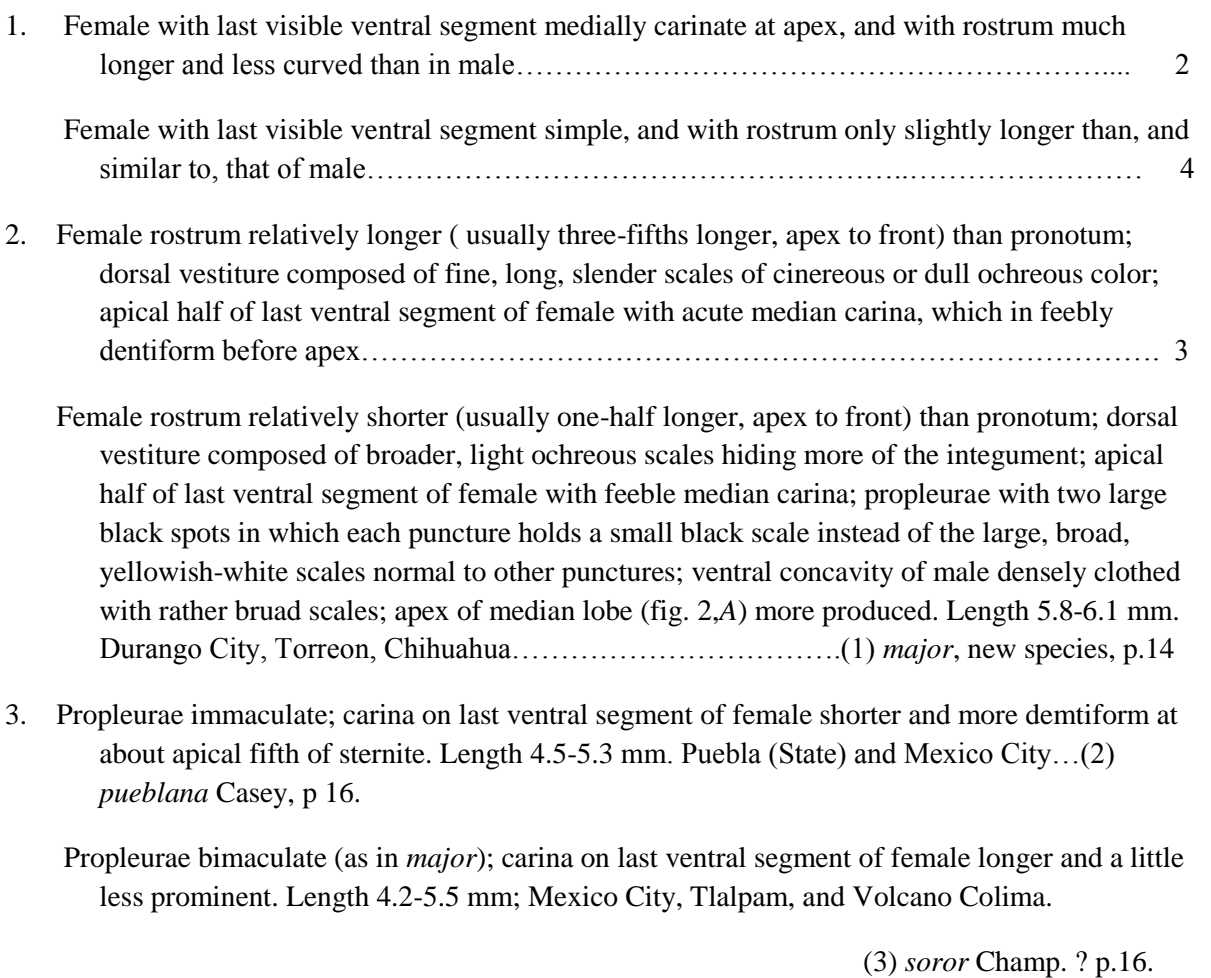

4. Propleurae black or with black spots due to scales in certain punctures being small and black, the black spots obsolescent in some species and coalescent in others; prehumeral discal black spot (consisting of narrow, erect black scales) conspicuous and common to base of pronotum and elytra………………………………………………………………………………… 5

 Propleurae uniformly clothed with white scales which are usually broad and densely placed; prehumeral black spot greatly reduced and less conspicuous…………………………….. 11

5 . Rostrum slender, distinctly longer than pronotum; size smaller, form more slender; male ventral impression narrow and rather deep, clothed with decumbent scales; median lobe broad at basal third, the apex strongly narrowed and deflexed. Eastern and Southern States……….. 6

 Rostrum stout, about as long as pronotum (slightly longer in *championi*); size larger, more robust; male ventral impression broad. Mexico and adjacent parts of United States………………. 7

6. Vestiture composed of fine scalelike hairs, rather sparsely placed and exposing much of the integument, usually in tree series on the elytral intervals; propeural and basal pronotal spots conspicuous and each composed of numerous black scales; apex of median lobe (fig. 2, *D*)

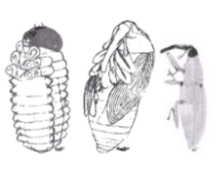

XXV

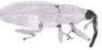

narrowly rounded and entire. Length 3-5 mm. New Jersey to Florida, westward to Minnesota, Colorado, and Texas. (4) *trinotata* Say p.17.

 Vestiture composed of short, much broader scales, usually in four series on elytral intervals; propleural and basal pronotal black spots obsolescent, the former consisting of only a few black scales; apex of median lobe (fig.2, *E*) emarginate. Length 4.2-4.7 mm. On *Physalis* at Lake Worth, Fla. (Hamilton) ……………………………………… (5) *insolita* Casey, p. 18.

- 7 . Propleural maculae large, frequently confluent; from more nearly parallel and less convex; pronotal side margins nearly straight, slightly convergent in basal three-fourths, and with slight o evident emargination about middle; discal vestiture hairlike, obscuring the sculpture; median lobe short, broadly oval, and strongly emarginated at apex…………….... 8
	- Propleural maculae smaller, never confluent; form more oval, the elytral disk distinctly convex; pronotal side margins evenly arcuate from base to apical constriction; discal vestiture scalelike, obscuring the sculpture; median lobe attenuate apically, subtruncate, not emarginated………………………………………………………………………………... 10
- 8. Male ventral concavity on first and second sternites clothed with densely placed, suberect, posteriorly radiating white scales; glabrous areas on third and fourth sternites reduced in borth sexes by depelopment of apical areas of suberect white scales; last ventral segment with median vestiture coarse, resembling the suberect scales of the preceding segments; median lobe (fig. 2, *I*) with orificial plates subcontiguous, Length 4-5.5 mm. Mexico.. (6) *championi*, new species, p.19.
	- Male ventral concavity on first and second sternites clothed with densely placed, appressed scales lying parallel to axis of body; apical marginal punctures of third and fourth sternites supporting black hairs instead of white scales; last ventral segment with median vestiture much finer and more decumbent; median lobe (fig. 2, *J*) with orificial plates widely separated, small, and subconical. Length 4-6.8 mm. California, Texas, and Mexico … (7)m*ucorea,* sen. lat. (p.20).
- 9. Dorsal vestiture more conspicuous, imparting a light gray tone to the habitus; elytral interstices less convex, the vestiture contributing to a plane or very feebly sulcateappearenceof the elytra. Utah, Texas, Mexico………………………………….*mucorea* Lec., normal form
	- Dorsal vestiture less conspicuous, imparting a dull gray tone to the habitus; elytral intersticies more convex, the vestiture contributing to the distinctly suicate appearance of the elytra. Length 3.4-6 mm. Tucson, Ariz……………………………………*mucorea,* variety *striatula* **Casey**
- 10. Vestiture dense, each scale extending beyond base of the following scales; propleural spots composed of few black scales, about 6 in posterior and 12 in anterior spots; submarginal basal black pronotal spots large; median lobe (fig. 2, *H*) broadly oval tapered into a produced, deflexed, truncate apex, the orificial plates almost contiguous. Length 4.5-6 mm. *Datura* pods, Texas to Georgia…………………………..(8) *bridwelli,* new species, p.23.
- XXVI 11. Form broadly oval, somewhat depressed, longitudinally more convex, with elytral apices more declivous; pronotum widest near base; abdominal impression of male clothed with appressed

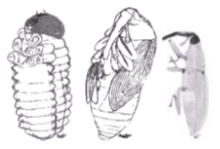

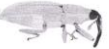

scales; median lobe (fig. 2 *F*) broadest at apical third, the attenuate apex strongly deflexed; narrow and truncate. Length 3.7-6 mm. Utah to Mexico, California to New Mexico….(9) *compacta* Casey, p.24.

- Form narrow, parallel, and subcylindrical; pronotum widest before middle and more gibbous; abdominal impression of male clothed with suberect hairs; median lobe subquadrate, the broad subtruncateapex feebly emarginated and but slightly narrower than the base……. 12
- 12. Dorsal vestiture, especially on pronotum, composed of fuscous scales interspersed among white ones, the scales irregular in appearance and not closely appressed on surface; median lobe (fig. 2, *K*) intermediate in form between those of following two species, but the orificial plates usually more widely more separated. Length 3.6-5 mm. Near Mexico City……. (10) *pellicea* Boh., p.26.
	- Dorsal vestiture uniformly pale cinereous, the scales more regularly placed and only slightly raised above surface; median lobe (fig.2, *L*) more elongate, the apical portion usually somewhat widened behind the constriction at base of orifice, the apex more distinctly bilobed and the orificial plates more approximate. Size usually larger; length 4-5.5 mm. Texas to Kansas……………………………………………………….(11) *texana* Lec., p. 26.
	- Dorsal vestiture composed of shorter, broader, regularly placed, appressed, oval scales, cinereous to red-ochreous; form narrower and more cylindrical; median lobe (fig. 2, *M*) shorter, less narrowered apically. Size usually small; length 3.4-4.7 mm. Arizona, New Mexico……(12) *cylindrical* Casey, p. 27.

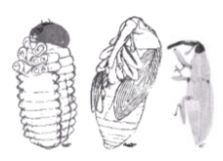

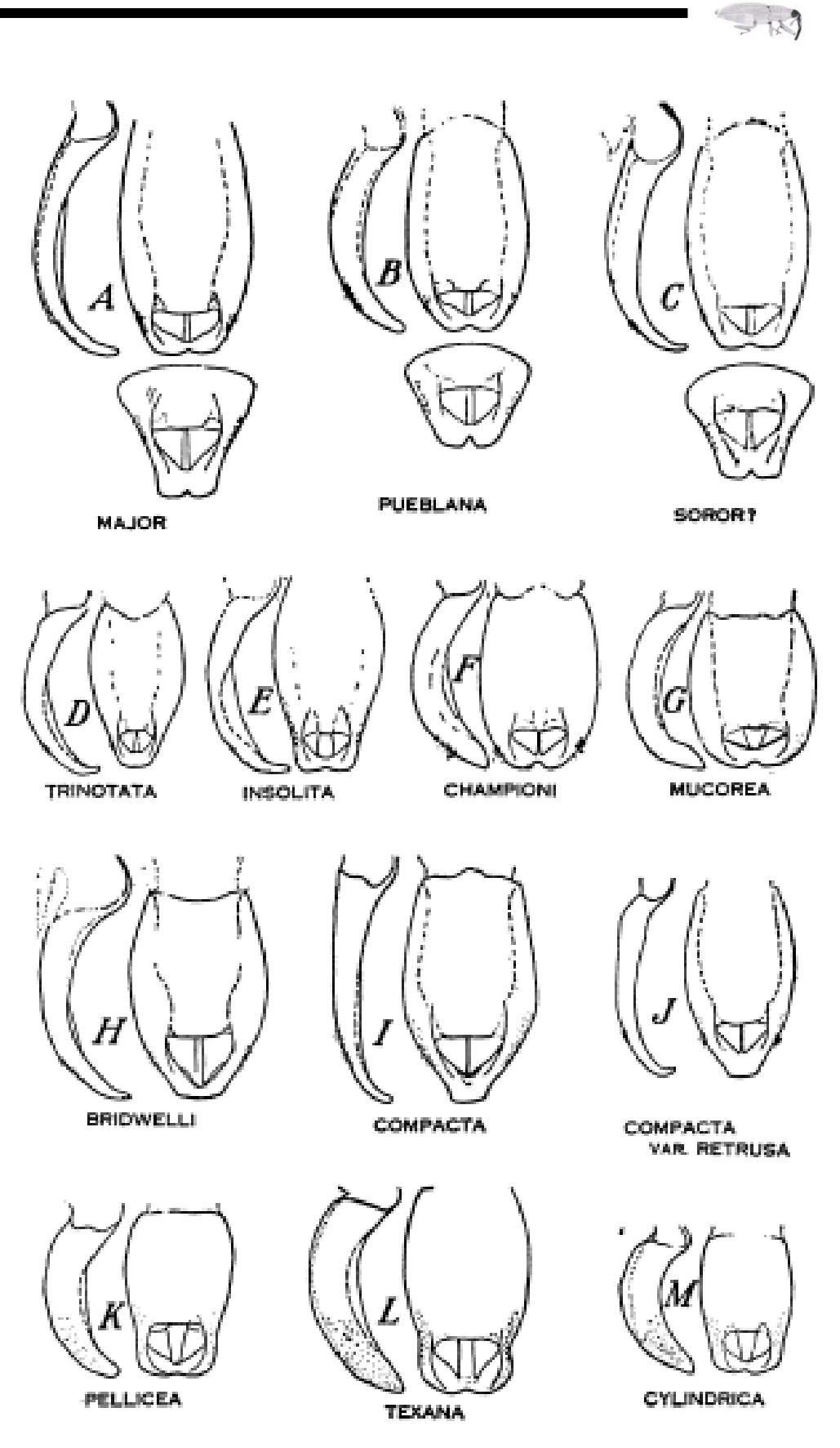

*Aedeagus* de las especies del genero Trichobaris. En la clave se encuentra referida como Figura 2. (Batber, 1935).

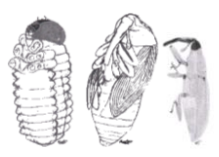

XXVIII

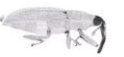

**Anexo 5. Fotografías representativas de** *aedeagi* **de** *Trichobaris soror* **y** *T. compacta***, tomadas en este estudio.**

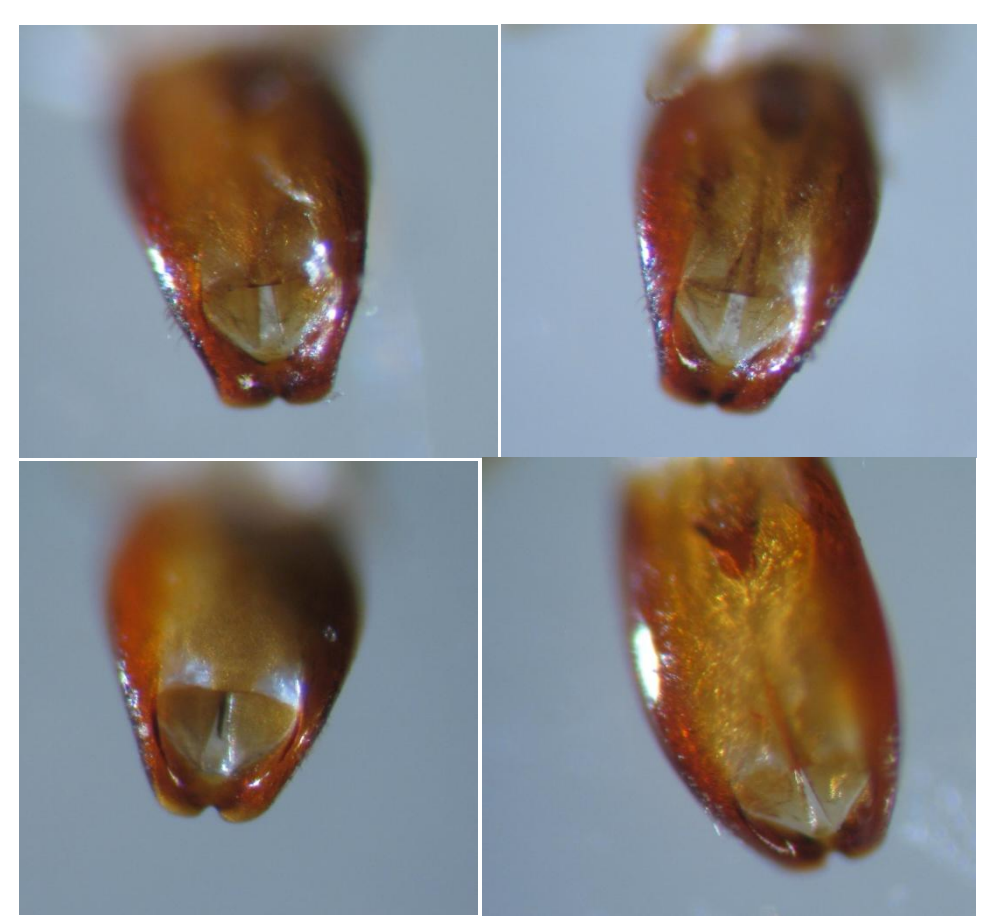

Figura I. *Aedeagi* presentes en el grupo de la Faja Volcánica Transmexicana

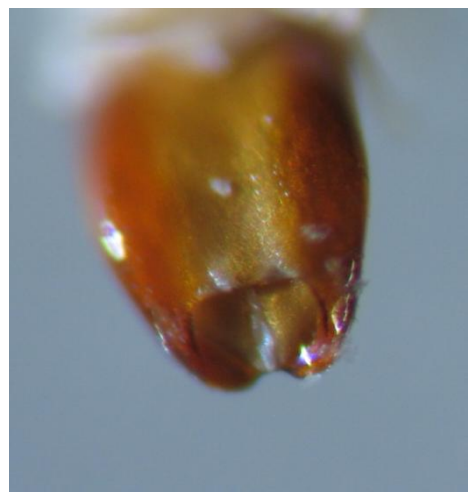

Figura II. *Aedeagus* presente en el grupo de la Cuenca del Balsas

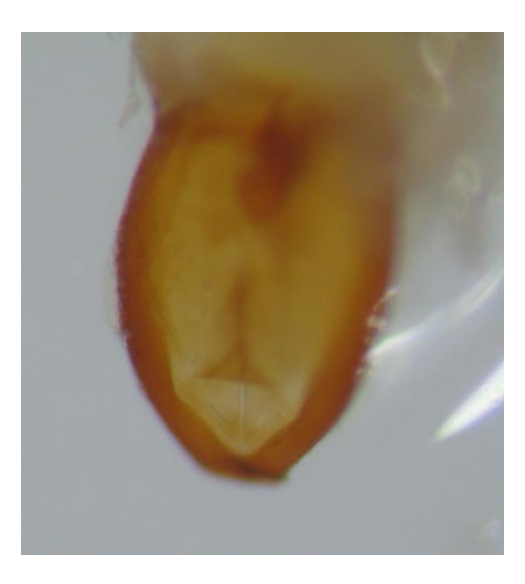

Figura III. *Aedeagus* de *T. compacta*

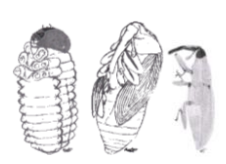

XXIX

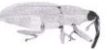

## **Anexo 6. Correlación entre la estructura genética de** *Trichobaris soror* **y** *Datura stramonium***. .**

Los datos genéticos de *Datura stramonium* (R<sub>ST</sub>) con los que llevó a cabo las siguientes correlaciones se obtuvieron de Andraca (2009). La prueba de Mantel se efectuó con el software ARLEQUIN v 3.5.1.2 (Schneider, 2000)

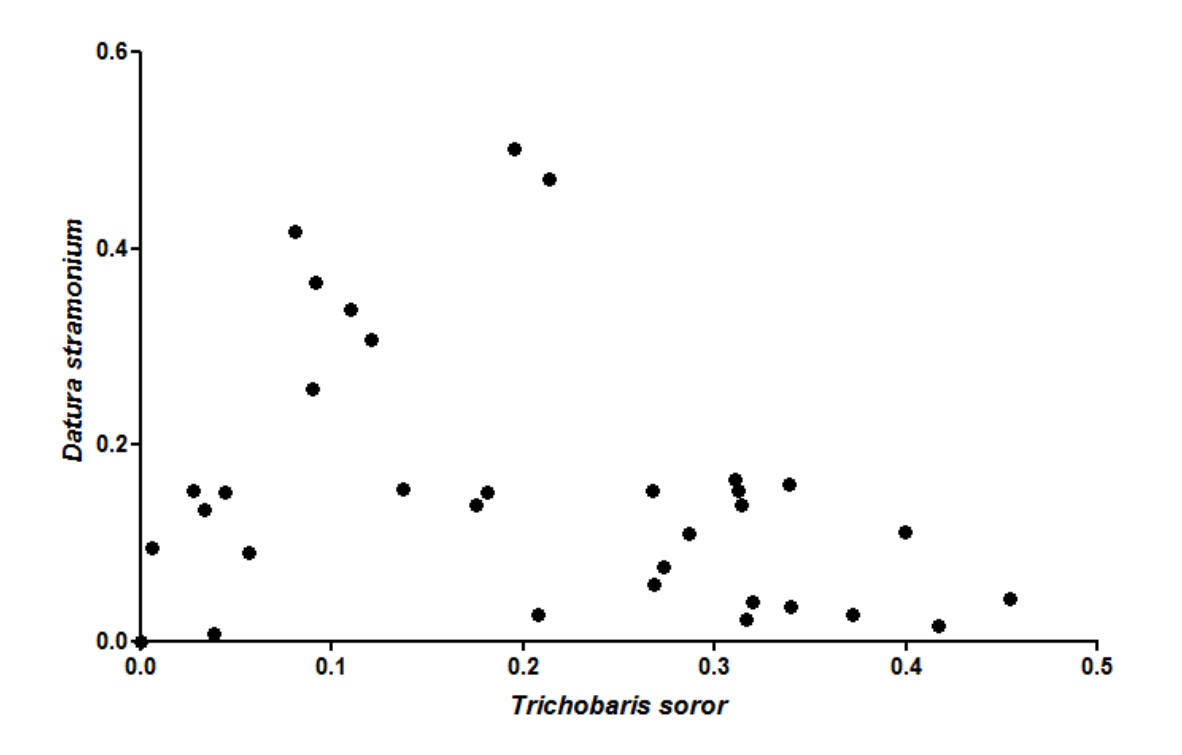

Figura I. Correlación entre *D. stramonium* (*RST*) y *T. soror* (*FST*) en las poblaciones de la Faja Volcánica Transmexicana.

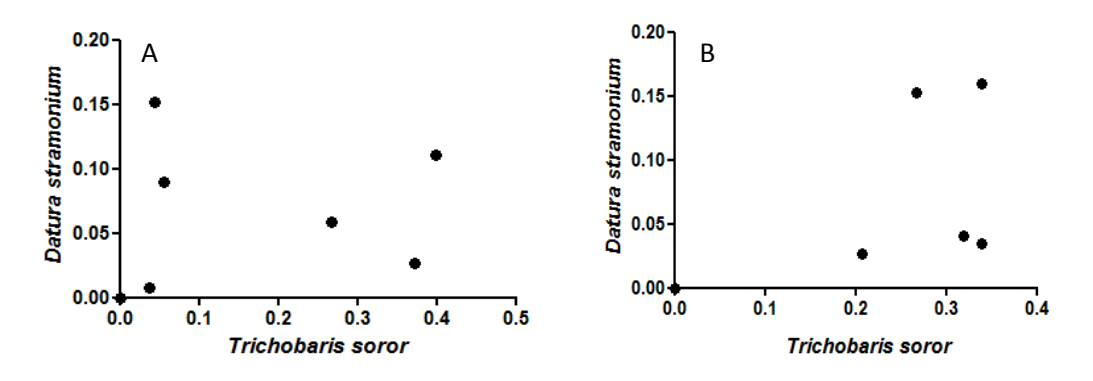

Figura II. Correlación entre *D. stramonium* (*RST*) y *T. soror* (*FST*) en las poblaciones al norte (A) y sur (B) de la Faja Volcánica Transmexicana.

Tabla I. Coeficientes de correlación y significancia para las pruebas de correlación de distancias geneticas.

| <i>T.soror</i> Vs <i>D.stramonium</i> | $r = -0.367039$ $p = 0.986000$ |  |
|---------------------------------------|--------------------------------|--|
| T.soror Vs D.stramonium (Norte)       | $r=-0.119037$ $p=0.614000$     |  |
| T.soror Vs D.stramonium (Sur)         | $r=0.336606*$ $p=0.189000$     |  |

\* Estadisticamente significativa

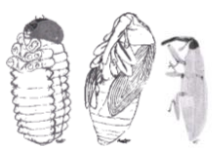

I

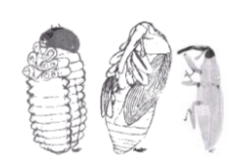

一次

I